# VYSOKÉ UČENÍ TECHNICKÉ V BRNĚ

Fakulta elektrotechniky a komunikačních technologií

DIPLOMOVÁ PRÁCE

Brno, 2021 **Brno, 2021** Bc. Dominik Rada

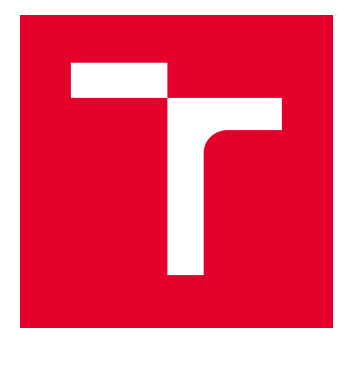

# VYSOKÉ UČENÍ TECHNICKÉ V BRNĚ

BRNO UNIVERSITY OF TECHNOLOGY

# FAKULTA ELEKTROTECHNIKY A KOMUNIKAČNÍCH TECHNOLOGIÍ

FACULTY OF ELECTRICAL ENGINEERING AND COMMUNICATION

# ÚSTAV TELEKOMUNIKACÍ

DEPARTMENT OF TELECOMMUNICATIONS

# PŘENOSOVÁ TECHNOLOGIE G.MGFAST

**G.MGFAST TRANSMISSION TECHNOLOGY** 

DIPLOMOVÁ PRÁCE MASTER'S THESIS

AUTOR PRÁCE AUTHOR

Bc. Dominik Rada

VEDOUCÍ PRÁCE **SUPERVISOR** 

Ing. Pavel Šilhavý, Ph.D.

BRNO 2021

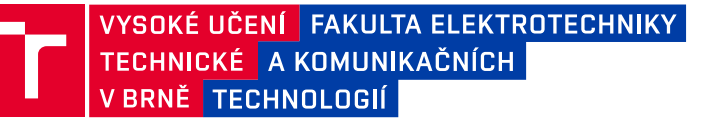

# **Diplomová práce**

magisterský navazující studijní program **Telekomunikační a informační technika**

Ústav telekomunikací

*Student:* Bc. Dominik Rada *ID:* 174240 *Ročník:* 2 *Akademický rok:* 2020/21

**NÁZEV TÉMATU:**

#### **Přenosová technologie G.mgfast**

#### **POKYNY PRO VYPRACOVÁNÍ:**

Nastudujte modulační metody využívané v přenosových systémech G.fast a G.mgfast. Proveďte podrobné porovnání řešení dílčích problematik využívané modulace DMT. Na základě získaných znalostí realizujte v programovém prostředí Matlab porovnání dosažitelných přenosových rychlostí těchto technologií. Následně se věnujte principům potlačení přeslechů na blízkém a vzdáleném konci využívaným v těchto technologiích. S využitím programového prostředí Matlab vytvořte tool demonstrující číslicové zpracování při potlačování těchto přeslechů. Dle aktuálních možností ověřte vliv přeslechů v laboratorních podmínkách.

#### **DOPORUČENÁ LITERATURA:**

[1] International Telecommunication Union (ITU-T). Recommendation ITU-T G.9701: Fast access to subscriber terminals (G.fast) - Physical layer specification. ITU-T, 2014.

[2] Oksman, V. a kol.. MGFAST: A New Generation of Copper Broadband Access. IEEE Communications Magazine, vol. 57, no. 8, pp. 14-21, August 2019, doi: 10.1109/MCOM.2019.1800844.

*Termín zadání:* 1.2.2021 *Termín odevzdání:* 24.5.2021

*Vedoucí práce:* Ing. Pavel Šilhavý, Ph.D.

**prof. Ing. Jiří Mišurec, CSc.** předseda rady studijního programu

#### **UPOZORNĚNÍ:**

Autor diplomové práce nesmí při vytváření diplomové práce porušit autorská práva třetích osob, zejména nesmí zasahovat nedovoleným způsobem do cizích autorských práv osobnostních a musí si být plně vědom následků porušení ustanovení § 11 a následujících autorského zákona č. 121/2000 Sb., včetně možných trestněprávních důsledků vyplývajících z ustanovení části druhé, hlavy VI. díl 4 Trestního zákoníku č.40/2009 Sb.

Fakulta elektrotechniky a komunikačních technologií, Vysoké učení technické v Brně / Technická 3058/10 / 616 00 / Brno

#### **ABSTRAKT**

Diplomová práce se zabývá přenosovými technologiemi G.fast a G.mgfast včetně jejich parametrů. V práci je pojednáváno o principu vektorové DMT modulace a možnosti časového duplexu TDD a plného duplexu FDX v obousměrné komunikaci využívající se u těchto technologií. Dále je uveden popis vedení pomocí Modelu KHM, který je vhodný pro simulace v přenosovém pásmu technologií G.fast a G.mgfast. Následně jsou rozebrány rušivé vlivy přeslechů na blízkém konci NEXT a vzdáleném konci FEXT a jejich eliminace u těchto technologií. Součástí práce je vysvětlení podpůrných výpočtů k určení SNR a bitové alokace k výpočtu přenosové rychlosti. V práci jsou popsány způsoby kompenzace přeslechů FEXT a NEXT, které ovlivňují výslednou přenosovou rychlost. Součástí práce je rovněž vytvořená aplikace pro simulaci přenosové rychlosti v závislosti na vzdálenosti pro technologie G.fast a G.mgfast, která umožňuje změnu vstupních parametrů a úpravu šířky přenosového pásma, které vychází ze standardů G.9700 a G.9701. Také je v práci vytvořená aplikace na zobrazení kompenzace ovlivnění vysílaného signálu přeslechy FEXT a NEXT, která umožňuji import naměřených přeslechů mezi jednotlivými účastníky. Rovněž je v práci diskutována problematika ovlivnění přeslechy pro reálné měření v laboratoři. Pro zobrazení naměřených charakteristik je vytvořena aplikace v prostředí MATLAB.

### **KLÍČOVÁ SLOVA**

časový duplex TDD, G.9710, G.993.5, G.fast, G.mgfast, Model KHM, kompenzace přeslechů, MATLAB, měření G.fast, plný duplex FDX, přeslech FEXT, přeslech NEXT, simulace, vektorová modulace DMT

#### **ABSTRACT**

The master thesis deals with G.fast and G.mgfast transmission technologies, including their parameters. The work deals with the principle of vector DMT modulation and the possibility of time duplex TDD and full-duplex FDX in two-way communication used in these technologies. The following is a description of the line using the KHM model, which is suitable for simulations in the transmission band using G.fast and G.mgfast technologies. Subsequently, the disturbing effects of crosstalk at the near end of NEXT and the far end of FEXT and their elimination with these technologies are discussing. Part of the work explains supporting calculations to determine the SNR and bit allocation to calculate the baud rate. The work describes the methods of compensation of crosstalk FEXT and NEXT, which affect the resulting baud rate. The work also includes an application for simulation of transmission speed as a function of distance for G.fast and G.mgfast technologies, allowing changing input parameters and adjusting the transmission bandwidth based on G.9700 and G.9701 standards. Also, in work, an application is created to display the compensation of the influence of the transmitted signal crosstalk FEXT and NEXT, which allow the import of measured crosstalk between individual participants. The issue of influencing crosstalk for accurate measurements in the laboratory is also discussing. An application in the MATLAB environment is creating to display the measured characteristics.

#### **KEYWORDS**

time division duplex TDD, G.9710, G.993.5, G.fast, G.mgfast, KHM cable model, crosstalk compensation, MATLAB, measurement G.fast, full-duplex FDX, crosstalk FEXT, crosstalk NEXT, simulation, vectored discrete multi-tone modulation VDMT

Vysázeno pomocí balíčku thesis verze 4.03; <http://latex.feec.vutbr.cz>

RADA, Dominik. Přenosová technologie G.mgfast. Brno: Vysoké učení technické v Brně, Fakulta elektrotechniky a komunikačních technologií, Ústav telekomunikací, 2021, 68 s. Diplomová práce. Vedoucí práce: Ing. Pavel Šilhavý, Ph.D.

### **Prohlášení autora o původnosti díla**

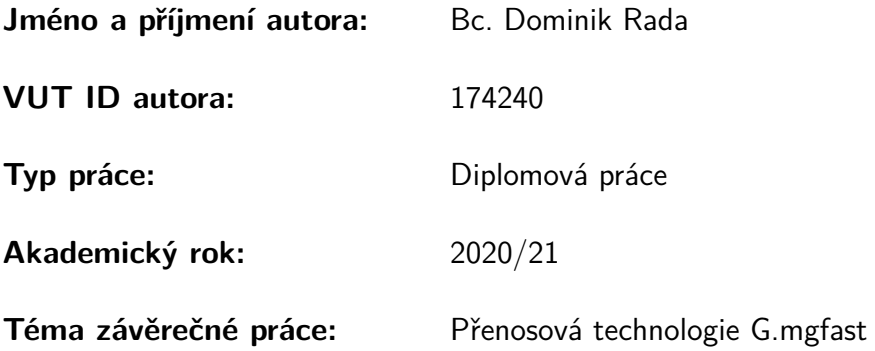

Prohlašuji, že svou závěrečnou práci jsem vypracoval samostatně pod vedením vedoucí/ho závěrečné práce a s použitím odborné literatury a dalších informačních zdrojů, které jsou všechny citovány v práci a uvedeny v seznamu literatury na konci práce.

Jako autor uvedené závěrečné práce dále prohlašuji, že v souvislosti s vytvořením této závěrečné práce jsem neporušil autorská práva třetích osob, zejména jsem nezasáhl nedovoleným způsobem do cizích autorských práv osobnostních a/nebo majetkových a jsem si plně vědom následků porušení ustanovení §11 a následujících autorského zákona č. 121/2000 Sb., o právu autorském, o právech souvisejících s právem autorským a o změně některých zákonů (autorský zákon), ve znění pozdějších předpisů, včetně možných trestněprávních důsledků vyplývajících z ustanovení části druhé, hlavy VI. díl 4 Trestního zákoníku č. 40/2009 Sb.

Brno . . . . . . . . . . . . . . . . . . . . . . . . . . . . . . . . . . . . . . . . . . . . . . . . . . . .

podpis autora<sup>∗</sup>

<sup>∗</sup>Autor podepisuje pouze v tištěné verzi.

# PODĚKOVÁNÍ

Rád bych poděkoval vedoucímu diplomové práce panu Ing. Pavlu Šilhavému, Ph.D. za odborné vedení, konzultace, trpělivost a podnětné návrhy k práci.

# **Obsah**

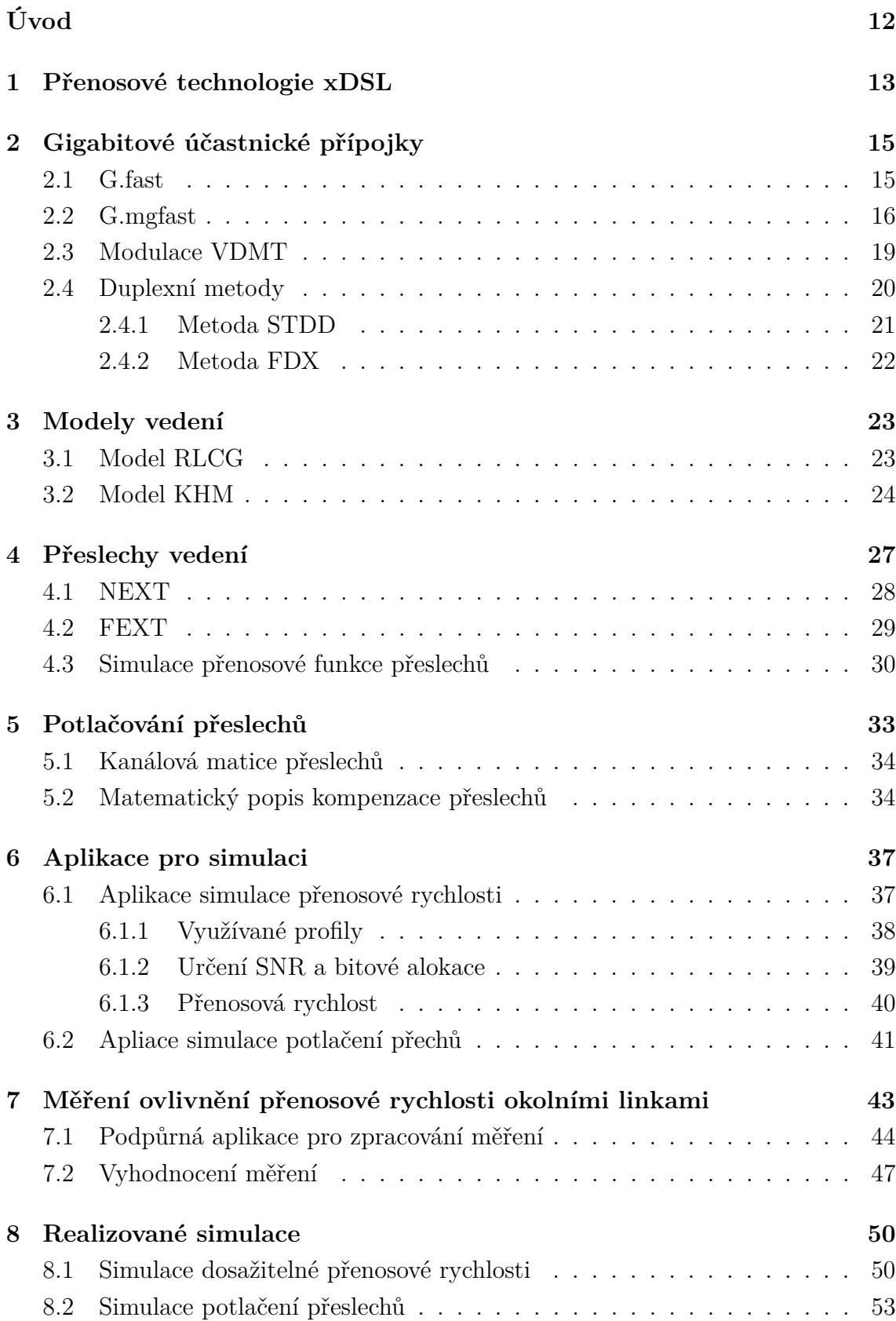

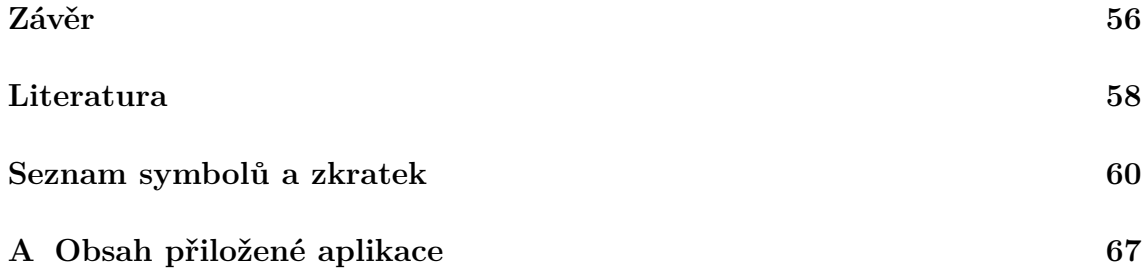

# **Seznam obrázků**

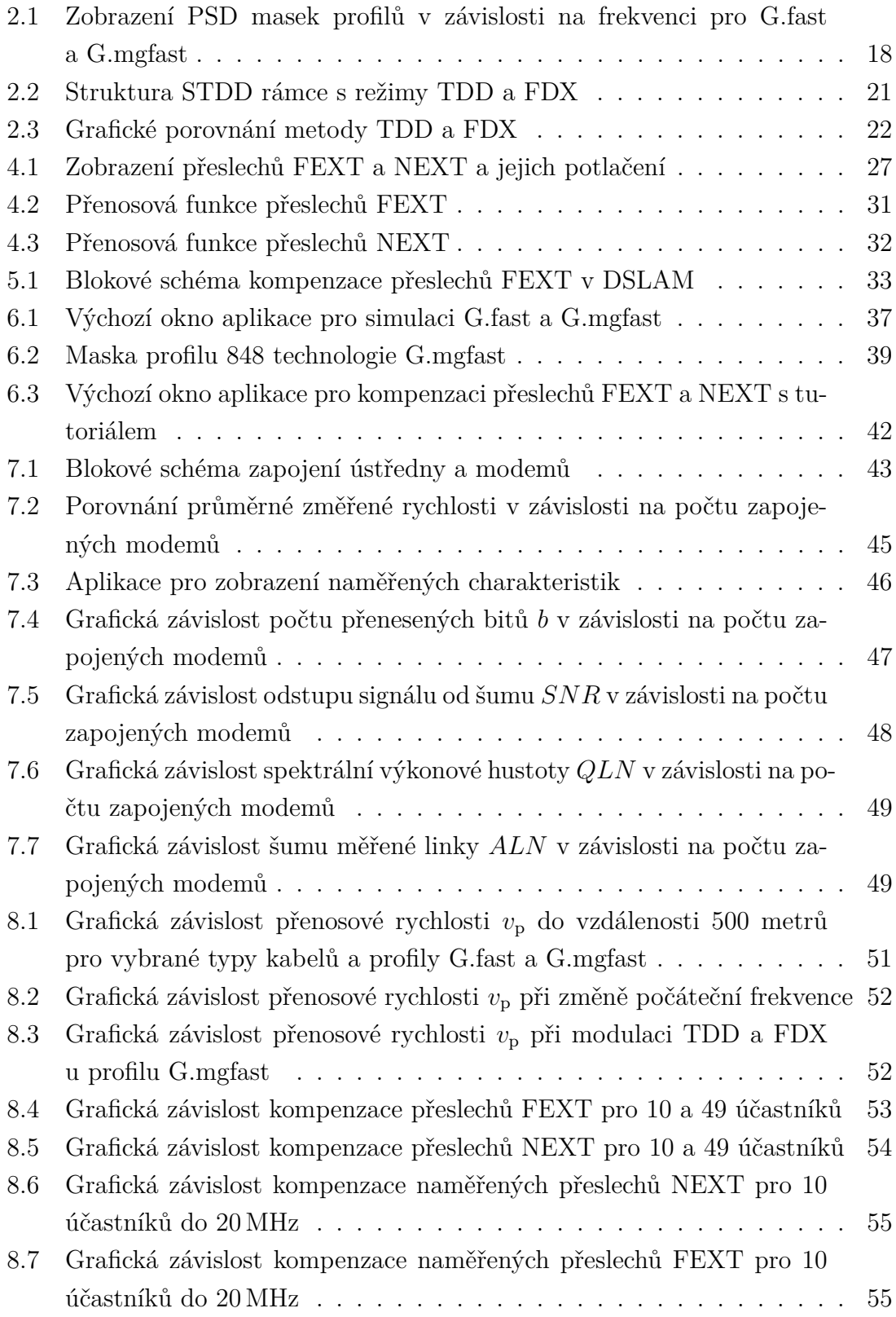

# **Seznam tabulek**

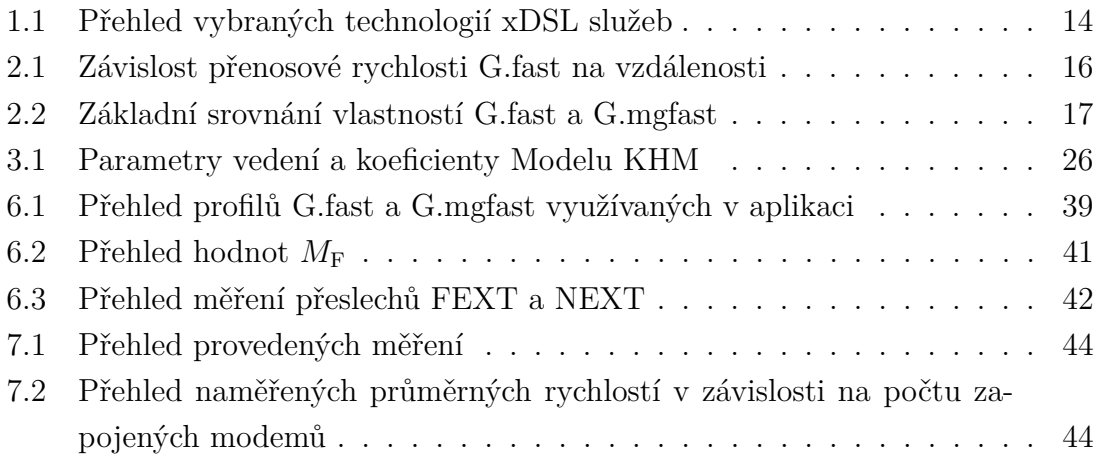

# **Úvod**

<span id="page-12-0"></span>Práce popisuje úvod do přenosových systémů xDSL, avšak podrobněji rozebírá nejnovětší xDSL technologie G.fast (Fast access to subscriber terminals – Rychlá účastnická přípojka) a G.mgfast (Multi-Gigabit Fast access to subscriber terminals – Multi-gigabitová rychlá účastnická přípojka).

Následně se práce věnuje modulačním metodám v přenosových systémech G.fast a G.mgfast. V práci jsou popsány oba typy technologií s jejich parametry. Dále jsou uvedeny duplexní metody STDD (Synchronous TDD – Synchronizované časové dělení obousměrné komunikace) a FDX (Full-duplex – Plně obousměrná komunikace) pro obousměrnou komunikaci od účastníka k ústředně a naopak, které technologie využívají a jsou nezbytnou součástí pro dosažení přenosových rychlostí v řádech Gbit/s.

Práce rovněž popisuje vhodný Model vedení KHM, který je využíván k simulaci nových technologií pracujících do několika set MHz. Je zde také popisován základní model RLCG, který není zcela přesný při vyšších kmitočtech.

Práce se rovněž zabývá negativními vlivy zapříčiněnými přeslechy NEXT (Near End Crosstalk – Přeslech na blízkém konci) a přeslechy FEXT (Far End Crosstalk – Přeslech na vzdáleném konci). Přeslechy jsou v práci popsány včetně způsobu jejich eliminace u výše uvedených technologií. Tyto poznatky jsou podkladem pro simulaci závislosti přenosové rychlosti na vzdálenosti přípojky od zařízení poskytovatele, tzv. DSLAM (Digital Subscriber Line Access Multiplexer – Přístupový multiplexor pro digitální účastnické linky).

Další část práce se věnuje kompenzaci přeslechů FEXT a NEXT, která vychází z doporučení G.993.5 [\[1\]](#page-58-1). Jsou zde uvedené vztahy, které jsou využívány při výpočtech ovlivnění přeslechy od okolních linek. Rovněž je pro simulaci kompenzace přeslechů vytvořena aplikace v prostředí MATLAB, která umožňuje na základě zadaných parametrů zobrazit závislost kompenzovaného vysílaného signálu.

Práce se zabývá také simulací přenosové rychlosti v závislosti na délce vedení tvořenou v aplikaci v prostředí MATLAB. V aplikaci je možnost nastavení několika podrobných parametrů nezbytných pro srovnání technologií. V popisu aplikace jsou rovněž probrány výpočty pro upravenou šířku pásma, respektive počáteční frekvenci dané technologie. V závěru práce jsou shrnuty výhody obou technologií a rovněž uvedeno porovnání s předešlými technologiemi.

Pro srovnání jsou v práci zobrazeny změřené grafické závislosti pro skupinu až 4 zapojených modemů, které lze v aplikaci rovněž zobrazit. Na základě tohoto měření lze určit, do jaké míry je vectoring schopný vysílaný signál natolik kompenzovat, aby se předešlo snížení přenosové rychlosti při zapojení více účastníků.

## <span id="page-13-0"></span>**1 Přenosové technologie xDSL**

V současné době neustále roste využití datových přenosů prostřednictvím Internetu a také dochází ke zvyšujícím se nárokům na rychlost připojení v jednotlivých domácnostech. Poskytovatelé krom bezdrátových sítí využívají také kroucenou dvojlinku, na které provozují službu POTS (Plain old telephone service – Běžná telefonní služba) společně s integrací digitálních služeb ISDN (Integrated Services Digital Network – Digitální síť účastnických služeb). Tyto služby jsou ovšem na ústupu, proto je snaha poskytovatelů využít již položené metalické vedení, jelikož původní služba POTS je historicky velice rozšířená služba do velkého počtu domácností. Tento způsob připojení má pro operátory stále velký potenciál, jelikož se jedná o již vybudovanou a zavedenou infrastrukturu. Aby se docílilo vyšších rychlostí připojení, snaží se poskytovatelé co nejvíce využít optické vlákno na páteřní síti, které je zavedeno v ideální případě až do domu. Následné připojení koncových účastníků probíhá s využitím již původního metalického telefonního vedení.

Ačkoli se může zdát, že původní infrastruktura již dosáhla svého maxima, stále je snaha o vývoj nových principů, které umožní zvýšení přenosové rychlosti. V roce 2006 ITU-T (Internation Telecommunication Union – Mezinárodní Telekomunikační Unie) vydala nový standard VDSL2 (Very High Speed DSL 2st generation – Vysykorychlostní digitální účastnická přípojka druhé generace), který umožnil využít metalické vedení až do rychlostí 200 Mbit/s pro sestupný směr (DS) a 100 Mbit/s pro vzestupný směr (US). Tento limit rychlosti vyplývá z frekvenčního omezení standardu, z fyzických parametrů vedení, a také z vlivu rušení od sousedních párů vedení v kabelu, tzv. přeslech FEXT (Far End Crosstalk – Přeslech na vzdáleném konci) a NEXT (Near End Crosstalk – Přeslech na blízkém konci). Bližším specifikacím přeslechů je věnována kapitola [4.](#page-27-0)

K určitému vylepšení došlo v roce 2015, kdy se dokončil nový standard, který popisuje tzv. vectoring. Za pomocí tohoto vylepší je schopno zařízení na straně poskytovatele – DSLAM (Digital Subscriber Line Access Multiplexer – Přístupový multiplexor pro digitální účastnické linky) – vyslat upravený signál, který je předzkreslený na základě znalostí přeslechů FEXT od ostatních linek v DSLAM. Za pomoci této techniky lze docílit výrazně vyšších přenosových rychlostí v řádech několika set megabit za sekundu.

V roce 2014 vydala ITU-T (Internation Telecommunication Union – Mezinárodní Telekomunikační Unie) doporučení G.9700 [\[2\]](#page-58-2) a G.9701 [\[3\]](#page-58-3) pro standard G.fast (Fast access to subscriber terminals – Rychlá účastnická přípojka). Nový standard umožnil výrazně navýšit přenosovou rychlost až do 2 Gbit/s, ovšem na úkor vzdálenosti. Přenosová rychlost původního standardu VDSL2 dosahovala pouze do několika set Mbit/s. Výrazná změna, která umožňuje docílit vyšších rychlostí, spočívá v několikanásobném navýšení šířky využívaného pásma až do 212 MHz a současně se mění i způsob vysílání a přijímání signálu. Místo frekvenčního dělení FDD (Frequency Division Duplex – Frekvenční dělení obousměrné komunikace), jako tomu bylo u starších technologií, technologie G.fast využívá synchronní časové dělení STDD (Synchronous TDD – Synchronizované časové dělení obousměrné komunikace) mezi sestupným a vzestupným směrem pro využití vectoringu. Kvůli výrazně větší šířce přenosového pásma přichází i značné omezení délky účastnické přípojky od ústředny. Aby mohl koncový uživatel využít výhod této technologie, musí být nejdále do 200 metrů od DSLAM. V opačném případě přichází o možnosti vyšší rychlosti.

V září 2020 mělo dojít k vydání nového standardu od ITU-T s doporučeními G.9710 a G.9711, které se zaměřují na G.mgfast (Multi-Gigabit Fast access to subscriber terminals – Multi-gigabitová rychlá účastnická přípojka). Jedná se o nástupce technologie G.fast, který rovněž využívá pro obousměrný provoz TDD s několika úpravami, kteréžto jsou popsány později. U nové služby dochází k úpravě šířky přenosového pásma a výrazné změně přenosu signálu pro sestupný i vzestupný směr – plný duplex označován FDX (Full-duplex – Plně obousměrná komunikace). Přesné detaily nového standardu zatím nejsou veřejně přístupné, avšak tvůrci standardu již tyto možnosti popisují, a těmi umožňují navýšení přenosové rychlosti až do 10 Gbit/s [\[4\]](#page-58-4).

| Typ                | <b>Standardizace</b> | Přenosová rychlost                        | Dosah             | Šířka               |
|--------------------|----------------------|-------------------------------------------|-------------------|---------------------|
|                    |                      | (DS/US)                                   |                   | pásma               |
| <b>ISDN</b>        | 1988                 | $128 \text{ kbit/s} / 128 \text{ kbit/s}$ | $10 - 15$ km      | $3,1$ kHz           |
| ADSL               | 1998                 | $640 \text{ kbit/s}$ / $8 \text{ Mbit/s}$ | $3 \,\mathrm{km}$ | $1,1$ MHz           |
| $ADSL+$            | 1998                 | $1.4$ Mbit/s / 24 Mbit/s                  | $6 \,\mathrm{km}$ | $2,2$ MHz           |
| VDSL               | 2001                 | $2 \text{ Mbit/s}$ / $25 \text{ Mbit/s}$  | $0.5 \mathrm{km}$ | $12\,\mathrm{MHz}$  |
| VDSL2              | 2006                 | $200$ Mbit/s <sup>1</sup>                 | $50 \,\mathrm{m}$ | $30\,\mathrm{MHz}$  |
| <b>VDSL2 Vplus</b> | 2006                 | $350 \text{ Mbit/s}^1$                    | $250\,\mathrm{m}$ | $35\,\mathrm{MHz}$  |
| G.fast             | 2014                 | $2 \text{Gbit/s}^1$                       | $250\,\mathrm{m}$ | $212\,\mathrm{MHz}$ |
| G.mgfast           | $2021^2$             | $5 - 10$ Gbit/ $s^{1,3}$                  | $100\,\mathrm{m}$ | 848 MHz             |

<span id="page-14-0"></span>Tab. 1.1: Přehled vybraných technologií xDSL služeb.

1 celková obousměrná přenosová rychlost

<sup>2</sup> předpokládaný termín standardizace

<sup>3</sup> bude upřesněno po vydání standardů G.9710 a G.9711

## <span id="page-15-0"></span>**2 Gigabitové účastnické přípojky**

V dnešní době roste potřeba vyšších přenosových rychlostí pro připojení k Internetu. Operátoři se snaží využít maximálního potenciálu původního vedení, díky kterému snižují náklady pro příchod nové technologie. Jedna z novějších, avšak již mezi uživateli zavedených technologií (např. ve Švýcarsku, Velké Británii, Finsku či Chorvatsku), je G.fast. Název technologie je odvozen z dvojice standardů G.9700 a G.9701, tedy označení G a fast je zkratka popisující fast acccess to subscriber terminals. Na tyto standardy je kladen velký důraz, jelikož jde o zavedení násobně vyšších přenosových rychlostí na přípojce, než tomu bylo doposud, bez nutnosti pokládky optického vlákna až do bytu. V řadě případů je velmi obtížné optické vlákno do již vybudovaných lokalit zavést. Standard G.9700 je zaměřený na PSD (Power Spectrum Density – Spektrální výkonová hustota), kdežto G.9701 je více zaměřený na popis technologie. Díky této technologii jsou původní metalické dvojlinky konkurenceschopné při aktuálním zavádění bezdrátového 5G přenosu (5th generation mobile network – 5. generace mobilních sítí). V současnosti je vyvíjena nová dvojice standardů G.9710 a G.9711 pro technologii G.mgfast, která má dosahovat ještě vyšších rychlostí, a to až do 5–10 Gbit/s. Tato standardizace byla naplánována na září 2020, avšak doposud nebyla zveřejněna.

#### <span id="page-15-1"></span>**2.1 G.fast**

Nejdůležitější vlastností, kterou ocení uživatelé, je vysoká přenosová rychlost v řádech Gbit/s. Z pohledu poskytovatelů tkví výhodnost taktéž v relativně nízkých pořizovacích nákladech, bez nutnosti obměny metalického vedení, a také možnost zavedení souběžně s dřívějšími technologiemi, které služba nijak neovlivní. Jsou ovšem vyžádovány předsunuté DSLAM, které budou ještě blíže ke koncovému účastníkovi pro využití vyšší rychlosti, než tomu bylo dříve u VDSL.

Technologie byla standardizována v roce 2014 Mezinárodní telekomunikační unií ITU, konkrétně Sektorem standardizace telekomunikací ITU-T. Konkrétní specifikace jsou uvedeny ve standardech G.9700 [\[2\]](#page-58-2) a G.7001 [\[3\]](#page-58-3), vydané téhož roku. V průběhu následujících dvou let byl vyvíjen hardware a v roce 2015 se mohli první uživatelé těšit na rychlejší připojení. V České republice zatím G.fast nikde nebyl uveden do veřejného provozu. V době standardizace G.fast se v České republice teprve začínalo testovat VDSL2 s vectoringem společností CETIN (Česká telekomunikační infrastruktura a.s.), která je místním největším poskytovatelem připojení přes kroucenou dvojlinku.

Jak již bylo zmíněno, jedná se o službu, která využívá vyšší kmitočty pro přenos, ovšem na úkor dosahu připojení. Využití vysoké rychlosti připojení rapidně klesá se vzdáleností na základě fyzikálních vlastností vedení. Teoretickou rychlost připojení v závislosti na vzdálenosti je možné vidět v tabulce [2.1.](#page-16-1) Na rozdíl od dřívějších standardů je místo frekvenčního dělení FDD využíváno dělení časové STDD. Přípojky lze tedy provozovat symetricky i asymetricky. Standard ovšem doporučuje provoz v poměru sestupného a vzestupného směru 20/80, 50/50, či 80/20. V tabulce je uvedena pouze jedna hodnota, která značí maximum obousměrné rychlosti, jelikož poměr mezi vzestupným a sestupným směrem lze nastavit [\[5\]](#page-58-5).

<span id="page-16-1"></span>

| Celková přenosová rychlost | Vzdálenost      |  |
|----------------------------|-----------------|--|
| pro DS a US [Mbit/s]       | od ústředny [m] |  |
| $500 - 1000$               | ${<}100$        |  |
| 500                        | 100             |  |
| 200                        | 200             |  |
| 150                        | 250             |  |

Tab. 2.1: Závislost přenosové rychlosti G.fast na vzdálenosti [\[2\]](#page-58-2).

Jak lze vyčíst z výše uvedené tabulky, pro využití co nejvyšší rychlosti je nezbytné umístit předsunutý DSLAM co nejblíže k účastnické přípojce. Standardní zapojení je FTTdp (Fiber to the Distribution Point – Připojení optickým vláknem k distribučnímu bodu), kde je do ústředny přivedeno optické vlákno, a následně již z tohoto distribučního bodu přenos pokračuje po metalickém vedení.

#### <span id="page-16-0"></span>**2.2 G.mgfast**

V současné době vzniká nový standard G.mgfast, který má umožnit připojení domácností až do přenosové rychlosti v řádu 10 Gbit/s. Standardizace této technologie byla naplánována na září roku 2020, ale v současné chvíli zatím není přesný termín pulikace stále znám. Připravovaná technologie má velmi úzkou návaznost na předchozí G.fast, přičemž má umožňovat plný duplex FDX (Full-duplex – Plně obousměrná komunikace) a také dvojnásobně větší šířku pásma až do 848 MHz. Tato technologie je kompatibilní s G.fast, ovšem pouze tehdy, pokud využívá stejnou metodu dělení mezi směry STDD s vectoringem a lze je provozovat současně. V případě využití metody FDX, není zpětně kompatibilní s G.fast, ačkoli využívá stejné parametry na subnosných frekvencích, které jsou od sebe vzdáleny 51,75 kHz.

Technologie bude mít, podobně jako u G.fast, dva profily. Pro první profil je udávána šířka pásma do 424 MHz a druhý 848 MHz [\[4\]](#page-58-4). Maximální teoretická rychlost se udává do 5 Gbit/s, resp. 10 Gbit/s pro druhý profil. Těchto uvedených rychlostí bude možné využít na již zmíněné kroucené dvojlince, či na datovém vedení Cat 5/6/7,

nebo přes koaxiální kabel. Oproti svému předchůdci je standard vylepšen nejenom v rychlostech a plném duplexu, který umožňuje potlačit přeslechy FEXT a NEXT, ale také v nižší chybovosti na nekvalitním starém vedení [\[4\]](#page-58-4).

|                                   | G.fast                           | G.mgfast                  |  |
|-----------------------------------|----------------------------------|---------------------------|--|
| Maximální výkon pro DS a US [dBm] | $+4,0 (+0,8)$                    | $+4,0$                    |  |
| Modulace                          | DMT                              |                           |  |
| Profily                           | 106 a, 106 b, 212 a              | 424, 848                  |  |
| Šířka pásma [MHz]                 | 106, 212                         | 424, 848                  |  |
| Vectoring                         | Ano (FEXT)                       | Ano (FEXT i NEXT)         |  |
| Obousměrná přenosová rychlost     | $a\check{z}$ do $2\text{Gbit/s}$ | $a\check{z}$ do 10 Gbit/s |  |
| Duplex                            | <b>STDD</b>                      | STDD/FDX                  |  |
| Bitová alokace                    | do 12 bitů/subkanál              |                           |  |
| Rozteč subkanálů                  |                                  | $51,75$ kHz               |  |
| Počet subkanálů                   | 2048, 4096                       | 8192, 16384               |  |

<span id="page-17-0"></span>Tab. 2.2: Základní srovnání vlastností G.fast a G.mgfast [\[4\]](#page-58-4), [\[6\]](#page-58-6).

<span id="page-18-0"></span>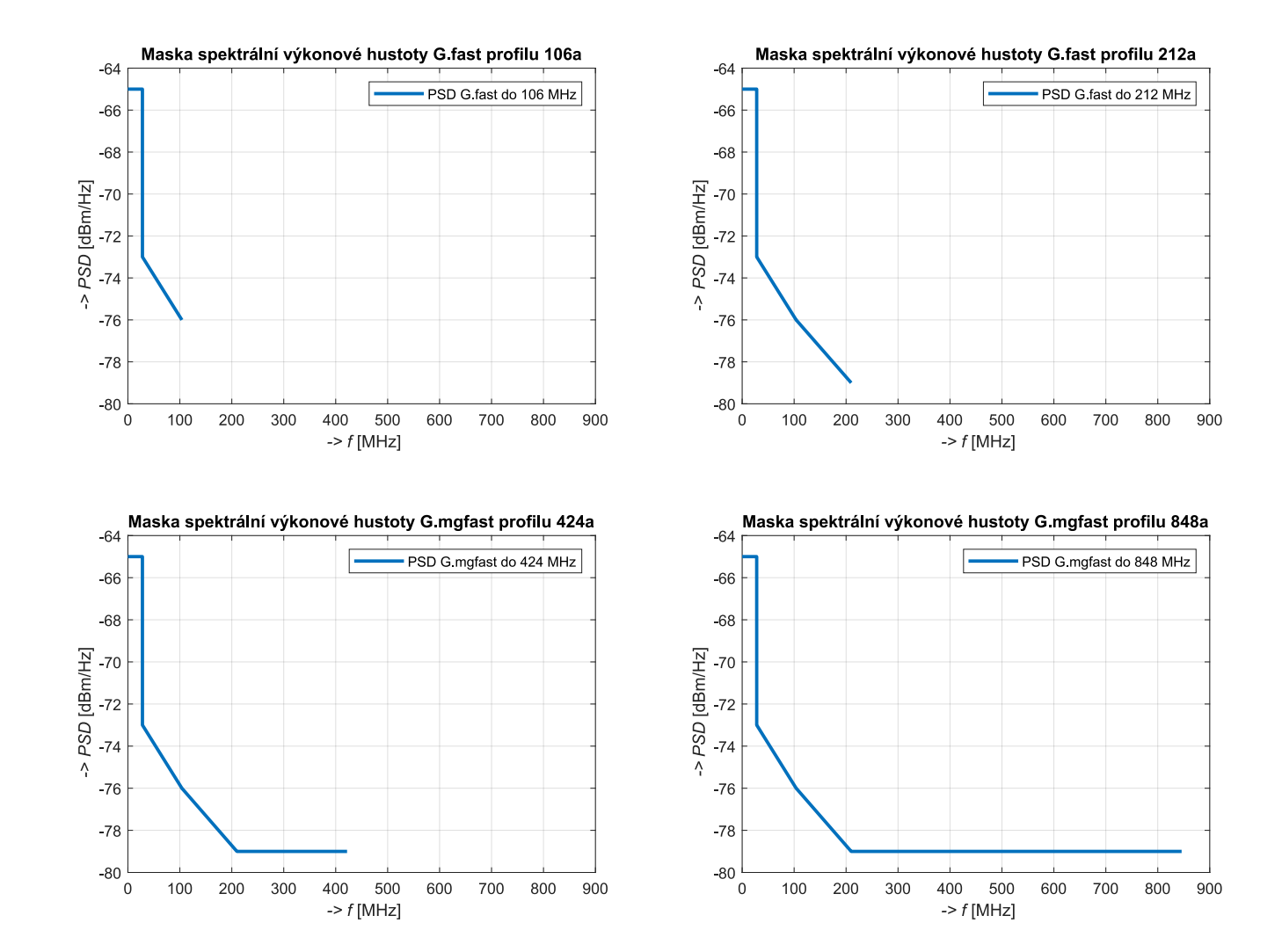

Obr. 2.1: Zobrazení PSD masek profilů <sup>v</sup> závislosti na frekvenci pro G.fast <sup>a</sup> G.mgfast.

### <span id="page-19-0"></span>**2.3 Modulace VDMT**

Pro optimalizaci a zvýšení přenosové rychlosti je zapotřebí znát jednotlivé parametry a vlivy vyskytující se na vedení. Mezi negativní vlivy ovlivňující přenášený signál nepatří pouze útlum vedení a fyzické či elektromagnetické vlastnosti vedení, ale také rušení od okolních párů, kterých může být v DSLAM hned několik desítek či stovek. U dřívějších technologií na přeslechy FEXT nebyl brán takový důraz, jelikož se vzrůstající délkou vedení zmenšovaly. V dnešní době, kdy se využívají tzv. předsunuté DSLAM, a tím dochází ke zmenšení délky vedení, jsou tyto přeslechy výraznější. Mezi tyto negativní jevy se řadí přeslechy vedení na blízkém konci NEXT a vzdáleném konci FEXT. Jsou to vlivy způsobené kapacitními a induktivními vazbami z ostatních párů vedení. Blíže se těmto jevům věnuje kapitola [4.](#page-27-0) Přeslechu NEXT ústředna umí předejít, jelikož je využíváno časového dělení STDD, což označuje synchronní časové dělení a ústředna je tak schopna vysílat signál pouze jedním směrem v daný moment. Přeslech FEXT je pro technologii stěžejní. K vysílanému signálu se přičtou korekce rušení od ostatních systémů, a tím zajistí co nejpodobnější přijatý signál na konci vedení.

Technologie G.fast a G.mgfast využívají modulaci VDMT (Vectored Discrete Multiton – Vektorová diskrétní multitónová modulace). Jak již z názvu vyplývá, jedná se o inovovanou modulaci za pomocí vektorové skupiny účastnických linek. Tento přístup potlačení FEXT je umožněn díky DSLAM, která zná rušení od ostatních linek. Informace, které jsou matematický popis ostatních párů vedení, získává DSLAM ihned po navázání spojení s účastnickým modemem. Tyto informace v sobě uchovává a pravidelně aktualizuje, aby vysílaný signál směrem k účastníkovi byl korigován. Touto úpravou DSLAM eliminuje rušení přeslechy FEXT a dostane vyšší hodnotu SNR (Signal-to-noise ratio – Poměr signálu k šumu), která je potřebná pro větší alokaci přijímaných bitů. U těchto technologií je ideální a maximální počet alokovaných bitů roven 12, v některých případech 14. Toto maximum je zapříčiněno přenosem na vyšších frekvencích, kde 15 bitů je nedosažitelných z důvodu vysokého útlumu vedení na vysokých frekvencích. Pro srovnání je to o 3 bity méně, než mají dřívější technologie. Na základě této úpravy je získána vyšší datová propustnost, tedy přenosová rychlost.

Při navázání spojení jsou přeneseny v sestupném směru potřebné informace k vytvoření vektorů. DSLAM tímto způsobem získává informace o všech DMT (Discrete MultiTone – Diskrétní multi-tónová modulace) symbolech, se kterými následně pracuje. Pro maximální rychlosti připojení je nezbytné pracovat se všemi DMT symboly, které jsou ve směru od DSLAM k účastníkovi vyslány již upravené. Pro tuto plnou koordinaci využije DSLAM také navazující zprávu, ze které je schopen vypočítat ovlivnění signálu přeslechy FEXT. V případě směru sestupného od ústředny

k účastníkovi je již vyslaný signál upravený, a blíží se na svém konci vedení téměř ideálnímu, avšak tlumenému o fyzické a kapacitní vlastnosti vedení. Jak již bylo zmíněno, pro plnou koordinaci přípojek je nezbytné znát informace ke všem přípojkám v ústředně. Lze tedy očekávat velké matematické operace, které musí ústředna provést před odesláním upraveného signálu. Například pro profil G.fast 212 a při 4096 subkanálech s modulační rychlostí  $v_m$  4 kBd dosahují 40,96 $\cdot 10^9$  výpočetních operací za sekundu pro 50 linek [\[5\]](#page-58-5).

Pro úpravu vysílaného signálu se využívá pre-codér. Ten se nachází na straně DSLAM a uchovává s pravidelnou aktualizací jednotlivé informace o přesleších v každé účastnické lince. Tyto hodnoty jsou ve vektorové skupině kanálů  $\bf{H}$  o velikosti  $M \cdot M$ , kde  $M$  označuje počet párů vedení. Pro každou hodnotu  $H_{\text{MM}}$  se odečítá korekce signálu, která je násobkem hodnoty přenosové funkce linky ze skupiny kanálů a vektoru nosné frekvence, jenž odpovídá dle QAM modulace (Quadrature Amplitude Modulation – Kvadraturní amplitudová modulace) aktuálním přenášeným datům.

$$
\mathbf{H} = \begin{pmatrix} H_{11} & H_{12} & \dots & H_{1M} \\ H_{21} & H_{22} & \dots & H_{2M} \\ \vdots & \vdots & \ddots & \vdots \\ H_{M1} & H_{M2} & \dots & H_{MM} \end{pmatrix}
$$
(2.1)

#### <span id="page-20-0"></span>**2.4 Duplexní metody**

Pro duplexní přenos se využívá metoda STDD, která umožňuje na základě časového dělení přijmout i vyslat časově synchronizovaný signál na stejných frekvencích. Tuto metodu využívají obě technologie G.fast a G.mgfast. Novější technologie G.mgfast využívá navíc vylepšenou metodu obousměrného současného přenosu, která se nazývá FDX (Full-duplex – Plně obousměrná komunikace). Aktuálně není známo, zda-li FDX metoda bude povinná. Využití metody STDD, kdy je v jednom časovém momentu vyslán či přijímán signál, eliminuje přeslechové vlivy NEXT. S přeslechy FEXT pracuje dříve popisovaná modulace VDMT. Povinné časové dělení u metody G.fast dle standardu G.9700 [\[2\]](#page-58-2) je nastaveno 90/10, 50/50 a nepovinně může být nastaven obrácený poměr. Na rozdíl od dřívějších technologií např. ADSL či VDSL, kdy docházelo k frekvenčnímu dělení pro směr sestupný a vzestupný, je tento způsob více flexibilní v možnosti změny poměrů pro sestupný a vzestupný směr s využitím celé šířky pásma v potřebném směru. U dřívějších technologií byl poměr rychlostí pevně definován na základně frekvenčního dělení profilu.

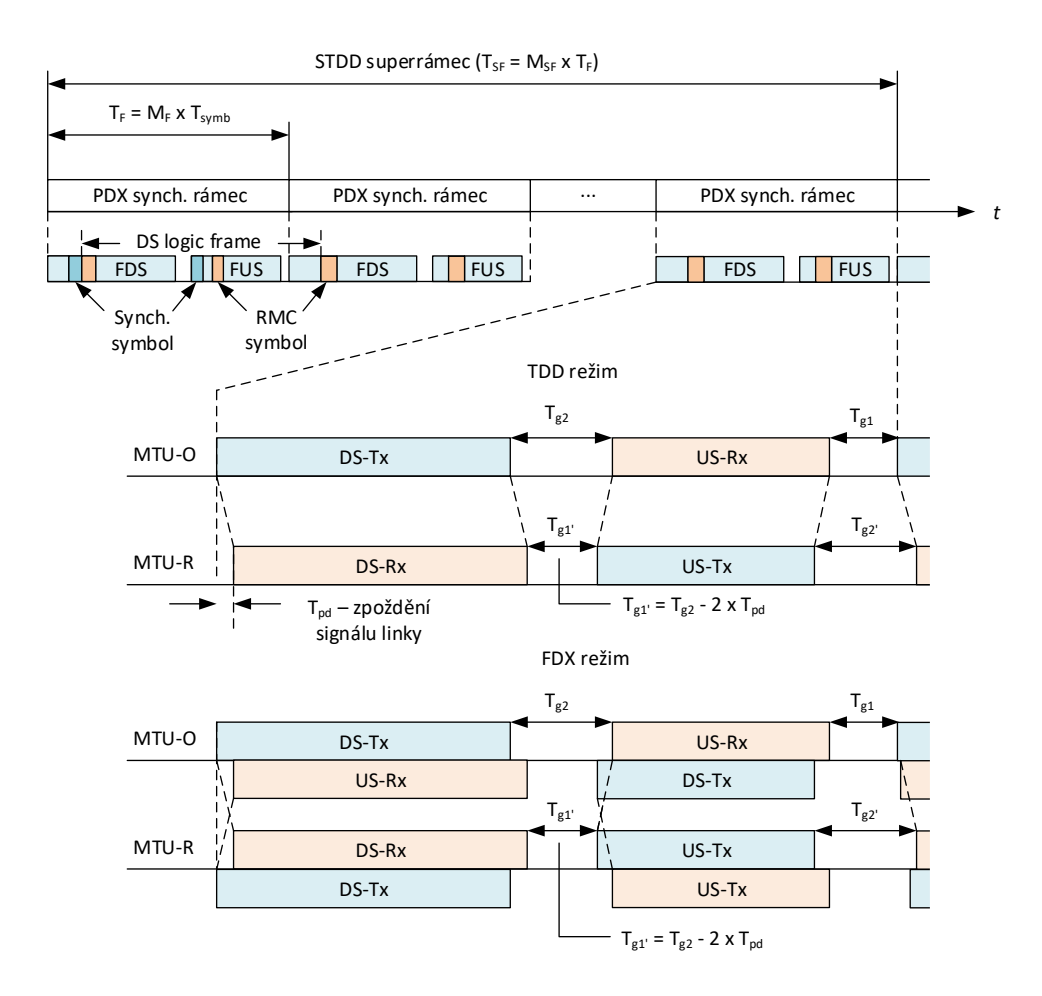

<span id="page-21-1"></span>Obr. 2.2: Struktura STDD rámce s režimy TDD a FDX.

#### <span id="page-21-0"></span>**2.4.1 Metoda STDD**

Metoda STDD je založena na rozdělení signálů na tzv. super-rámce (obr. [2.2\)](#page-21-1), které jsou řazeny za sebou a jsou dále děleny na menší synchronizační bloky PDX synchronizační rámec (Physical duplexing – Fyzická obousměrná komunikace). Jednotlivé rámce PDX oddělují zprávy SYNC (Synchronization Frame – Synchronizační rámec), jenž nesou v sobě informace potřebné k synchronizaci (synchronizační symboly). SYNC zprávy nesou také informace o přenosovém kanálu. Rámce PDX jsou dále děleny na sub-rámce FDS (Downstream Sub-frame – Pomocný rámec směrem k účastníkovi) a FUS (Upstream Sub-frame – Pomocný rámec směrem k ústředně). Jak již bylo zmíněno, metoda STDD eliminuje přeslech NEXT, a informace ve zprávě SYNC slouží pro vytvoření vektorové skupiny sousedních kanálů a plné koordinaci vysílaného signálu z důvodu rušení přeslechu FEXT. Naopak metoda FDX, využívající oba směry současně, je schopna eliminovat NEXT na straně vysílače (MTU-O), ale z opačné strany je schopna upravit vysílací výkon tak, aby se přeslech minimalizoval. Celkem mají subrámce 36 nebo 23 symbolových period označovaných  $M_F$ . V případě vyžití TDD je počet o jednu nižší, a to o tu, která slouží pro zamezení kolize pro sestupný i vzestupný směr vyslaných rámců. Tato sympolová perioda je nevyužita pro potřebu potlačení vlivu doby šíření signálu – propagation delay.Snížení počtu symbolových period vychází z předpokladu maximální délky vedení 500 me-trů. Z obrázku [2.2](#page-21-1) lze vidět také časy  $T_{g1}$  a  $T_{g2}$ , které je nutno brát v potaz pro toto zabezpečení střetu subrámců. Symboly RMC (Robust management channel – Kanál správy synchronizace) nesou informace o potvrzení správného přenosu, resp. informace pro případný opakovaný přenos a rekonfiguraci chybně přijatého rámce PDX. V režimu PDX přenos informací probíhá v obou směrech současně. Přechod ze STDD do plného duplexu FDX lze vynutit změnou vysílací úrovně signálu. Tento proces popisuje obrázek [2.2.](#page-21-1)

#### <span id="page-22-0"></span>**2.4.2 Metoda FDX**

Režim FDX umožňuje současný duplexní přenos, kdy v jednu chvíli může být rámec přenášen jak sestupným, tak vzestupným směrem. Dílčí rámce je možné přizpůsobit tak, aby se snížila vysílací úroveň rámce vzestupného směru, a tím se zamezilo přeslechům NEXT. Je také možné zcela upravit výkon pro určité vyslané subnosné frekvence. Tento způsob lze využít jak ze strany od DSLAM k účastníkovi, tak i obráceně. [\[4\]](#page-58-4)

Na obrázku [2.3](#page-22-1) je znázorněn princip FDX v porovnání s TDD. Hodnota  $M_{\rm F} - 1$ odpovídá jednomu rámci, kdy probíhá přenos signálu pro sestupný i vzestupný směr. Metodou FDX může v jednom momentě signál vysílat i přijímat. Pokud je prioritní směr sestupný, jeho signál je vysílán v plném výkonu, avšak vzestupný směr má pouze omezený výkon. Totéž platí i pro opačný směr [\[11\]](#page-59-0).

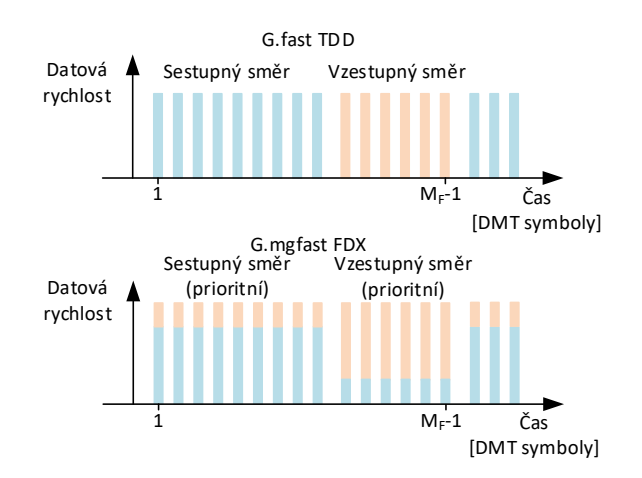

<span id="page-22-1"></span>Obr. 2.3: Grafické porovnání metody TDD a FDX.

## <span id="page-23-0"></span>**3 Modely vedení**

Pro technologie G.fast a G.mgfast se hojně využívá přístup přes optické vlákno do distribučního bodu (DP) a následně je signál veden přes metalické vedení. Aby bylo dosaženo vysokých rychlostí v řádech gigabitů, je třeba vysílat signál v řádů stovek MHz. Elektrické vlastnosti vedení se popisují primárními parametry vedení za pomocí RLCG modelu vedení, který je využíván a optimalizován pro starší technologie s šířkou pásma do 30 MHz. Model RLCG je přesný i v oblastech pod 100 kHz, což u technologie G.fast a G.mgfast není potřebné. Pro nové technologie je však důležité dbát na přesnost parametrických modelů vedení ve vyšších kmitočtech, proto se pro simulaci přenosu v několikanásobně vyšších řádech frekvencí využívá kauzální Model vedení KHM.

#### <span id="page-23-1"></span>**3.1 Model RLCG**

Model RLCG, jak již zkratka napovídá, počítá s primárními parametry vedení, kterými jsou: měrný odpor *R(f)*, měrná indukčnost *L(f)*, měrná kapacita *C(f)* a měrný svod *G(f)*. Tyto parametry jsou závislé na kmitočtu. Doporučení ITU-T G.9701 [\[3\]](#page-58-3) uvádí způsob výpočtu TNO/EAB pro podélnou impedanci  $Z(f)$  a příčnou admitanci  $Y(f)$  za pomocí následujících vztahů

$$
Z(f) = R(f) + j2\pi fL(f) = \qquad (3.1)
$$
  
=  $j2\pi fL_{\infty} + R_{s0} \left( 1 - q_s q_x + \sqrt{q_s^2 q_x^2 + 2 \frac{j2\pi f}{\omega_s} \left( \frac{q_s^2 + j2\pi f}{q_s^2 + j2\pi f} q_y \right)} \right), (\Omega/\text{km}),$   

$$
Y(f) = G(f) + j2\pi fC(f) = \qquad (3.2)
$$
  
=  $j2\pi f C_{p0} \times (1 - q_c) \times \left( 1 + \frac{j2\pi f}{\omega_d} \right)^{\frac{-2\Phi}{\pi}} + j2\pi C_{p0} \times q_c, (S/\text{km}),$ 

kde

$$
L_{\rm s\infty} = \frac{1}{\eta_{\rm VF} \times c_0} Z_{0\infty} \text{,(H/km)},\tag{3.3}
$$

$$
C_{\rm p0} = \frac{1}{\eta_{\rm VF} c_0} \times \frac{1}{Z_{0\infty}}, (F/km),
$$
\n(3.4)

$$
q_{\rm s} = \frac{1}{q_{\rm H}^2 q_{\rm L}}, (-), \tag{3.5}
$$

$$
\omega_{\rm s} = g_{\rm H}^2 \omega_{\rm s0} = q_{\rm H}^2 \left( \frac{4 \pi R_{\rm s0}}{\mu_0} \right), \text{(rad/s)}, \tag{3.6}
$$

$$
\omega_{\rm d} = 2\pi f_{\rm d} , \text{(rad/s)}, \tag{3.7}
$$

$$
c_0 = 3 \cdot 10^8, \, (\text{m/s}), \tag{3.8}
$$

$$
\mu_0 = 4\pi \cdot 10^{-7}, \, (\text{H/m}). \tag{3.9}
$$

<span id="page-24-1"></span>Z výše uvedených vztahů lze vypočítat sekundární parametry vedení, které jsou komplexními čísly, mezi kterými je hodnota charakteristické impedance  $Z_0(f)$  a  $\gamma(f)$ , která odpovídá měrné míře přenosu. Vztahy jsou uvedené ve vzorci [3.10,](#page-24-1) resp. [3.11.](#page-24-2)

$$
Z_0(f) = \sqrt{\frac{R(f) + \mathbf{j} \cdot 2\pi \cdot f \cdot L(f)}{G(f) + \mathbf{j} \cdot 2\pi \cdot f \cdot C(f)}} = \sqrt{\frac{Z(f)}{Y(f)}}, (\Omega/\text{km})
$$
(3.10)

<span id="page-24-2"></span>
$$
\gamma(f) = \sqrt{(R(f) + \mathbf{j} \cdot 2\pi \cdot f \cdot L(f)) \cdot (G(f) + \mathbf{j} \cdot 2\pi \cdot f \cdot C(f))} =
$$
\n
$$
= \sqrt{Z(f) \cdot Y(f)}, (\mathbf{S}/\mathbf{km})
$$
\n(3.11)

<span id="page-24-3"></span>Z měrné míry přenosu  $\gamma(f)$  se vypočte měrný útlum  $\alpha(f)$  v jednotkách Np/km  $(1 \text{ Np} = 8,686 \text{ dB})$ , který odpovídá reálnému základu hodnoty  $\gamma(f)$  a fázový posun  $\beta(f)$ , jenž je komplexní částí hodnoty. Výpočet je uveden ve vztahu [3.12](#page-24-3) a [3.13.](#page-24-4) S těmito parametry počítá i Model KHM.

$$
\alpha = \mathbf{Re}\{\gamma(f)\} = \mathbf{Re}\{\sqrt{Z(f) \cdot Y(f)}\}, (\text{Np/km})
$$
\n(3.12)

$$
\beta = \text{Im}\{\gamma(f)\} = \text{Im}\{\sqrt{Z(f) \cdot Y(f)}\}, (\text{rad/km})
$$
\n(3.13)

<span id="page-24-4"></span>Z výše uvedených vzorců lze odvodit, že je zapotřebí provést několik výpočtů, které pro velkou šířku pásma budou náročné. K těmto výpočtům je potřeba velký výpočetní výkon, navíc pro docílení správného chodu technologie G.fast, resp. G.mgfast, je potřeba tato měření pravidelně opakovat v reálném čase. To je značné omezení, které tento model způsobuje. S vysokým výpočetním výkonem souvisí také cena. Druhou, avšak mnohem lépe přizpůsobenou variantou je Model KHM.

#### <span id="page-24-0"></span>**3.2 Model KHM**

Model vedení KHM je doporučován pro technologie, které pracují ve frekvencích v řádech MHz, což původní RLCG model ve vysokých frekvencích neuvažoval. Tím RLCG model způsobuje velké nepřesnosti ve výpočtu parametrů vedení. Model <span id="page-25-0"></span>KHM využívá pouze 5 konstant, které jsou závislé na délce vedení a frekvenci. Jelikož jde o snadnou analýzu parametrů vedení, ušetří se na ceně výpočetních výkonů a přepočet parametrů probíhá v reálném čase. Pro vedení B05a (standardní vedení využívané ve Velké Británii), které je uvedeno v tabulce [3.1,](#page-26-0) je dosažená maximální chyba 0,3 dB ve frekvencích od 100 kHz do 500 MHz, což je pro aplikaci modelu zanedbatelná chyba [\[7\]](#page-58-7). Měrná míra přenosu modelu  $\gamma(f)$  je

$$
\gamma(f) = \alpha(f) + j\beta(f), (\mathbf{S}/\mathbf{km}),\tag{3.14}
$$

$$
\alpha(f) = k_1 \sqrt{f} + k_2 f, (\text{dB/km}), \tag{3.15}
$$

$$
\beta(f) = k_1 \sqrt{f} - k_2 \frac{2}{\pi} f \ln f + k_3 f, \text{(rad/km)},\tag{3.16}
$$

kde  $k_1$ a $k_2$ značí útlum fyzikálních a dielektrických ztrát a  $k_3$ je parametr lineární fázové konstanty.

Charakteristická impedance je dána vztahy

$$
\mathbf{Re}\{Z_0(f)\} = h_1 + h_2 \frac{1}{\sqrt{f}}, (\Omega/\text{km}),
$$
\n(3.17)

Im
$$
\{Z_0(f)\} = -h_2 \frac{1}{\sqrt{f}}, (\Omega/\text{km}),
$$
 (3.18)

kde  $h_1$  je aproximace nultého řádu  $Z_0(f)$  a parametr  $h_2$  značí přechod z nízkofrekvenční oblasti do vysokofrekvenční oblasti.

V tabulce je 5 typů kabelů (blíže jsou specifikovány v kapitole [6.1\)](#page-37-1), které jsou pře-vzaty i s parametry ze standardu G.9701 [\[3\]](#page-58-3). Konstanty Modelu KHM  $k_1, k_2, k_3, h_1, h_2$ z výše uvedené tabulky vychází z [\[7\]](#page-58-7).

Nejvyšší útlum vedení nastává mezi DP (Distribution Point – Distribuční bod) a účastníkem. V případě, že je účastník k DP připojený sám, a na konci vedení je připojený účastnický modem, k výpočtu přenosové funkce  $H(f)$  postačí pouze hodnota  $\gamma$ , resp.  $\alpha$  (ze vztahu [3.14\)](#page-25-0), kde je také zapotřebí počítat i se vstupní impedancí generátoru  $Z_G$  a výstupní impedancí  $Z_L$ . Pokud je tato podmínka splněna, a smyčka je zakončena svojí charakteristickou impedancí, pak lze využít vztah [3.19.](#page-26-1)

Pro složitější případy, kdy je připojeno více účastníků, odboček nebo v případě připojení složeno z více kusů různých typů kabelů na jeden DP v rámci vedení, využívá se zpětné kaskádní matice dvojbranu, která je uvedena ve vztahu [3.20.](#page-26-2) Tato matice obsahuje zapojenou topologii každého systému, a její vztah závisí také na vzdálenosti mezi DP, a koncovým účastníkem. Z tohoto vztahu je možné vypočíst přenosovou funkci vedení  $H(f)$  a vložný útlum smyčky  $IL$ , který značí vztah [3.22.](#page-26-3) Pro výpočet je také nutné brát v úvahu zakončovací impedanci  $Z_L$  a impedanci

| Parametr                    | CAT <sub>5</sub> | B05a          | T05 <sub>b</sub> | T05h         | T05u         |
|-----------------------------|------------------|---------------|------------------|--------------|--------------|
| $Z_{0\infty}$ [ $\Omega$ ]  | 98,0000          | 105,0694      | 132,3483         | 98,3698      | 125,6365     |
| $\eta_{\rm VF}$ [-]         | 0,6905           | 0,6976        | 0,6754           | 0,6812       | 0,7296       |
| $R_{\rm s0}$ [ $\Omega$ /m] | 1,6590e-01       | 1,8710e-01    | 1,7050e-01       | 1,7080e-01   | 1,8000e-01   |
| $q_{\rm L}$  -              | 2,1500           | 1,5315        | 1,7897           | 1,7000       | 1,6661       |
| $q_{\rm H}$ [-]             | 0,8595           | 0,7415        | 0,7258           | 0,6500       | 0,7400       |
| $q_{\rm x}$  -              | 0,5000           | 1,0000        | 0,7993           | 0,7773       | 0,8488       |
| $q_{\rm y}$ [-]             | 0,7226           | 0,0000        | 1,0308           | 1,5000       | 1,2072       |
| $q_{\rm z}$ -               | 0,0000           | 1,0016        | 0,0000           | 0,0000       | 0,0000       |
| $\phi$  rad                 | 9,7385e-04       | $-2,3560e-01$ | 5,2220e-06       | 3,0239e-03   | 1,7621e-03   |
| $f_{\rm d}$ [Hz]            | 1                | 1             | 1                | 1            | 1            |
| $k_1$ -                     | 1,9731e-03       | 1,6733e-03    | 1,7045e-03       | 2,4843e-03   | 1,7847e-03   |
| $k_2$  -                    | 1,2421e-08       | 1,3537e-07    | 4,9818e-11       | 4,6572e-08   | 2,5137e-08   |
| $k_3$  -                    | 3,0301e-05       | 3,1319e-05    | 3,1007e-05       | 3,0754e-05   | 2,8705e-05   |
| $ h_1 $ -                   | $9,8594e+01$     | $1,0664e+02$  | $1,3238e+02$     | $1,0031e+02$ | $1,2708e+02$ |
| $ h_2 $ -                   | $6,0876e+03$     | $5,5601e+03$  | $6,9128e+03$     | $6,9374e+03$ | $6,9114e+03$ |

<span id="page-26-0"></span>Tab. 3.1: Parametry vedení a koeficienty Modelu KHM [\[3\]](#page-58-3) a [\[7\]](#page-58-7).

generátoru  $Z_G$ . V simulaci se využívá hodnoty 100  $\Omega$  pro  $Z_L$  i pro  $Z_G$ . Hodnoty jsou voleny tak, aby bylo pro všechny typy vedení co nejvíce impedančně přizpůsobeno a přiblížilo se hodnotě  $Z_0$ . Reálně charakteristická impedance  $Z_0$  při kmitočtech v řádu do 3,4 kHz může nabývat hodnot kolem 600 Ω, avšak při vyšších kmitočtech je hodnota už je hodnota čistě reálná, a tedy se se mění minimálně. V závislosti na typu vedení je při vyšších kmitočtech hodnota kolem 100 Ω.

$$
H(f) = e^{-L\gamma(f)} = e^{-L\alpha(f)}e^{-L\beta(f)},
$$
(-) (3.19)

<span id="page-26-2"></span><span id="page-26-1"></span>
$$
\begin{bmatrix} A(f) & B(f) \\ C(f) & D(f) \end{bmatrix} = \begin{bmatrix} \cosh(\gamma(f) \cdot L) & Z_0(f) \cdot \sinh(\gamma(f) \cdot L) \\ \frac{\sinh(\gamma(f) \cdot L)}{Z_0(f)} & \cosh(\gamma(f) \cdot L) \end{bmatrix}
$$
(3.20)

$$
|H(f)|^2 = \left| \frac{Z_{\rm G} + Z_{\rm L}}{A(f) \cdot Z_{\rm L} + B(f) + Z_{\rm G} \cdot (C(f) \cdot Z_{\rm L} + D(f))} \right|^2, \quad (\text{3.21})
$$

$$
IL(f) = -20 \cdot \log \left( |H(f)|^2 \right), \, \text{(dB)} \tag{3.22}
$$

<span id="page-26-3"></span>S rostoucí vzdáleností  $L$  a frekvencí  $f$  roste i útlum vedení  $IL$ . To je podstatné, jelikož nové technologie využívají pro datový přenos také vysoké kmitočty, kde je útlum nejvyšší. Z toho důvodu je omezení datové propustnosti těchto technologií v řádech pár set metrů.

## <span id="page-27-0"></span>**4 Přeslechy vedení**

Při datovém přenosu více linek v jednom kabelovém svazku dochází k rušení signálu nejenom rušivými vlivy okolí, aditivním bílým šumem AWGN, parametry účastnického vedení, ale také přeslechy od ostatních účastníků. Přeslechy na účastnických linkách jsou způsobeny kapacitními a induktivními vazbami mezi jednotlivými páry vedení ostatních účastníků, kterých může být v řádu několika stovek. Velikost a průběh přeslechů závisí na délce, což v reálném zapojení není možné upravit. Jednotlivým parametrům přeslechů se věnují kapitoly [4.2](#page-29-0) a [4.1,](#page-28-0) kde jsou názorně zobrazeny vztahy přeslechů.

Přeslechy je možné dělit na přeslechy na blízkém konci NEXT a vzdáleném konci FEXT. Přeslechy na blízkém konci NEXT jsou dále děleny podle původce rušení na vlastní a cizí přeslech. Vlastní přeslech self-NEXT je způsobený stejným typem technologie ve stejném přenosovém pásmu. Cizí přeslech NEXT je způsobený jiným typem technologie i s jinou šířkou přenosového pásma, tzn. například souběžným přenosem VDSL2 a G.fast z DSLAM. NEXT je dominantní složkou rušení u G.mgfast, neboť dochází k obousměrnému současnému přenosu pro směr sestupný a vzestupný v metodě FDX. Předchozí technologie předcházely přeslechu NEXT, buď frekvenčním dělením pro přenos mezi sestupným a vzestupným, například ADSL a VDSL, nebo u G.fast časovým dělením TDD pro vysílání signálu opačným směrem. DSLAM je tento vysílací signál schopen vyslat tak, aby nebyl ovlivněn dalšími účastníky. Na obrázku [4.1](#page-27-1) jsou znázorněny přeslechy NEXT a FEXT od jednoho účastníka k druhému. Je také uvedený příklad znázornění rušení přeslechu i s vysílaným signálem, který je rušen druhou účastnickou linkou. Přijatý signál je zarušený od druhé linky a má tedy nižší datovou propustnost.

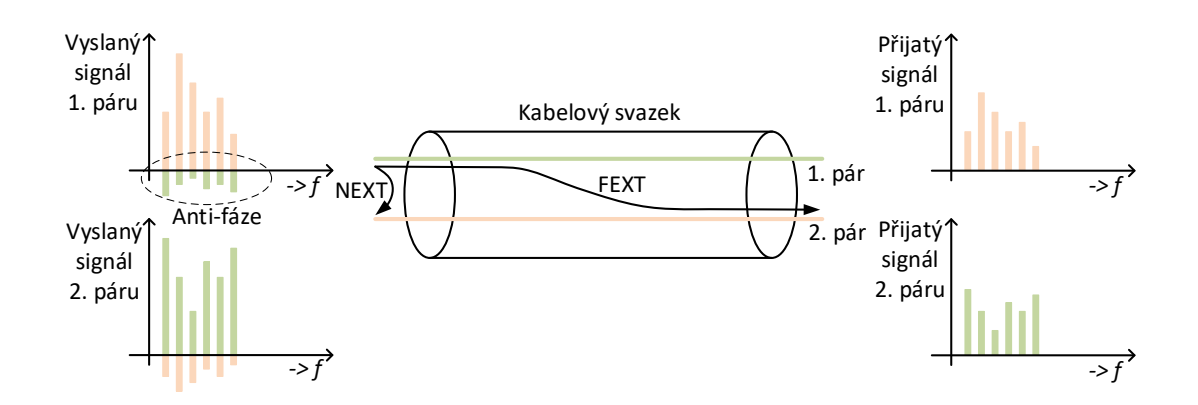

<span id="page-27-1"></span>Obr. 4.1: Zobrazení přeslechů FEXT a NEXT a jejich potlačení.

### <span id="page-28-0"></span>**4.1 NEXT**

Pro maximální přenosové rychlosti je nezbytné plně koordinovat vysílaný signál bez rušení přeslechy. Naopak u přijímaného signálu na straně DSLAM přičíst korekci signálu. Technologie G.fast přeslechu NEXT zcela předchází, jelikož využívá časové dělení TDD pro směr šíření signálu k účastníkovi i zpět do DSLAM. V jednom momentě je signál vysílán a na druhé straně přijímán. Nikdy nedochází k současnému procesu příjmu a vysílání signálu ze stejného místa. Stejně jako u dřívějších technologií např. ADSL a VDSL nedocházelo k přeslechu NEXT z důvodu frekvenčního dělení FDD sestupného a vzestupného směru signálu. Nejnovější technologie G.mgfast naopak má umožňovat současný příjem i vysílání signálu ve stejný moment.

Technologie G.mgfast taktéž počítá s časovým dělením signálu, ale v plném duplexu. To znamená, že jednotlivé kanály mohou být využívány současně pro oba směry. Pro signál směrem k účastníkovi je v DSLAM pre-codér, který slouží k uchování informací o jednotlivých kanálech a zpracování přeslechu FEXT. Má sestavenou matici o velikosti  $(M + N) \cdot (M + N)$ , kde *M* jsou linky G.fast a *N* značí linky s G.mgfast. Tato matice vychází z přeslechu FEXT, kde jsou vedeny informace k přeslechu FEXT a přenosové funkce pro jednotlivé linky. V matici přenosových kanálů odečte přeslech NEXT pro každou linku zvlášť. Tím se eliminuje rušení NEXT na straně DSLAM a dojde k poklesu poměru odstupu signálu od šumu (SNR). Přeslech ve směru od účastníka k DSLAM lze zcela zanedbat, jelikož koncové modemy standardně nevedou vedení vedle sebe na straně účastníka, které by mohl přeslech NEXT způsobit.

Výpočet výkonové spektrální hustoty přeslechu na blízkém konci  $PSD_{NEXT}$  vychází z následujícího vztahu

$$
PSDNEXT = NEXTN \cdot PSDPR, (W/Hz), \t(4.1)
$$

kde  $PSD_{PR}$  je výkonová spektrální hustota původce rušení a  $NEXT_N$  je přenosová funkce pro svazek 50 párů vodičů. Tato funkce je stanovena v roce 1985 byla simulována Ungerovým modelem s 50 páry [\[8\]](#page-59-1) a je dána vzorcem

<span id="page-28-1"></span>
$$
NEXT_{49} = k_{NEXT} \cdot f^{\frac{3}{2}}, (-), \qquad (4.2)
$$

kde k<sub>NEXT</sub> označuje vazební koeficient pro přeslechy NEXT, který je roven 8,8183 ·  $10^{-14}$ . Rovnice [4.2](#page-28-1) je upravena tak, aby bylo možné ve vztahu [4.3](#page-28-2) spočítat N různých párů přeslechů:

<span id="page-28-2"></span>
$$
NEXT_{\mathcal{N}} = \left(\frac{N}{49}\right)^{0,6} \cdot k_{\text{NEXT}} \cdot f^{\frac{3}{2}}, (-).
$$
 (4.3)

Z výše uvedených vztahů vyplývá, že přeslech na blízkém konci roste se zvyšujícím se počtem sousedních párů vedení, přenosovou šířkou pásma, potažmo subnosnými frekvencemi a výkonovou spektrální hustotou signálu. Naopak není nijak ovlivněn délkou vedení.

### <span id="page-29-0"></span>**4.2 FEXT**

Přeslech na vzdáleném konci FEXT způsobuje ovlivnění signálu z okolních párů vedení. Tento přeslech je výraznější při kratších vzdálenostech. U dnešních xDSL systémů má ovšem větší vliv než dříve, jako tomu bylo u ADSL a VDSL, jelikož se zkracují délky vedení s využitím předsunutých DSLAM. Avšak výraznější přeslech je nadále NEXT. Přeslech FEXT je ovlivněn útlumem vedení v závislosti na vzdálenosti. Stejně jako u NEXT se zde rozlišují dva typy přeslechů – vlastní self-FEXT a foreign-FEXT, které označují rušení stejnou či rozdílnou technologií.

Jak již plyne z názvu, jedná se o přeslech na vzdáleném konci, a je tedy třeba brát v potaz i délku vedení. Následující vztah [4.4](#page-29-1) slouží k výpočtu výkonové spektrální hustoty přeslechu  $PSD_{FEXT}$ .

<span id="page-29-1"></span>
$$
PSD_{\text{FEXT}} = FEXT_N \cdot PSD_{\text{PR}}, \text{ (W/Hz)}, \tag{4.4}
$$

kde *FEXT<sub>N</sub>* označuje přenosovou funkci přeslechu při *N* párech a  $PSD_{PR}$  opět výkonovou spektrální hustotu původce rušení. Pro získání přenosové funkce  je použit vztah

$$
FEXT_N = k_{\text{FEXT}} \cdot \left(\frac{N}{49}\right)^{0,6} \cdot |H(f)|^2 \cdot L \cdot f^2, \, (\text{-}), \tag{4.5}
$$

kde  $H(f)$  značí přenosovou funkci daného kanálu, f je přenosová frekvence, L znázorňuje délku vedení uváděnou ve stopách a k<sub>FEXT</sub> označuje vazební koeficient, který je udáván v hodnotě  $8 \cdot 10^{-20}$  pro 49 párů. L je délka vedení udávaná ve stopách, kterou je nutné přepočíst  $(1 \text{ ft} = 0,305 \text{ metrů})$ . Jak je tedy patrné, s rostoucí vzdáleností se přeslech FEXT úměrně navyšuje, je však však potlačován útlumem vedení, které je dominantnější než lineární nárůst přeslechu s délkou.

Přeslechy FEXT jsou potlačovány pomocí VDMT modulace. V pre-codéru neustále získává informace o celé vektorové skupině v pravidelných intervalech pomocí zpráv SYNC, které jsou odesílány v obou směrech. Na základě těchto přijatých zpráv, musí DSLAM zvýšit vysílané PSD pro každou linku zvlášť. Vzhledem k tomu, že se jedná o přeslech na vzdáleném konci, tento jev se chová pro službu G.fast a G.mgfast stejně.

#### <span id="page-30-0"></span>**4.3 Simulace přenosové funkce přeslechů**

Přenosové funkce přeslechů pro NEXT a FEXT jsou zobrazeny v grafu [4.3,](#page-32-0) resp. v grafu [4.2](#page-31-0) pro FEXT. Tyto závislosti byly simulovány ve frekvenčním pásmu do 848 MHz, které odpovídá konečné frekvenci u technologie G.mgfast. Pro každý přeslech je simulace uvedena pro 1 a 49 účastníků. Rovněž byla simulace provedena pro 5 různých kabelů, které jsou blíže specifikovány v kapitole [6.1.](#page-37-1) U přeslechu FEXT jsou zvoleny vzdálenosti v 10 a 500 metrech.

Z grafů lze pozorovat spektrální výkonovou hustotu přeslechů A. Přeslech FEXT roste s druhou mocninou kmitočtu, ale současně je tlumen přenosovým kanálem. S rostoucí vzdáleností je přeslech FEXT na vyšších kmitočtech výrazně slabší, až je zcela zarušen AWGN. Přeslech FEXT při vzdálenosti 500 metrů je na nižších kmitočtech výraznější, než při stejné frekvenci pro 10 metrů. Proto je důležité přeslech FEXT řešit na kratších vzdálenostech. Nejméně vhodným kabelem je T05b, který odpovídá více žilovému kabelu využívanému v budovách (4 · 0*,* 5 mm) a je označován za kabel střední kvality.

Naopak signál NEXT není ovlivněn vzdáleností připojení účastníka od DSLAM. S vyššími kmitočty přeslech sílí a je v porovnání s přeslechy FEXT dominantní. U obou simulací lze pozorovat, že přeslech neovlivňuje pouze počet účastníků, se kterým roste, ale rovněž je ovlivněn i typem zvoleného vedení. Přeslechy NEXT jsou při nižších kmitočtech téměř shodné pro 1 i 49 účastníků, ale se vzrůstajícími kmitočty a účastníky je přeslech větší. I vtomto případě je nejméně vhodnodný kabel T05b.

<span id="page-31-0"></span>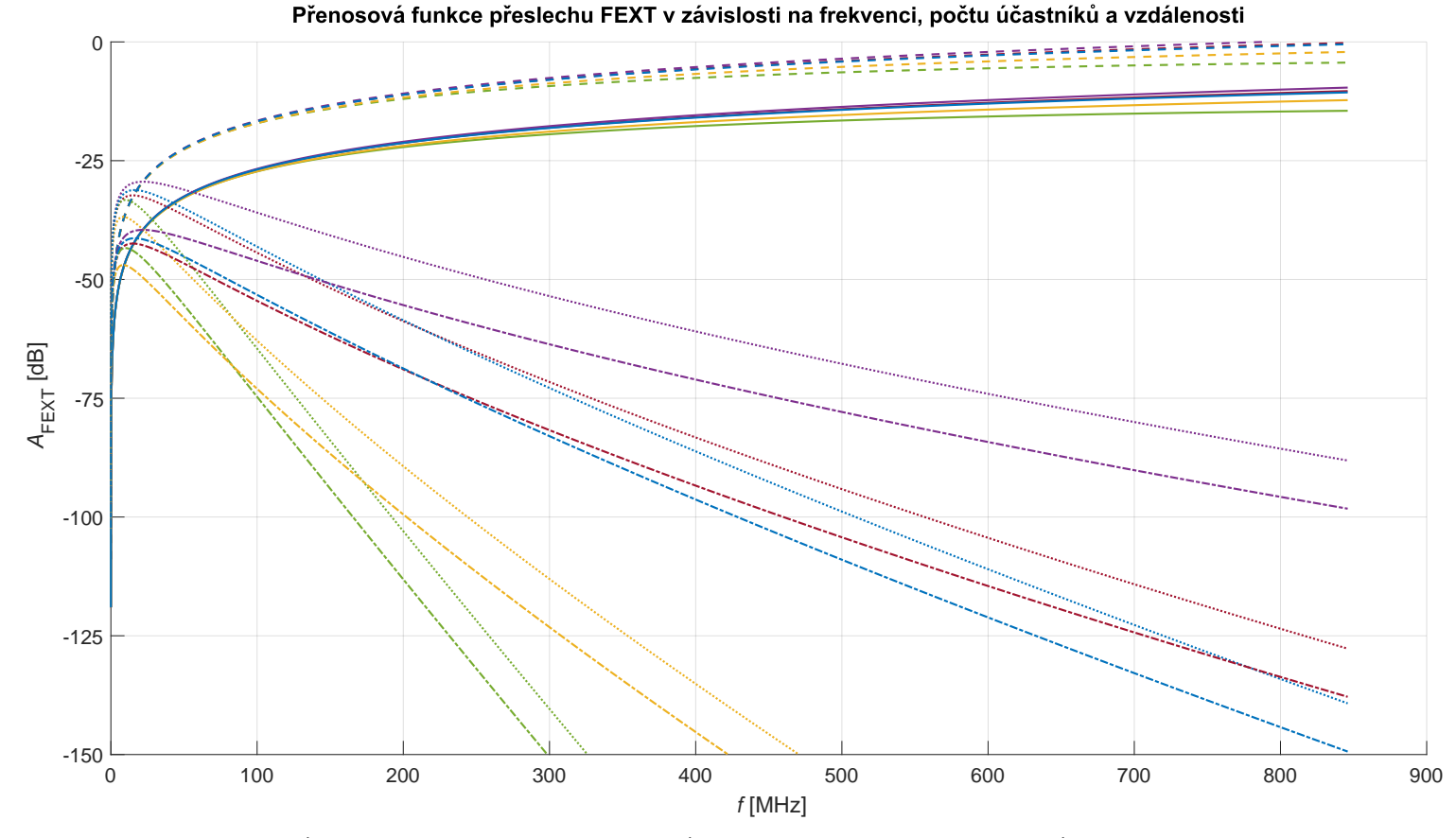

- - FEXT, kabel kabel CAT5, počet párů 49, 10 m - FEXT, kabel kabel CAT5, počet párů 1, 10 m minim FEXT, kabel kabel CAT5, počet párů 49, 0,5 km ----FEXT, kabel kabel CAT5, počet párů 1, 0,5 km - - - FEXT, kabel kabel B05a, počet párů 49, 10 m - FEXT, kabel kabel B05a, počet párů 1, 10 m ··· FEXT, kabel kabel B05a, počet párů 49, 0,5 km ----FEXT, kabel kabel B05a, počet párů 1, 0,5 km - - - FEXT, kabel kabel T05b, počet párů 49, 10 m - FEXT, kabel kabel T05b, počet párů 1, 10 m ···· FEXT, kabel kabel T05b, počet párů 49, 0,5 km -----FEXT, kabel kabel T05b, počet párů 1, 0,5 km - - FEXT, kabel kabel T05h, počet párů 49, 10 m - FEXT, kabel kabel T05h, počet párů 1, 10 m FEXT, kabel kabel T05h, počet párů 49, 0,5 km ----FEXT, kabel kabel T05h, počet párů 1, 0,5 km - - - FEXT, kabel kabel T05u, počet párů 49, 10 m - FEXT, kabel kabel T05u, počet párů 1, 10 m FEXT, kabel kabel T05u, počet párů 49, 0,5 km ----FEXT, kabel kabel T05u, počet párů 1, 0,5 km

Obr. 4.2: Přenosová funkce přeslechů FEXT.

<span id="page-32-0"></span>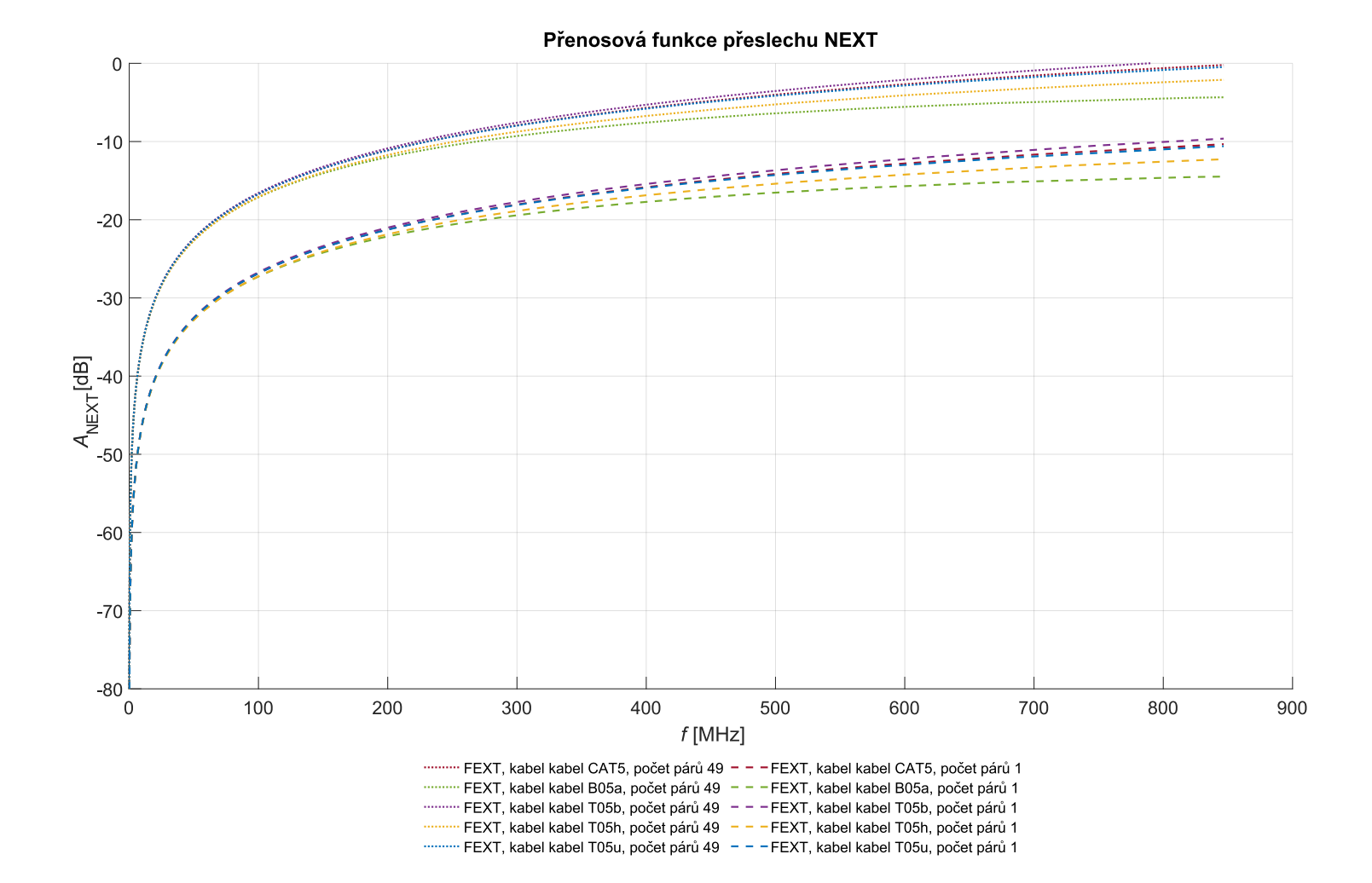

Obr. 4.3: Přenosová funkce přeslechů NEXT.

## <span id="page-33-0"></span>**5 Potlačování přeslechů**

K potlačování přeslechů na blízkém konci NEXT i vzdáleném konci FEXT je nezbytné znát signál veškerých sousedních linek. Touto znalostí okolních párů je vytvořena matice o velikosti  $N \times N$ , kde N je počet linek. Omezení při potlačování přeslechů spočívá v tom, že každá linka musí být zakončena bod-bod, tzn. DSLAM – modem [\[9\]](#page-59-2). Vysílaný signál je upravován v pre-coderu, kde je k vysílanému signálu přičtena korekce přeslechů FEXT pro sestupný směr k účastníkovi, respektive v opačném směru je využíván FEXT canceller, kdy je signál kompenzován přeslechy FEXT. Obdobně funguje potlačení přeslechů NEXT, avšak tento přeslech ze strany účastníka k DSLAM je zanedbán.

Informace k jednotlivým účastnickým linkám se uchovávají ve vektorové skupině, která je tvořena na straně DSLAM. Na obrázku [5.1](#page-33-1) je znázorněno blokové schéma kompenzace signálu o rušení FEXT. Jak již bylo nastíněno, předzkreslení vysílaného signálu probíhá v Pre-coderu pro sestupný směr. Tato úprava signálů vychází z VCE (Vector Control Entity – vektorová řídící jednotka), která uchovává informace o jednotlivých účastnických linkách. K vysílanému signálu je přičtena korekce, která se na straně účastníka projeví tak, že přijímaný signál se blíží signálu vysílanému, avšak tlumenému o útlum vedení a další parazitní jevy. V opačném směru, tedy sestupném, DSLAM přijímá signál, který je díky útlumu vedení a přeslechů FEXT tlumený. Za použití FEXT canceller je k signálu přičtena korekce FEXT.

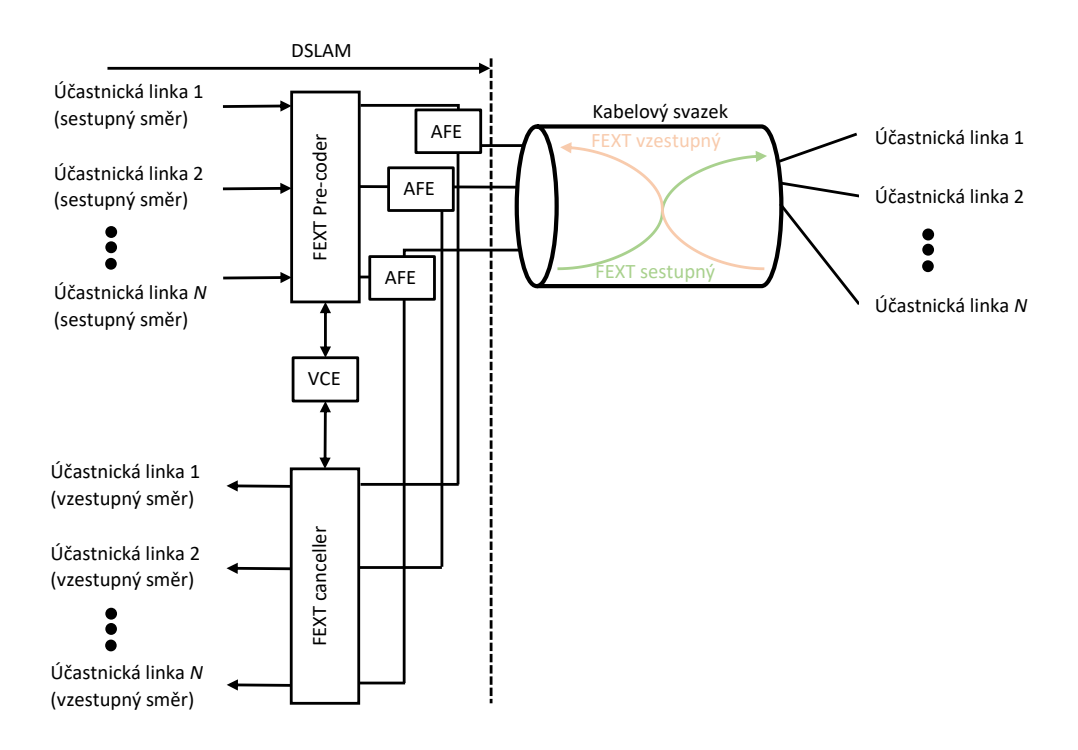

<span id="page-33-1"></span>Obr. 5.1: Blokové schéma kompenzace přeslechů FEXT v DSLAM.

Při potlačení přeslechů FEXT lze využít charakteristiky přeslechů, které jsou uvedeny v kapitole [4.](#page-27-0) V úvodní zprávě, kterou navazuje DSLAM s účastnickým modemem si vymění informace o daném signálu na lince, ze kterého získá informace pro kompenzaci přeslechů. Jak již bylo zmíněno, tato práce se zabývá simulací stejných účastnických vedení a vychází z matematického modelu pro přeslechy FEXT i NEXT.

### <span id="page-34-0"></span>**5.1 Kanálová matice přeslechů**

Kanálová matice s přeslechy je tvořena jednotlivými účastnickými linkami, respektive jejich kanálovými maticemi, a také charakteristikou přeslechů od okolních linek. Výslednou matici lze brát jako 3D matici, která je tvořena  $N \times N \times i$  maticí, kde N je celkový počet linek a i značí subnosnou frekvenci, pro které matice  $N \times N$ platí. V diagonále matice jsou uvedeny účastnické linky a vedlejší prvky jsou rušící charakteristiky přeslechů

$$
\mathbf{H}_{i} = \begin{pmatrix} h_{1,1} & h_{1,2} & \cdots & h_{1,N} \\ h_{2,1} & h_{2,2} & \cdots & h_{2,N} \\ \vdots & \vdots & \ddots & \vdots \\ h_{N,1} & h_{N,2} & \cdots & h_{N,N} \end{pmatrix}
$$
(5.1)

Ve výše uvedené matici značí  $h_{N,N}$  přenosovou funkcni daného vedení v diagonále, a přenosové funkce přeslechů FEXT a NEXT mimo diagonálu pro linku v digonále závislou na přenosové lince  $N$ .

#### <span id="page-34-1"></span>**5.2 Matematický popis kompenzace přeslechů**

Princip výpočtu kompenzace přeslechů vychází z doporučení ITU-T G.993.5 [\[1\]](#page-58-1). Pro úpravu vysílaného signálu je nutné vycházet z jednolivých charakteristik účastnických linek, které popisuje rovnice [5.2.](#page-34-2) Tato rovnice počítá pro každou linku u každé subnosné frekvence *i* s přenosovou funkcí *h*, vysílaném signálu  $x$  a AWGN šumu  $z$ .

$$
y_i = h_i x_i + z_i \tag{5.2}
$$

<span id="page-34-2"></span>Tento vztah lze pro výpočet s přeslechy FEXT upravit na

$$
y_i = h_i x_i + \sum_{i=1}^{N-1} h_{\text{FEXT}_i} x_i + h_{\text{FEXT}_{N,i}} x_i + z_i.
$$
 (5.3)

Ve výše uvedené uvedené rovnici pro popis linky  $y_i$  je sumou součet všech okolních přeslechů FEXT. Přeslech dané linky N rovnice je označen jako  $h_{\text{FEXT}_N}$ . Obdobně lze tento vzorec využít i pro přeslechy NEXT, tedy

$$
y_i = h_i x_i + \sum_{i=1}^{N-1} h_{\text{NEXT}_i} x_i + h_{\text{NEXT}_{N,i}} x_i + z_i.
$$
 (5.4)

Matice pre-coderu **F**, kde probíhá kompenzace vysílaného signálu, je

$$
\mathbf{F} = \mathbf{H}^{-1} \text{diag}(\mathbf{H}), \ (-).
$$
 (5.5)

Pokud je **H** definováno jako

$$
\mathbf{H} = \text{diag}(\mathbf{H})(\mathbf{I} + \mathbf{C}), \ (-), \tag{5.6}
$$

lze k výpočtům **F** využít aproximaci prvního řádu

$$
\mathbf{F} = \mathbf{I} - \hat{\mathbf{C}}, \ (-), \tag{5.7}
$$

kde **C**̂︀ je odhadem **C**. kde **I** značí jednotkovou matici a **C** značí poměr přenosové funkce vedení a přenosové funkce přeslechů FEXT, resp. NEXT. Za pomocí tohoto popisu lze definovat rovnici popisující upravený signál W<sub>i</sub> v DSLAM ze vztahu

$$
\mathbf{W}_i = \mathbf{F}x(\mathbf{I} + \hat{\mathbf{C}}), \ (-).
$$
 (5.8)

<span id="page-35-0"></span>Po dosazení do rovnice popisující kompenzovaný signál linky je vztah odvozen v rovnici [5.9.](#page-35-0)

$$
\mathbf{y} = \mathbf{H}(I - \hat{\mathbf{C}})x = \mathbf{H}x - \mathbf{H}\hat{\mathbf{C}}x = \text{diag}(\mathbf{H})(\mathbf{I} + \mathbf{C})x - \text{diag}(\mathbf{H})(\mathbf{I} + \mathbf{C})\hat{\mathbf{C}}x \approx (5.9)
$$

$$
\approx \text{diag}(\mathbf{H})x + \text{diag}(\mathbf{H})\mathbf{C}x - \text{diag}(\mathbf{H})\hat{\mathbf{C}}x
$$

Tato práce se zabývá simulací stejných účastnických linek se stejnými parametry f, L a AWGN. Pro simulaci je vytvořená aplikace v prostředí MATLAB, která je popsána v kapitole [6.2.](#page-41-0)

Jak již bylo výše uvedeno, tento popis linky je využit ve vektorové matici  $\mathbf{H}_{VEKT}$ pro N linek, kde upravený výsledný vysílaný signál  $\mathbf{Y}_{FEXT}$  je je uveden v rovnci [5.12](#page-35-1) propřeslechy FEXT, resp. v rovnici [5.15](#page-36-0) pro NEXT. Výpočet probíhá obdobně pro oba typy přeslechů.

$$
\mathbf{H}_{\text{VEKT}}(N, f) = \begin{pmatrix} h_{1,1} & h_{\text{FEXT}_2} & \cdots & h_{\text{FEXT}_N} \\ h_{\text{FEXT}_1} & h_{2,2} & \cdots & h_{\text{FEXT}_N} \\ \vdots & \vdots & \ddots & \vdots \\ h_{\text{FEXT}_1} & h_{\text{FEXT}_2} & \cdots & h_{N,N} \end{pmatrix}, (\text{-}), \quad (5.10)
$$

<span id="page-35-1"></span>
$$
\mathbf{Y}_{\text{FEXT}}(N,f) = 10 \cdot \log\left(\mathbf{Y}_{\text{FEXT}}(N,f)\right), \, (\text{dBm/Hz}; \text{mW}), \tag{5.11}
$$

$$
\mathbf{Y}_{\text{FEXT}}(N,f) = \mathbf{H}_{\text{VEKT}}(N,f) \cdot PSD_{\text{PR}}(N,f) +
$$
\n(5.12)

 $+ \sum h_{\text{FEXT}}(N, f) \cdot PSD_{\text{FEXT}}(N, f) + AWGN$ , (dBm/Hz),

$$
\mathbf{H}_{\text{VEKT}}(N, f) = \begin{pmatrix} h_{1,1} & h_{\text{NEXT}_2} & \cdots & h_{\text{NEXT}_N} \\ h_{\text{NEXT}_1} & h_{2,2} & \cdots & h_{\text{NEXT}_N} \\ \vdots & \vdots & \ddots & \vdots \\ h_{\text{NEXT}_1} & h_{\text{NEXT}_2} & \cdots & h_{N,N} \end{pmatrix}, (-),
$$
 (5.13)

<span id="page-36-0"></span>
$$
\mathbf{Y}_{\text{NEXT}}(N,f) = 10 \cdot \log\left(\mathbf{Y}_{\text{NEXT}}(N,f)\right), \, (\text{dBm/Hz}; \, \text{mW}), \tag{5.14}
$$

$$
\mathbf{Y}_{\text{NEXT}}(N, f) = \mathbf{H}_{\text{VEKT}}(N, f) \cdot PSD_{\text{PR}}(N, f) +
$$
\n(5.15)

 $+ \sum h_{\text{NEXT}}(N, f) \cdot PSD_{\text{NEXT}}(N, f) + AWGN$ , (dBm/Hz),

# <span id="page-37-0"></span>**6 Aplikace pro simulaci**

### <span id="page-37-1"></span>**6.1 Aplikace simulace přenosové rychlosti**

Pro simulaci přenosové rychlosti byla vytvořena aplikace v prostředí MATLAB, která umožňuje na základě vstupních parametrů zobrazit výsledné charakteristiky rychlosti v závislosti na vzdálenosti. Mezi vstupní proměnné patří volba typu vedení, použitý profil vysílaného signálu pro danou technologii, výpočet modelu vedení, zvolení počáteční frekvence a také možnost FDX či TDD duplexu. Nedílnou součástí aplikace je také volba délky vedení  $L$  od účastníka k předsunutému DSLAM, zisk kódování signálu  $\gamma_{\rm C}$  a také  $AWGN$  (Additive white Gaussian noise – Aditivní bílý Gaussův šum). Jednotlivé výpočetní kroky a závislosti je možné po spuštění simulace zobrazit v průvodci, který je umístěný na pravé horní straně výchozího okna aplikace. Po zvolení konkrétního výpočetního kroku aplikace zobrazí závislosti a vypíše i výpočetní vztahy. Aplikace má dle požadavků vedoucího výukový charakter.

| Simulace G.fast a G.mgfast                                                          | $\Box$<br>$\times$<br>$-$                                                                                                    |
|-------------------------------------------------------------------------------------|----------------------------------------------------------------------------------------------------|
|                                                                                     | Simulace G.fast a G.mgfast                                                                                                    |
| Parametry vedení                                                                    | Průvodce výpočetními kroky ve zvolené vzdálenosti                                                                                                    |
| CAT5 - standardní ethernetový ka v<br>Typ vedení:                                   | Útlum vedení<br>Přenosová fce vedení<br>SNR<br>Počet bitů<br>Přenosová rychlost<br>Parametry vedení<br>$\rightarrow$<br>$\rightarrow$<br>Přeslechy vedení<br>$\rightarrow$<br>$\rightarrow$<br>$\rightarrow$ |
| $\check{~}$<br>profil 106 (G.fast)<br>Maska:                                        |                                                                                                    |
| Model<br>$_{\check{}}$<br>RLCG<br>vedení:                                           | Podrobnosti k výpočtům ve zvolené vzdálenosti                                                                                                    |
| Počáteční<br>$\check{~}$<br>$2,2$ MHz<br>frekvence:                                 |                                                                                                    |
| FDX (plný<br>$\backsim$<br>Ne<br>duplex):                                           |                                                                                                    |
| Šumová<br>6<br>8.8183e-14<br><b>k_NEXT</b><br>rezerva<br>$[dB]$ :                   |                                                                                                    |
| Zisk kódovár<br>$\ensuremath{\mathsf{3}}$<br>$8e - 20$<br><b>K_FEXT</b><br>$[dB]$ : |                                                                                                    |
| AWGN<br>[dBm/Hz]:<br>$-140$<br>Délka [km]:<br>0.5                                   |                                                                                                    |
| Počet linek<br>Krok [km]:<br>0.01<br>$\overline{1}$                                 |                                                                                                    |
| Zavřít grafy<br>Zobrazit                                                            |                                                                                                    |
|                                                                                     |                                                                                                    |
| Nápověda                                                                            | Otevřit graf v samostatném okně<br>Zobrazit masku profilu                                                                                                    |

<span id="page-37-2"></span>Obr. 6.1: Výchozí okno aplikace pro simulaci G.fast a G.mgfast.

Po spuštění simulace nejprve program vypočte subnosné frekvence pro danou technologii a PSD masku profilu. Následně na základě vybraného vedení v klíčových subnosných frekvencí vypočte parametry vedení. Pro simulaci vedení je na výběr z několika typů vedení, které vychází ze standardu G.9701 [\[3\]](#page-58-3). Mezi vybrané typy vedení patří:

- CAT5 standardní ethernetový kabel kategorie 5, AWG 24 (průřez 0,511 mm),
- B05a Drop-wire 55 (CAD55), průřez 0,5 mm, dvou párový nestíněný vodič, typický pro Velkou Británii,
- T05b více žilový kabel používaný v budovách (kabel střední kvality), 4· 0,5 mm,
- T05h telefonní kabel (kabel nízké kvality), průřez  $0.5 \text{ mm}$ ,
- T05u více žilový podzemní kabel, typický pro Holandsko, 4 · 0*,* 5 mm.

Na základě definovaných parametrů z normy je vypočten Modelu KHM nebo RLCG model vedení. Výpočty probíhají pomocí vzorců v kapitole [3.](#page-23-0) Následně program spustí cyklus výpočtů, který počítá od počátku po zadanou délku *L* se zadaným výpočetním krokem. Z vypočtených parametrů vedení  $Z_0$  a  $\gamma$  je vytvořena zpětná kaskádní matice, která je závislá na vstupním vedení a délce vedení od ústředny, ze které je dále počítán útlum vedení  $IL$ . V rámci cyklu je také počítán přeslech NEXT a FEXT, který je popsán v kapitole [4.1,](#page-28-0) respektive [4.2.](#page-29-0) Z vypočtených hodnot probíhá určení odstupu signálu od šumu *SNR*. Výpočtům *SNR* je věnována kapitola [6.1.2.](#page-39-0) Stejná kapitola popisuje i následnou alokaci bitů  $b_i$  pro každou subnosnou frekvenci *i*. V závěru celého cyklu je výpočet modulační rychlosti  $v_m$  a výsledná přenosová rychlost  $v_p$ . Podrobněji o jednotlivých výpočtech je napsáno v kapitole [6.1.3.](#page-40-0)

#### <span id="page-38-0"></span>**6.1.1 Využívané profily**

Profily pro technologii G.fast jsou pevně definované a jejich maska PSD je určena ze standardů G.9700 [\[2\]](#page-58-2) a G.9701 [\[3\]](#page-58-3). Technologie G.mgfast v současné době stále nemá dokončený standard G.9710 a G.9711, ale předpokládané profily jsou k dispozici v literatuře [\[4\]](#page-58-4) a [\[10\]](#page-59-3), která novou technologii přibližuje. Tyto profily jsou vypsány v tabulce [6.1.](#page-39-2) V uvedené tabulce jsou celkem 4 profily, pro každou technologii 2. V tabulce je také maximální index využívané subnosné frekvence.

Vzhledem k STDD, respektive FDX, jsou profily v obou směrech stejné. Není tedy nutné profily vytvářet pro sestupný a vzestupný směr, jako tomu je u dřívějších technologií, které mají směry oddělené frekvenčně. Profily technologií jsou definované subnosnými kmitočty, které mají mezi sebou odstup 51,75 kHz. Jednotlivé profily se liší mezi sebou šířkou pásma. Pro technologii G.fast je definovaná šířka pásma do 106 MHz, respektive 212 MHz pro druhý profil. Pro technologii G.mgfast je tato šířka pásma dvojnásobná, tedy 424 MHz a 848 MHz. Je vhodné zmínit, že s rostoucím kmitočtem, roste i útlum vedení, který snižuje přenosovou rychlost na úkor vzdálenosti.

Obrázek [6.2](#page-39-1) znázorňuje masku 848 MHz technologie G.mgfast. Obálka masky je shodná také pro ostatní profily, ovšem pouze v rámci šířky pásma daného profilu.

| Profil           | Max. výkon<br>[dBm] | Max. frekvence<br>$[{\rm MHz}]$ | Šířka<br>subkanálu<br>[kHz] | Nejvyšší<br>využívaný<br>subkanál $N$ |
|------------------|---------------------|---------------------------------|-----------------------------|---------------------------------------|
| 106a             | $+4,0$              | 105,932                         | 51,75                       | 2047                                  |
| 212a             | $+4,0$              | 211,916                         | 51,75                       | 4095                                  |
| 424 <sup>1</sup> | $+4,0$              | 423,936                         | 51,75                       | 8192                                  |
| 848 <sup>1</sup> | $+4,0$              | 847,872                         | 51,75                       | 16384                                 |

<span id="page-39-2"></span>Tab. 6.1: Přehled profilů G.fast a G.mgfast využívaných v aplikaci.

<sup>1</sup> Očekávané parametry profilů, které vychází z literatury [\[4\]](#page-58-4).

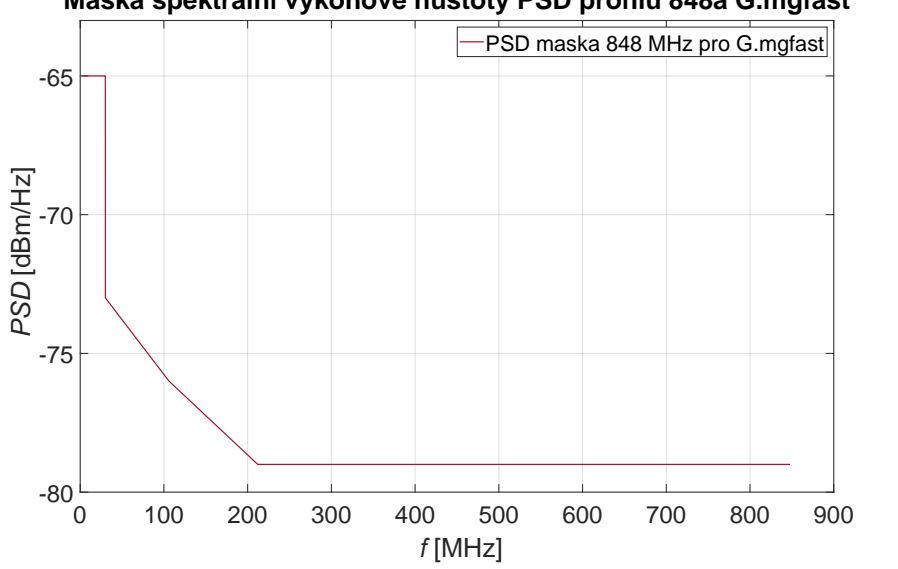

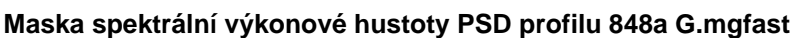

<span id="page-39-1"></span>Obr. 6.2: Maska profilu 848 technologie G.mgfast.

#### <span id="page-39-0"></span>**6.1.2 Určení SNR a bitové alokace**

Odstup signálu od šumu  $SNR$  je poměrem výkonu vysílaného signálu a výkonových signálů šumů. Vztah  $SNR$  je uveden v rovnici [6.1.](#page-39-3) S rostoucí vzdáleností je ovlivněn vyslaný signál útlumem vedením a poměr se snižuje. Navíc je nutné brát zřetel i na šum *AWGN* (Additive white Gaussian noise – Aditivní bílý Gaussův šum), který tento poměr také ovlivní. Výpočet SNR se šumem AWGN a s přeslechy NEXT a FEXT je následně odvozen ve vztahu [6.1.](#page-39-3)

<span id="page-39-3"></span>
$$
SNR(f) = \frac{|H(f)|^2 \cdot PSD(f)}{PSD(f)_{\text{FEXT}} + PSD(f)_{\text{NEXT}} + AWGN}, \, (\text{-}), \tag{6.1}
$$

Jelikož je v simulaci počítáno i s metodou STDD, která nevysílá oběma směry současně, lze díky eliminaci rušení NEXT zcela zanedbat  $PSD_{\text{NEXT}}$ . Součaně simulace počítá pouze se stejnými systémy rušení pro které platí  $PSD_{PR}$  původce rušení, které je stejné jako  $PSD(f)$  systému. Výpočet  $SNR(f)$  lze tedy zjednodušit

$$
SNR(f) = \frac{|H(f)|^2 \cdot PSD(f)}{PSD(f)_{\text{FEXT}} + AWGN} = \frac{|H(f)|^2 \cdot PSD(f)}{f^2 \cdot |H(f)|^2 \cdot PSD(f)_{\text{PR}} \cdot k_{\text{sum}} + AWGN}
$$
\n
$$
= \frac{|H(f)|^2 \cdot PSD(f)}{f^2 \cdot |H(f)|^2 \cdot PSD(f) \cdot k_{\text{sum}} + AWGN} = \frac{1}{f^2 \cdot k_{\text{sum}} + \frac{AWGN}{|H(f)|^2 \cdot PSD(f)}}, \text{(-)},
$$
\n1.1.1

\n
$$
= \frac{1}{f^2 \cdot |H(f)|^2 \cdot PSD(f) \cdot k_{\text{sum}} + AWGN} = \frac{1}{f^2 \cdot k_{\text{sum}} + \frac{AWGN}{|H(f)|^2 \cdot PSD(f)}}.
$$

kde  $k_{\text{sum}}$  značí útlum rušením FEXT a lze jej vypočítat

$$
k_{\text{sum}} = k_{\text{FEXT}} \cdot \left(\frac{N}{49}\right)^{0,6} \cdot L,\tag{6.3}
$$

Určení bitové alokace  $b_i$  pro kažtou *i*-tou subnosnou frekvenci vychází ze  $SNR(f)_i$ uvedeného ve vztahu [6.4](#page-40-1) a bitové chybovosti *BER*. Její maximální hodnota musí být menší nebo rovna 10<sup>−</sup><sup>7</sup> a je definována ve standardu G.9711. Výpočtu *BER* lze dosáhnout ze vztahu [6.5.](#page-40-2)

$$
SNR(f)_i = \int_{\Delta f_i}^{\Delta f_{i+1}} SNR(f), \ (-), \tag{6.4}
$$

<span id="page-40-2"></span><span id="page-40-1"></span>kde  $\Delta f_i$  je šířka pásma pásma *i*-tého subkanálu o velikosti 51,75 kHz.

$$
\Gamma = 10^{-9.8 - NM + \gamma_c}, \, (-), \tag{6.5}
$$

kde hodnota 9,8 je ztrátový faktor pro účinnost  $BER$   $10^{-7}, NM$  udává šumovou rezervu v dB,  $\gamma_c$  značí zisk kódování v dB.

<span id="page-40-3"></span>Pro technologii G.fast a G.mgfast je maximální počet bitů na subnosné frekvenci stanovem maximálně na 12. Tato hodnota vychází také z omezení, které je dáno využitím vysokých kmitočtů, a s tím i souvisejícím útlumem vedení, které tyto hodnoty velmi ovlivňuje. Ve vztahu [6.6](#page-40-3) je uveden výpočet bitové alokace  $b_i$ .

$$
b_i = \log_2\left(1 + \frac{SNR(f)_i}{\Gamma}\right) \quad \text{(bit)}\tag{6.6}
$$

#### <span id="page-40-0"></span>**6.1.3 Přenosová rychlost**

Přenosová rychlost  $v_p$  je dána součinem modulační rychlosti  $v_m$  a sumou všech přijatých bitů  $b_i$  pro všechny *i*-té subnosné frekvence do celkového počtu  $N-1$  subnosných frekvencí. Výpočet  $v_p$  vychází z následujícího vztahu

$$
v_{\rm p} = v_{\rm m} \cdot \sum_{i=0}^{N-1} b_i \quad \text{(bit/s)}.
$$
 (6.7)

S ohledem na nastavení parametrů délky cyklické předpony  $L_{\text{CP}}$ , která je zde oproti předešlým systémům konfigurovatelná, je modulační rychlost rovna

$$
v_{\rm m} = f_{\rm DMT} = \frac{2N \cdot f_{\rm SC}}{2N + L_{\rm CP}}, \text{ (Bd)},
$$
 (6.8)

<span id="page-41-2"></span>kde  $N-1$  je maximální index subnosné frekvence,  $f_{\text{DMT}}$  značí symbolovou frekvenci v Hz,  $f_{SC}$  je subnosná frekvence a  $L_{CP}$  je délka cyklické předpony, který udává vztah

$$
L_{\rm CP} = m \cdot \frac{N}{64} \tag{6.9}
$$

Hodnota *m* vychází z následující tabulky [6.1.3,](#page-41-2) kde je uvedena hodnota pro délku rámce  $M_F$ .

<span id="page-41-1"></span>

| $M_{\rm F}$ | 23 | 36 | $-23$ | 36  |
|-------------|----|----|-------|-----|
| m           | 10 | 10 | 16    | -33 |

Tab. 6.2: Přehled hodnot  $M_F$ 

Jelikož je sestupný a vzestupný směr oddělen velikostí ½ symbolu, je zapotřebí modulační rychlost upravit. Aplikace defaultně počítá s  $M_F = 36$ , kde je třeba odečíst 1. Poměr rychlostí v sestupném a ve vzestupném směru je v aplikaci nastavený na 80:20, což dle standardu a dodržení podmínky  $M_F = 36 - 1$  vyhází na  $M_{DS} = 28$ a  $M_{\text{US}} = 7$ . Ve výsledném grafu je pouze jedna obousměrná rychlost, která je součtem rychlostí v obou směrech, jelikož je možné nastavit poměry různé.

### <span id="page-41-0"></span>**6.2 Apliace simulace potlačení přechů**

Pro grafické znázornění potlačení přeslechů FEXT a NEXT, respektive k úpravě vysílaného signálu, je vytvořena aplikace v prostředí MATLAB. Aplikace umožňuje zobrazení masky profilu G.fast 212 a, se kterým je možné vysílaný signál porovnat. Jednotlivé linky vychází rovněž z tohoto profilu.

Volba vedení byla zvolena z doporučení G.9700 [\[2\]](#page-58-2) pro G.fast, stejně jako u aplikace pro simulaci přenosové rychlosti v kapitole [6.1.](#page-37-1) Stejně tak vychází i pro výpočty parametrů vedení, přeslechů FEXT a NEXT.

Tato aplikace umožňuje uživateli zvolit druh vedení, počet linek  $N$ , délku vedení L, šum *AWGN* a kompenzovaný přeslech, případně porovnat přeslechy FEXT a NEXT. Defaultně aplikace počítá s profilem 212 a pro G.fast. Aplikace umožňuje zobrazení kompenzace přeslechů pro určitou linku ve 2D grafu nebo zobrazení kompenzace vysílaného signálu pro všechny linky ve 3D grafu, kde je zobrazena

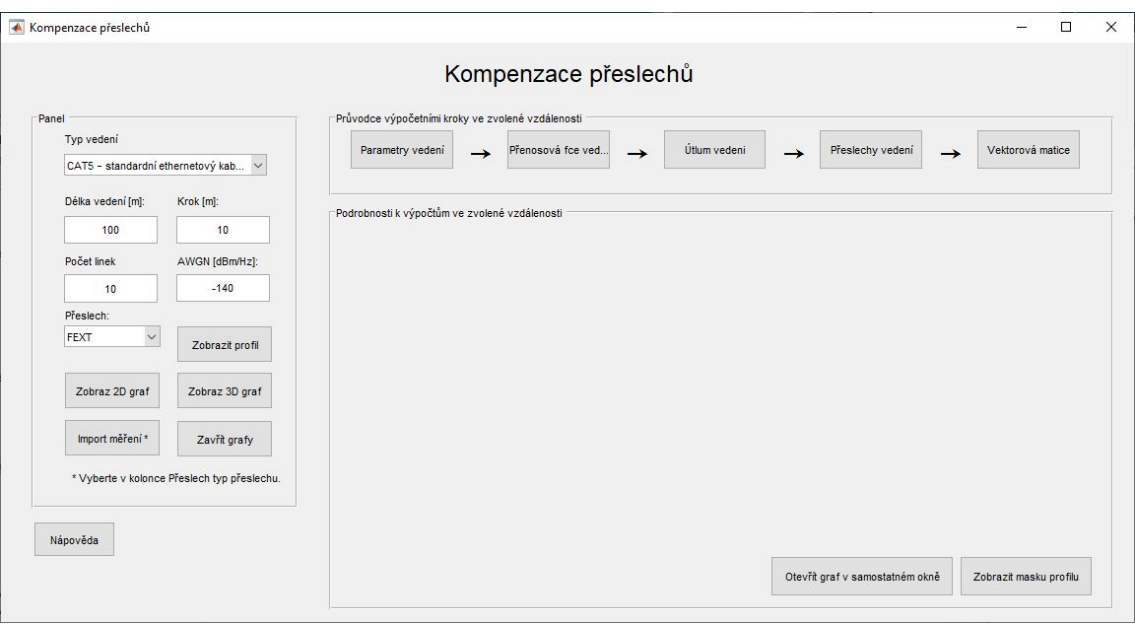

<span id="page-42-0"></span>Obr. 6.3: Výchozí okno aplikace pro kompenzaci přeslechů FEXT a NEXT s tutoriálem.

závislost pro každou linku N, subnosnou frekvenci  $f_i$  a vysílanou spektrální výkonovou hustotou signálu *PSD*. Veškeré kroky výpočtu je možné zobrazit samostatně pomocí tlačítek v pravé horní straně okna aplikace. Tato aplikace uživatele provede jednotlivými výpočty, včetně zobrazení charakteristik a výpočetních vztahů.

Pro výpočet vektorové matice jsou využity vzorce, které jsou popsány v kapitole [5.](#page-33-0) Výpočet je prováděn pro  $N$  různých vedení, které mají stejné parametry (délka, typ vedení atp.), jelikož při matematických výpočtech není uvažováno rozložení párů v kabelovém svazku. Pro reálnější zobrazení a výpočty je možno využít import naměřených přeslechů.

Aplikace umožňuje zobrazit reálné měření, které bylo provedeno panem Ing. Vagnerem Křepelkou (SPT Telecom a.s.) [\[12\]](#page-59-4). Tato měření jsou ovšem provedena jenom v určitém přenosovém pásmu, které je přibližně 20 MHz. Rovněž každé měření obsahuje jinou vzdálenost a jiný počet linek. Přehled informací měření je k dispozici v tabulce [6.3.](#page-42-1)

<span id="page-42-1"></span>Tab. 6.3: Přehled měření přeslechů FEXT a NEXT [\[12\]](#page-59-4).

| <b>Délka trasy</b> [m]   1977   583   520   1295   245   730 |  |  |  | -520 |
|--------------------------------------------------------------|--|--|--|------|
| Počet linek                                                  |  |  |  |      |

# <span id="page-43-0"></span>**7 Měření ovlivnění přenosové rychlosti okolními linkami**

V laboratoři byla měřena závislost technologie G.fast na několika modemech a jejich vzájemné ovlivnění. DSLAM, která byla pro vysílání signálu použita, je typ Nokia 7367 ISAM SX-16F. Připojeny byly postupně 4 modemy. Pro měření bylo zvoleno vedení CAT3 o délce 250 metrů. Měření probíhalo automaticky na straně ústředny. Na obrázku [7.1](#page-43-1) je znázorněno grafické schéma zapojení.

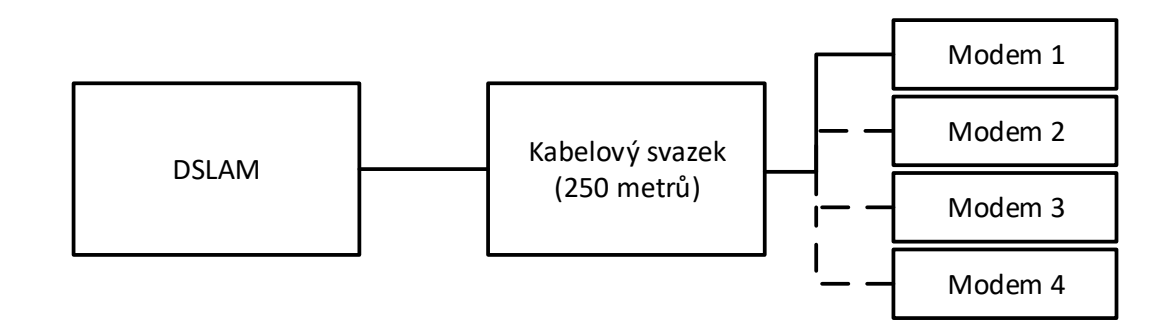

<span id="page-43-1"></span>Obr. 7.1: Blokové schéma zapojení ústředny a modemů.

Měření probíhalo na slotech 4, 5, 6, 7. Nejprve byly proměřeny linky samotné, později byly proměřené 4 kombinace linek pro dva modemy, pro tři modemy a poslední měření pro všechny modemy, tedy 4, probíhalo třikrát. V tabulce [7.1](#page-44-1) jsou popsány kombinace, pro které bylo měření prováděno vč. názvu souborů, které obsahují naměřené hodnoty. Každý řádek označuje nové měření. V tabulce jsou také uvedeny průměrné obousměrné rychlosti pro daný počet zapojených modemů u daného měření. Tyto hodnoty jsou také graficky znázorněny na obrázku [7.2,](#page-45-0) kde lze vidět ovlivnění přenosové rychlosti v závislosti na počtu zapojených modemů. Celková průměrná rychlost pro všechny měření podle počtu zapojených modemů je zobrazena v tabulce [7.2.](#page-44-2) Veškeré výpočty přenosové rychlosti vychází z počtu naměřených bitů.

V rámci měření bylo postupováno tak, aby byl k dispozici dostatečně velký vzorek naměřených charakteristik, které je možno porovnat. Vzhledem ke vzdálenosti modemů od ústředny, tedy délce vedení dosahující zhruba 250 metrů, měření bylo do značné míry ovlivněno, resp. přijatá šířka pásma byla zhruba poloviční (zhruba do 50 MHz). Profil, který ústředna využívala, je 106 a, kde 106 značí šířku pásma, 106 MHz.

| Zapojené       | Maximální               | Minimální               | Průměrná              | Název                 |
|----------------|-------------------------|-------------------------|-----------------------|-----------------------|
| modemy         | rychlost <sup>1,2</sup> | rychlost <sup>1,2</sup> | rychlost <sup>1</sup> | souboru               |
|                | $[\text{Mbit/s}]$       | $[\text{Mbit/s}]$       | $[\text{Mbit/s}]$     |                       |
| $\overline{4}$ | 253,0(4)                | 253,0(4)                | 253,0                 | Měření linka 4.txt    |
| 5              | 242,9(5)                | 242,9(5)                | 242,9                 | Měření linka 5.txt    |
| 6              | 238,3(6)                | 238,3(6)                | 238,3                 | Měření linka 6.txt    |
| $\overline{7}$ | 260,1(7)                | 260,1(7)                | 260,1                 | Měření linka 7.txt    |
| 4, 5           | 241,1(4)                | 219,7(5)                | 230,4                 | Měření linka 45.txt   |
| 5, 6           | 239,5(6)                | 222,3(5)                | 230,9                 | Měření linka 56.txt   |
| 6, 7           | 251,2(7)                | 218,8(6)                | 235,0                 | Měření linka 67.txt   |
| 7, 4           | 248,3(7)                | 242,6(4)                | 245,5                 | Měření linka 74.txt   |
| 4, 5, 6        | 231,0(6)                | 209,7(5)                | 222,0                 | Měření linka 456.txt  |
| 5, 6, 7        | 238,5(7)                | 197,8(5)                | 213,9                 | Měření linka 567.txt  |
| 6, 7, 4        | 245,9(7)                | 208,5(6)                | 228,3                 | Měření linka 674.txt  |
| 7, 4, 5        | 242,2(7)                | 206,2(5)                | 226,2                 | Měření linka 745.txt  |
| 4, 5, 6, 7     | 234,9(7)                | 190,0(5)                | 211,0                 | Měření linka 4567.txt |
| 4, 5, 6, 7     | 235,3(7)                | 192,2(5)                | 213,0                 | Měření linka 5674.txt |
| 4, 5, 6, 7     | 235,0(7)                | 196,2(6)                | 213,2                 | Měření linka 6745.txt |

<span id="page-44-1"></span>Tab. 7.1: Přehled provedených měření.

1 celková obousměrná přenosová rychlost pro dané měření <sup>2</sup> v závorce je uvedeno číslo linky, pro kterou je hodnota platná

<span id="page-44-2"></span>Tab. 7.2: Přehled naměřených průměrných rychlostí v závislosti na počtu zapojených modemů.

| Počet zapojených | Průměrná rychlost |
|------------------|-------------------|
| modemů           | $[{\rm Mbit/s}]$  |
|                  | 248,6             |
|                  | 235,4             |
|                  | 222,6             |
|                  | 212,4             |

## <span id="page-44-0"></span>**7.1 Podpůrná aplikace pro zpracování měření**

Pro znázornění grafických závislostí, jako jsou bitová alokace (Bit Load), odstup signálu od šumu (SNR), spektrální výkonová hustota vysílaného signálu (Tx PSD), spektrální výkonová hustota šumu (QLN) a aktivní šum linky (ALN) , je vytvořena aplikace (náhled aplikace je na obr. [7.3,](#page-46-0) která využívá naměřené hodnoty pro zapo-

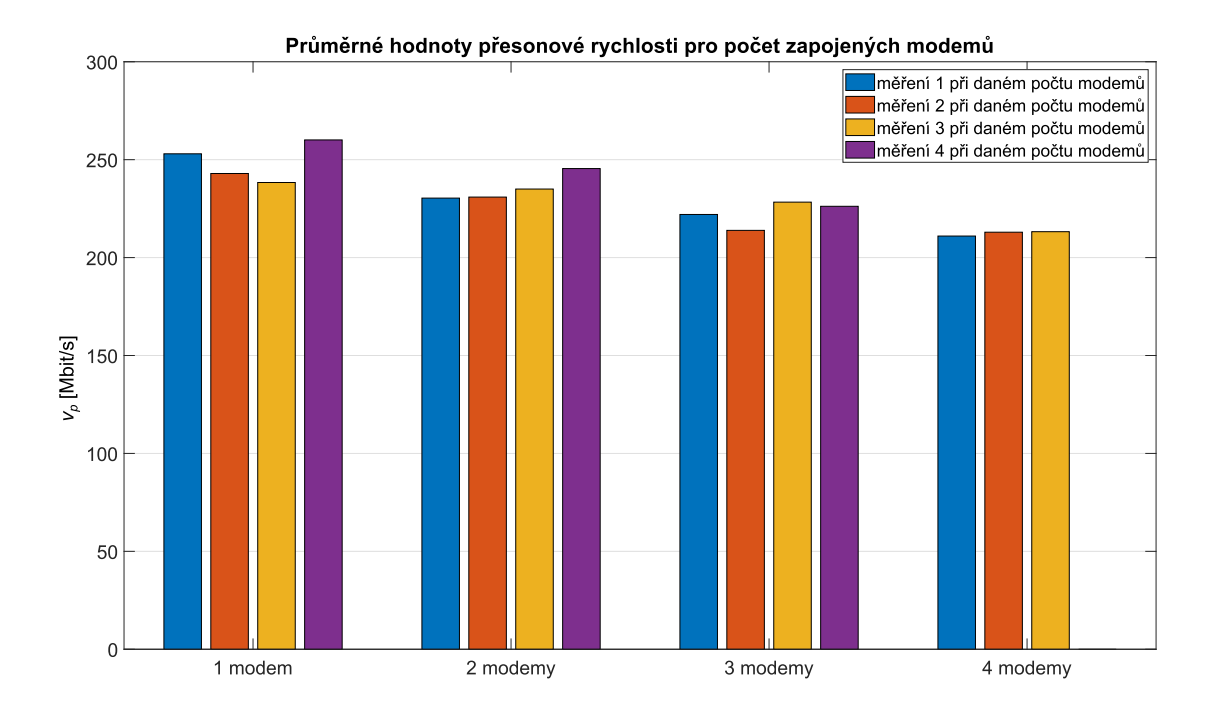

<span id="page-45-0"></span>Obr. 7.2: Porovnání průměrné změřené rychlosti v závislosti na počtu zapojených modemů.

jení linek 4, 5, 6, 7, 4-5, 4-5-6 a 4-5-6-7. Aplikace umožnuje zvolit typ měření s počtem modemů vč. grafických závislostí na blízkém a vzdáleném konci (strana ústředny a účastníka). Následující vybrané grafy obsahují nejvýraznější změny v odesílaném a přijímaném signálu v závislosti na počtu zapojených modemů. Tyto charakteristiky jsou ovlivněny nejenom útlumem vedení, ale také přeslechy na vzdáleném konci FEXT a blízkém konci NEXT. Vzhledem ke stále stejnému vedení při měření je brána jako referenční maximální rychlost u jedné linky. Postupným zapojením dalších modemů počet přenesených bitů na straně modemu značně klesá.

Jak již bylo zmíněno, zpracování dat probíhalo v prostřední Matlab. Naměřená data bylo nutné pro pro jednotlivé charakteristiky převést dle vztahů [7.1](#page-45-1) až [7.4,](#page-46-1) které jsou přepočtem z maximálních hodnot dosahující škály 2 bitů v šestnáctkové soustavě, tedy zpravidla 255 možných hladin naměřeného signálu. První 2 bity zobrazují první měřený index subnosné frekcence, další dva bity určují koncový index měřené frekvence.

<span id="page-45-1"></span>Pro výpočet bitové alokace  $b_i$  ovšem platí to, že každý bit reprezentuje svojí číselnou hodnotu v hexadecimální soustavě. Výpočet odstupu signálu od šumu vychází ze vzorce

$$
SNR_i = -32 + \frac{snr_i}{2}, \text{(dB)},\tag{7.1}
$$

kde  $snr_i$  označuje naměřenou hodnotu *i*-té subnosné frekvence. Ze vztahu lze také

určit, že v případě rozsahu měření do 254 hodnot, převedené  $SNR$  nabývá hodnot od −32 do 95 dB, a odchylka může být mezi úrovněmi signálu do +/− 0,5 dB pro každou subnosnou frekvenci.

Spektrální hustota vysílaného signálu *TxPSD* je vypočtena ze vzorce

$$
TxPSD_i = \frac{-txpsd_i}{2}, \text{(dBm/Hz)},\tag{7.2}
$$

kde  $txpsd_i$  je naměřená hodnota pro *i*-tou subnosnou frekvenci. Rozhas vypočtených hodnot je v tomto případě od −127 do 0 dBm/Hz, odchylka je opět možná  $+/- 0.5$  dBm/Hz. Pro spektrální výkonovou hustotu  $QLN$  platí následující vztah

$$
QLN_i = -23 - \frac{qln_i}{2}, \, (\text{dBm/Hz}), \tag{7.3}
$$

<span id="page-46-1"></span>hodnoty  $qln_i$  jsou hodnoty měřené a převedené  $QLN_i$  nabývá hodnot v rozmezí od  $-150$  do  $-23$  dBm/Hz. Hodnoty pro aktivní šum linky  $ALN$  vychází z

$$
ALN_i = -35 - \frac{aln_i}{2}, \, (\text{dBm/Hz}), \tag{7.4}
$$

kde  $aln_i$  odpovídá naměřeným hodnotám pro subnosnou frekvenci i s rozsahem od −160 do −35,5 dBm/Hz. Jak je patrné, i při velmi malém množství zapojených účastníků, lze vidět velmi výrazný pokles přenášených bitů, tedy i přenosové rychlosti.

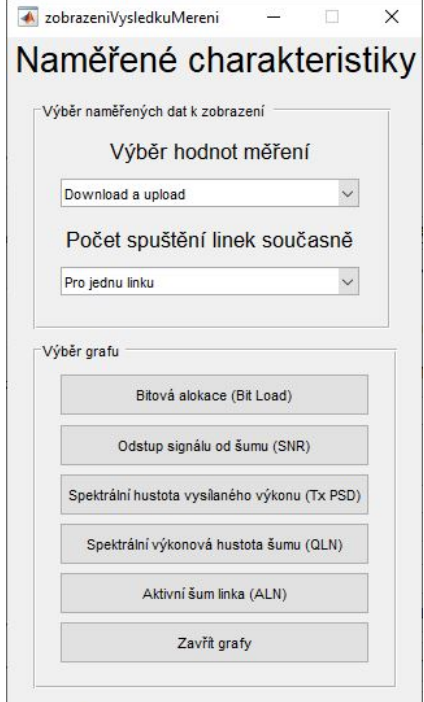

<span id="page-46-0"></span>Obr. 7.3: Aplikace pro zobrazení naměřených charakteristik.

### <span id="page-47-0"></span>**7.2 Vyhodnocení měření**

Měření bylo zaměřeno na bitovou alokaci, odstup signálu od šumu, spektrální výkonovou hustotu šumu a aktivní šum linky. K vyhodnocení bitové alokace (graf [7.4\)](#page-47-1) byl zvolen stejný kabelový pár pro zapojení 1 až 4 modemů, aby se předešlo zkreslení výsledků, jelikož výsledný signál mohou ovlivnit nedokonalosti při výrobě kabelů či špatná izolace, což vyplývá i z výše uvedené tabulky [7.1.](#page-44-1) V grafu naměřených hodnot bitové alokace lze vidět, že s připojením více modemů jsou přenášené bity na vyšších frekvencích zarušeny a nejsou na přijímači alokovány.

V níže uvedených grafech (obrázky [7.4](#page-47-1) až [7.7\)](#page-49-1) jsou znázorněny jednotlivé měření pro případy, kdy je zapojen jeden až čtyři modemy současně. Z výše uvedených naměřených grafů a tabulek lze vidět, jak jsou jednotlivé linky ovlivněny přeslechy od ostatních párů vedení, přestože byl po celou dobu měření zapnutý vectoring. Ačkoliv vectoring má předejít této změně rychlosti, účinnost vetoringu nebyla stoprocentní. Pokles přenosové rychlosti byl naměřen zhruba o 5 % s každým dalším zapojeným modemem. Z tabulky [7.2](#page-45-0) lze vyčíst rozdíly mezi jednotlivými linkami, kdy nejhorší případ, resp. nejvíce ovlivněné, byly u linky číslo 5. Naopak nejlepší vlastnosti vykazovala linka 7. Tento rozdíl by mohl být způsobený rozdílnými vlastnostmi izolace jednotlivých párů v kabelovém svazku.

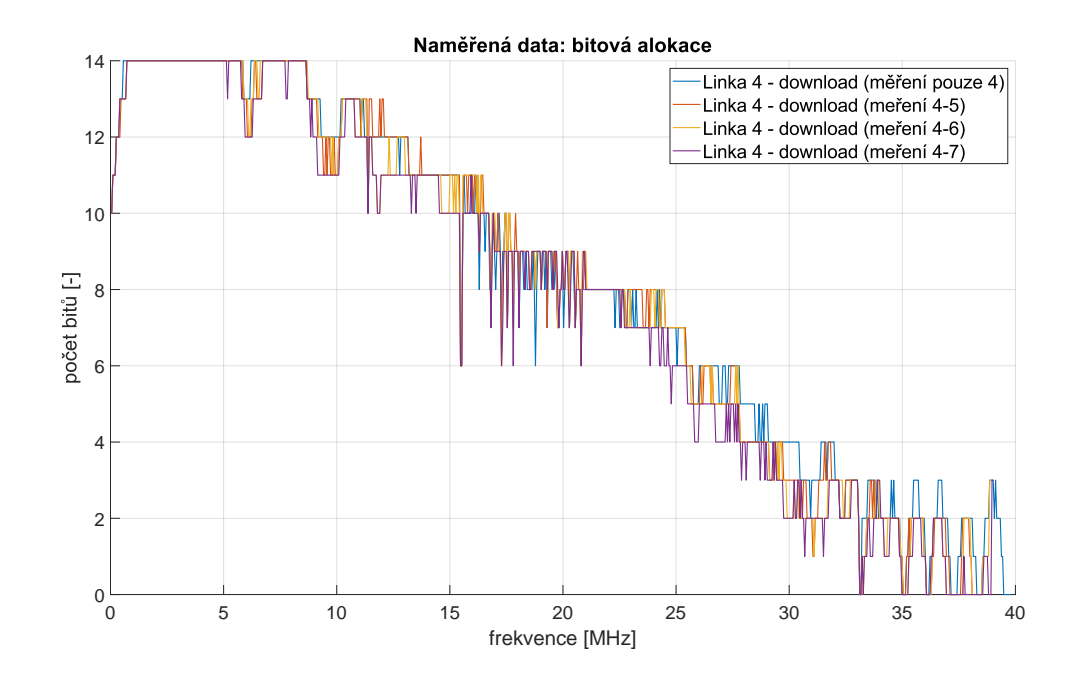

<span id="page-47-1"></span>Obr. 7.4: Grafická závislost počtu přenesených bitů v závislosti na počtu zapojených modemů.

U výše uvedeného grafu (obrázek [7.4\)](#page-47-1) jsou zobrazeny výsledky měření pro linku číslo 4 při současném zapojení 1 až 4 modemů. Nejvíce přenesených bitů je při zapojení pouze jedné aktivní linky v kabelovém svazku. S přibývajícími linkami a s rostoucí frekvencí se bitový přenos snižuje, kde při vyšších kmitočtech se počet přenesených bitů snižuje až k nule.

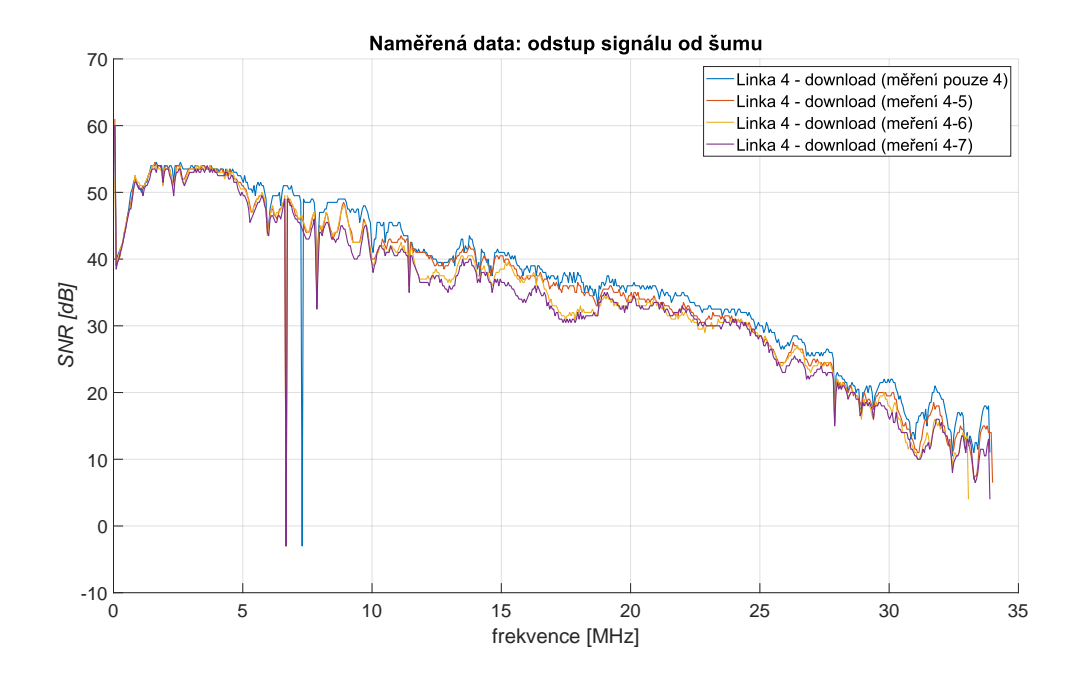

<span id="page-48-0"></span>Obr. 7.5: Grafická závislost odstupu signálu od šumu  $SNR$  v závislosti na počtu zapojených modemů.

Při měření odstupu signálu k šumu  $SNR$  (obrázek [7.5\)](#page-48-0) bylo využito stejných parametrů pro všechny účastnické linky. Z grafu lze vidět, jak je ovlivněn šum od ostatních zapojených linek, kde poměr signálu k šumu s frekvencí klesá. Nejvýraznější změna  $SNR$  je mezi 5 a 20 MHz, což ale při tomto výkonu signálu počet přenesených bitů výrazně neovlivní (obrázek XX).

Spektrální výkonová hustota  $QLN$  je zobrazena na obrázku [7.6.](#page-49-0) Pro více současně zapojených modemů je  $QLN$  větší. Nejvýraznější rozdíl spektrální výkonové hustoty šumu lze zpozorovat při kmitočtech od 2,5 do 9,5 MHz, které je ovlivněno zavislostí přeslechů. Při měření nad 17 MHz hodnoty nebyly validní, jelikož je povolený rozsah při měření od −150 dBm/Hz do −23 dBm/Hz. Z toho důvodu je usuzováno, že výsledný signál měl hodnotu pod −150 dBm/Hz, což lze zpozorovat i z aktivního šumu linky  $ALN$  (obrázek [7.7\)](#page-49-1), kde je vysílaný signál nad 15 MHz zarušen šumem. Rovněž je tento graf omezený při zobrazení hodnot, kde je měřící rozsah v DSLAM od −160 dBm/Hz do −35,5 dBm/Hz.

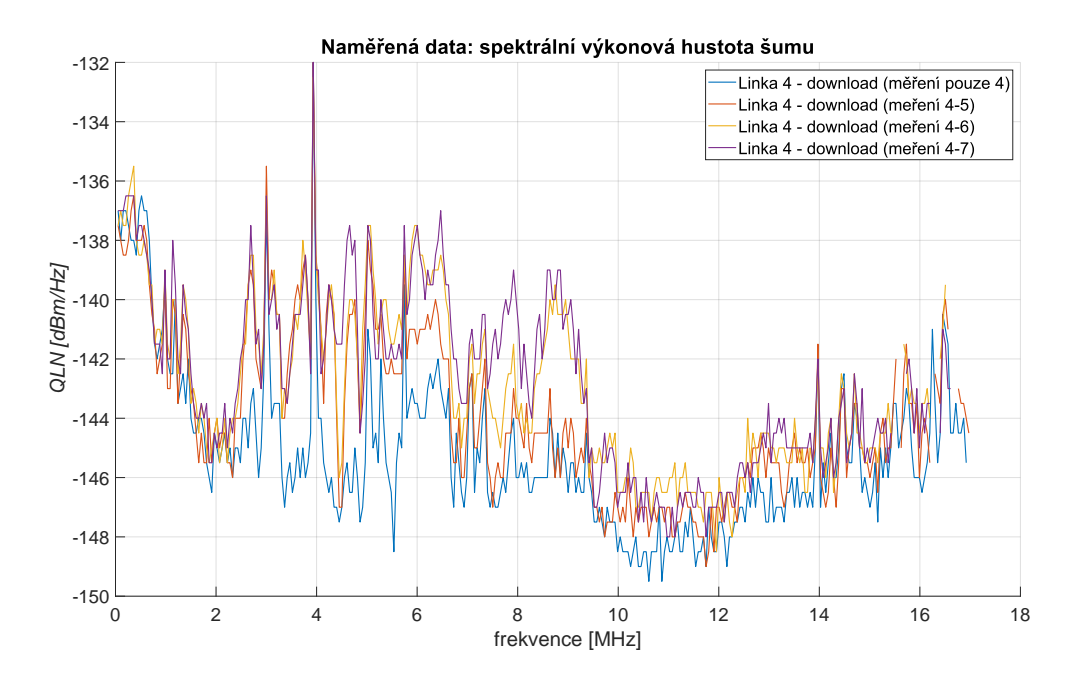

<span id="page-49-0"></span>Obr. 7.6: Grafická závislost spektrální výkonové hustoty $QLN$ v závislosti na počtu zapojených modemů.

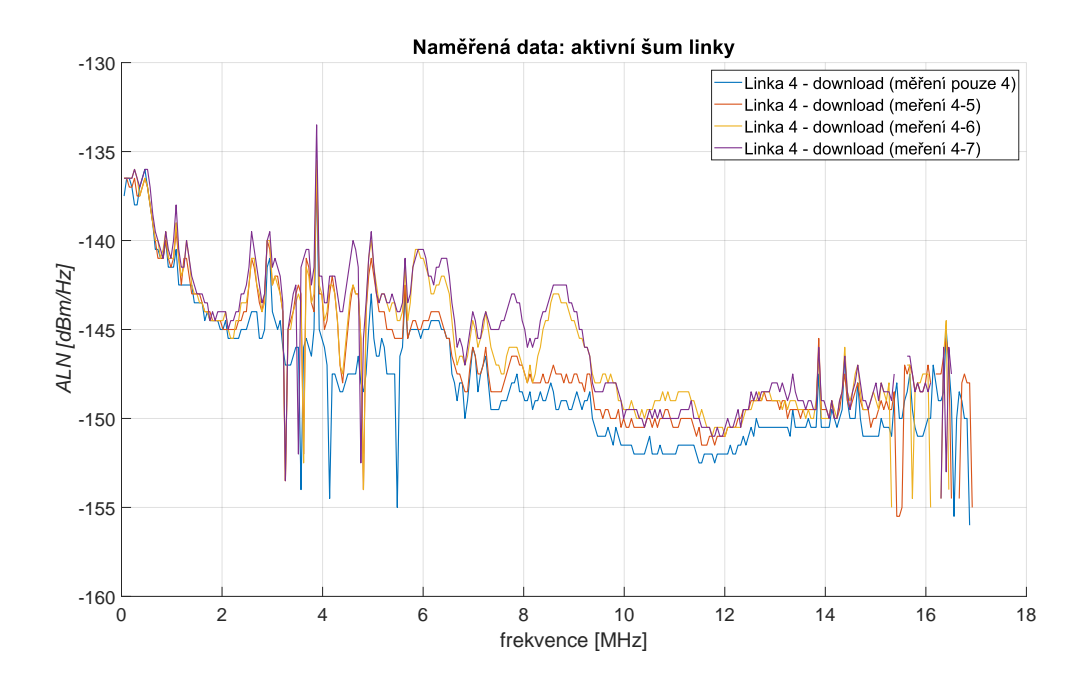

<span id="page-49-1"></span>Obr. 7.7: Grafická závislost šumu měřené linky  $ALN$  v závislosti na počtu zapojených modemů.

## <span id="page-50-0"></span>**8 Realizované simulace**

V práci jsou popsány simulace přenosové rychlosti pro systémy G.fast a G.mgfast v závislosti na délce a počtu aktivních účastníků v kabelovém svazku (kapitola [8.1\)](#page-50-1). Rovněž jsou provedeny simulace pro kompenzaci vysílaného signálu profilu 212 a (kapitola [8.2\)](#page-53-0). Stejná kapitola zobrazuje také simulace kompenzace vysílaného signálu do 20 MHz, která využívá k výpočtům změřené přeslechy mezi jednotlivými páry vedení. Mezi vybrané diskutované simulace jsou uvedeny:

- Ovlivnění přenosové rychlosti v závislosti na vybraném typu vedení a technologii G.fast a G.mgfast při určité délce (obrázek [8.1\)](#page-51-0).
- Ovlivnění přenosové rychlosti při omezení počáteční frekvence např. z důvodu souběhu starších technologií u technologie G.fast (obrázek [8.2\)](#page-52-0).
- Ovlivnění přenosové rychlosti v závislosti na typy profilu G.mgfast, počáteční frekvence a duplexní metodě přenosu (obrázek [8.3\)](#page-52-1).
- Závislost kompenzace vysílaného signálu při změně počtu aktivních účastníků z 10 na 49 v kabelovém svazku pro přeslech FEXT (obrázek [8.4\)](#page-53-1), resp. pro přeslech NEXT na obrázku [8.5.](#page-54-0)
- Simulace kompenzovaného vysílaného signálu ovlivněného 10 linkami při naměřených hodnotách přeslechů NEXT do 20 MHz (obrázek [8.6\)](#page-55-0), resp. pro přeslechy FEXT (obrázek [8.7\)](#page-55-1).

#### <span id="page-50-1"></span>**8.1 Simulace dosažitelné přenosové rychlosti**

Simulace charakteristiky vedení byla provedena vytvořenou aplikací, která je popsaná v předchozích kapitole [6.1.](#page-37-1) Na obrázku [8.1](#page-51-0) jsou pro přehlednost vybrány 3 typy vedení (CAT5, B05a a T05b). Jak lze vidět, s rostoucí vzdáleností rapidně klesá přenosová rychlost  $v_p$ . Nejlepších výsledků dosahuje kabel T05b, což je více žilový kabel využívající se v rozvodech budov. Omezení rychlosti v počáteční délce úzce souvisí s omezením bitové alokace, která je u technologie G.fast a potažmo i G.mgfast omezena na 12 bitů na subnosnou frekvenci $f_i$ . Profily 106 a a 212 a u technologie G.fast využívají šířku pásma do 106 MHz pro profil 106 a, respektive do 212 MHz pro profil 212 a. U G.mgfast je tato šířka dvojnásobně až čtyřnásobně větší. S tím souvisí také násobný počet subnosných frekvencí, který přenese více bitů. Technologie G.mgfast je v simulaci uvedena pro profily 424 a 848. Číslo profilu značí rovněž šířku využitého pásma v MHz. Je nutné brát v potaz, že využité frekvence obou technologií začínají až od 2,2 MHz (od indexu 43 subnosné frekvence). Při 500 metrech je přenosová rychlost násobně nižší než maximální. To je zapříčiněno útlumem vedení *IL*, *AWGN* šumem a dalšími vlivy. S narůstající vzdáleností již není možné využít vysoké kmitočty, kdy klesá  $SNR$  a tím i počet bitů, které je možno alokovat. Na obrázku [8.2](#page-52-0) jsou znázorněny přenosové charakteristiky s úpravou počáteční frekvence pro technologii G.fast u ethernetového kabelu CAT5. V praxi k tomuto omezení nezřídka dochází, jelikož frekvenční rozsah do 35 MHz využívají jiné technologie (ADSL, VDSL), které by přenos rušily. V simulacích je počítáno pouze s 1 rušením od stejného systému.

Na obrázku [8.3](#page-52-1) jsou nasimulovány přenosové rychlosti pro vedení CAT5 profilů technologie G.mgfast. Simulace byla provedena pro  $M_F = 36$ , kde  $M_{US}$  je rovno 7 a  $M_{\text{DS}}$  je 28. Z hodnot vyplývá, že se jedná o poměr rychlostí 80:20, avšak výsledná rychlost je maximální obousměrná. Každý profil je simulován od 2,2 MHz a 30 MHz. Tyto profily můžou využít plný duplex FDX. V simulaci je počítáno s tím, že při plném duplexu je využit třetinový výkon pro vysílání opačným směrem, tzn. pro rámec sestupného směru je současně vysílán signál vzestupný, avšak pouze se třetinou výkonu oproti výkonu u sestupného směru a naopak. V simulaci je rovněž počítáno s přeslechy *NEXT* pro směr vzestupný a s přeslechy *NEXT* a *FEXT* v sestupné směru. S přibývající vzdáleností má rušení přeslechy a AWGN větší vliv a přenosová rychlost  $v_{\rm p}$  se přibližuje hodnotám TDD.

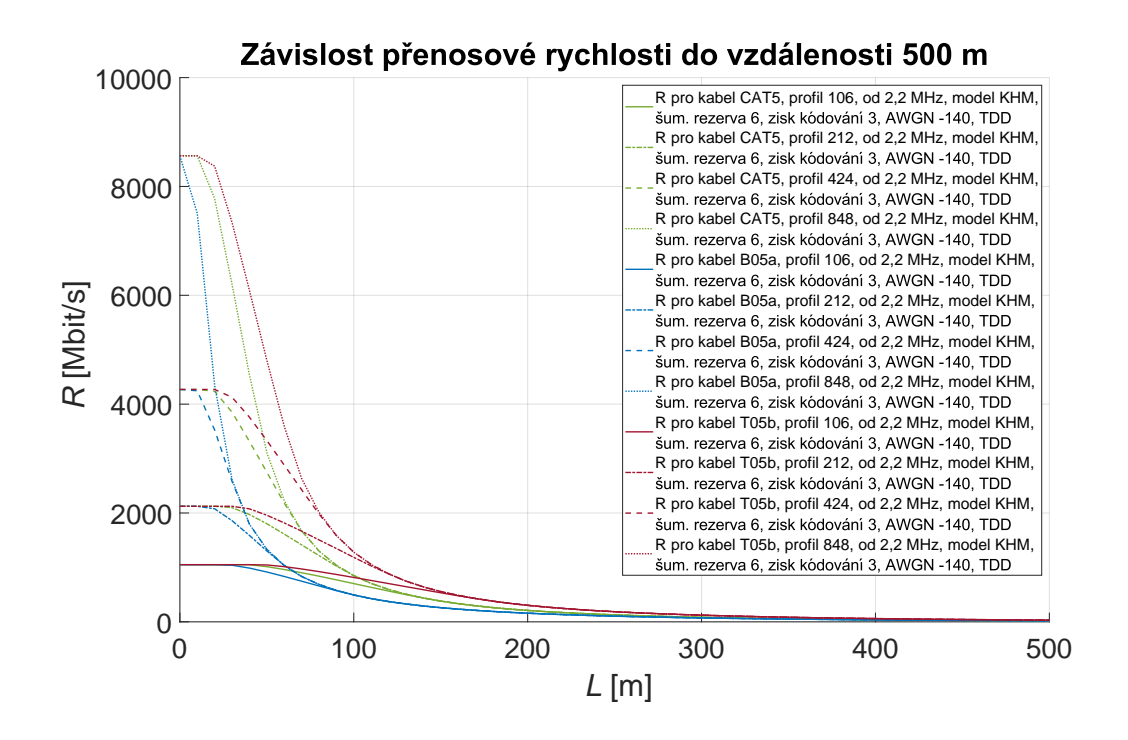

<span id="page-51-0"></span>Obr. 8.1: Grafická závislost přenosové rychlosti  $v<sub>p</sub>$  do vzdálenosti 500 metrů pro vybrané typy kabelů a profily G.fast a G.mgfast.

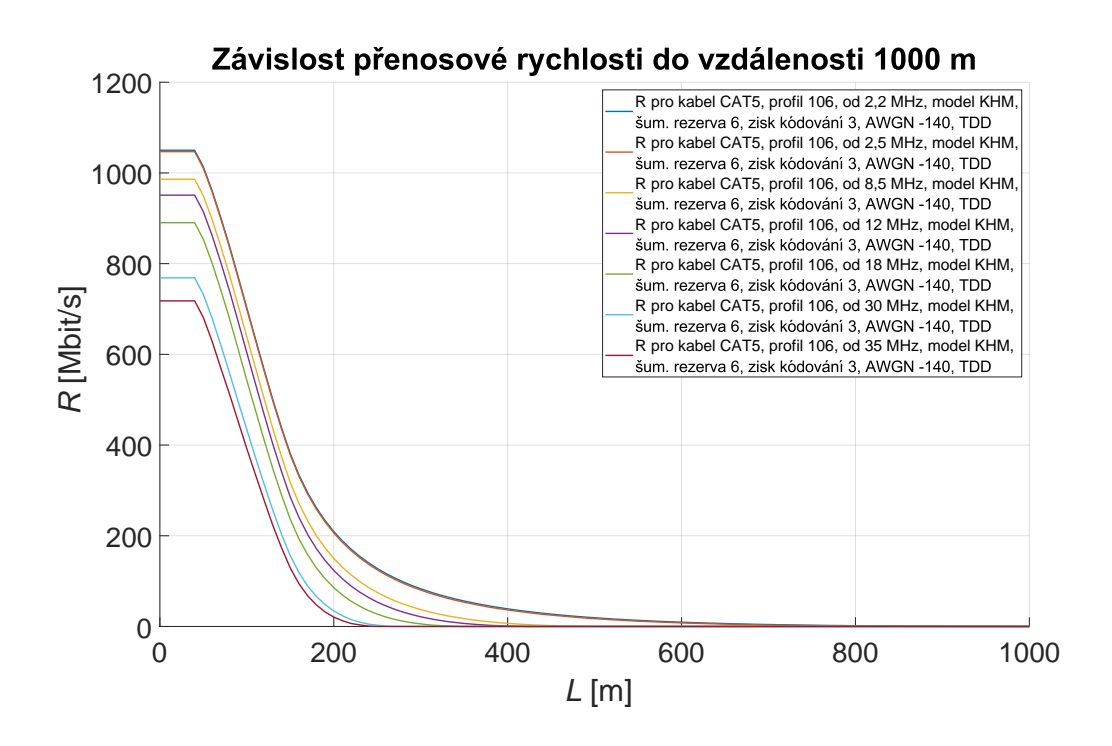

<span id="page-52-0"></span>Obr. 8.2: Grafická závislost přenosové rychlosti  $v<sub>p</sub>$  při změně počáteční frekvence.

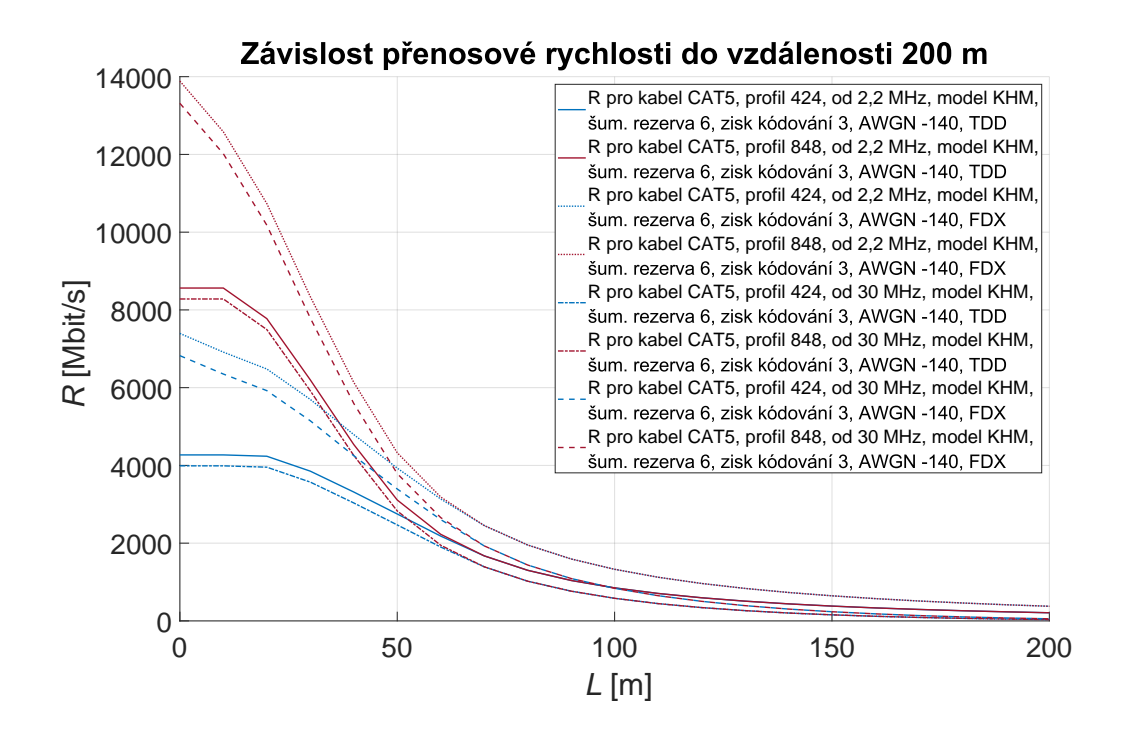

<span id="page-52-1"></span>Obr. 8.3: Grafická závislost přenosové rychlosti  $v<sub>p</sub>$  při modulaci TDD a FDX u profilu G.mgfast.

### <span id="page-53-0"></span>**8.2 Simulace potlačení přeslechů**

K simulaci potlačování přeslechů byla vytvořena aplikace v prostředí Matlab, která byla blíže popsána v kapitole [6.2.](#page-41-0) Na obrázku [8.4](#page-53-1) je simulace potlačování přeslechů FEXT pro kabel CAT5 při délce vedení 500 metrů při 10 a 49 účastnických linkách. V grafu je možné vidět vysílaný PSD signál, rovněž je vidět i upravený signál pro sledovanou linku. Vzhledem k výpočtu aplikace, která neuvažuje rozdílné parametry vedení pro jednotlivé účastníky, lze předpokládat, že je tento vysílaný signál pro všechny účastníky stejný. V grafu lze také vidět, jak moc je potřeba kompenzovat signál pro 10 a 49 linek. Vzhledem k tomu, že DSLAM musí pro každou linku ve vektorové skupině uvažovat jinou velikost přeslechů od ostatních párů, lze usoudit, že tyto výpočty pro více linek jsou na výpočetní výkon velice náročné.

V následujícím grafu [8.5](#page-54-0) je zobrazena stejná simulace jako v předchozím případě (graf [8.4\)](#page-53-1), avšak zobrazující kompenzaci přeslechů NEXT.

Pro dosažení reálnějších výsledků matematické simulace byly využity naměřené hodnoty přeslechů. Obrázek [8.6](#page-55-0) zobrazuje 3D graf kompenzace přeslechů FEXT od ostatních linek, kde je možné vidět, že kompenzace probíhají pro každou linku zvlášť. To je dáno uspořádáním jednotlivých kabelů v kabelovém svazku, tedy jinými přeslechy od ostatních párů vedení. Měření bylo prováděno pro 10 účastníků do 20 MHz. Obrázek [8.7](#page-55-1) zobrazuje kompenzaci přeslechů NEXT.

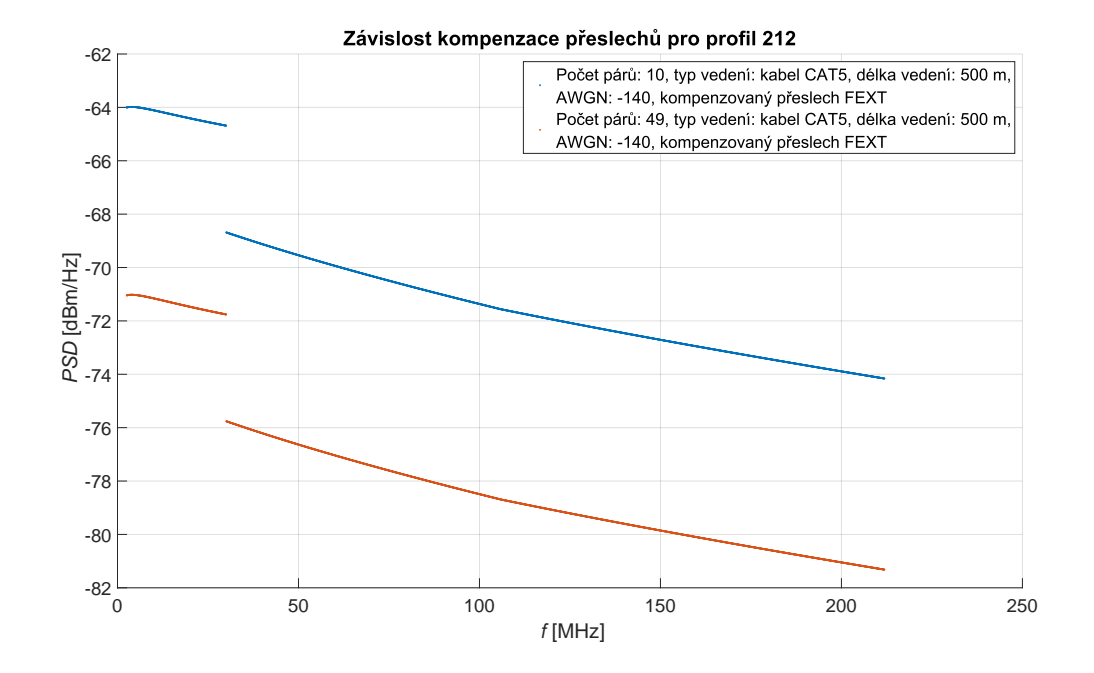

<span id="page-53-1"></span>Obr. 8.4: Grafická závislost kompenzace přeslechů FEXT pro 10 a 49 účastníků.

Na obrázku [8.4](#page-53-1) je zobrazena kompenzace přeslechů FEXT pro 10 a 49 účastníků. Tento graf zobrazuje potřebnou úpravu pro vyslaný signál, který je při přenosu ovlivněn přeslechy FEXT.

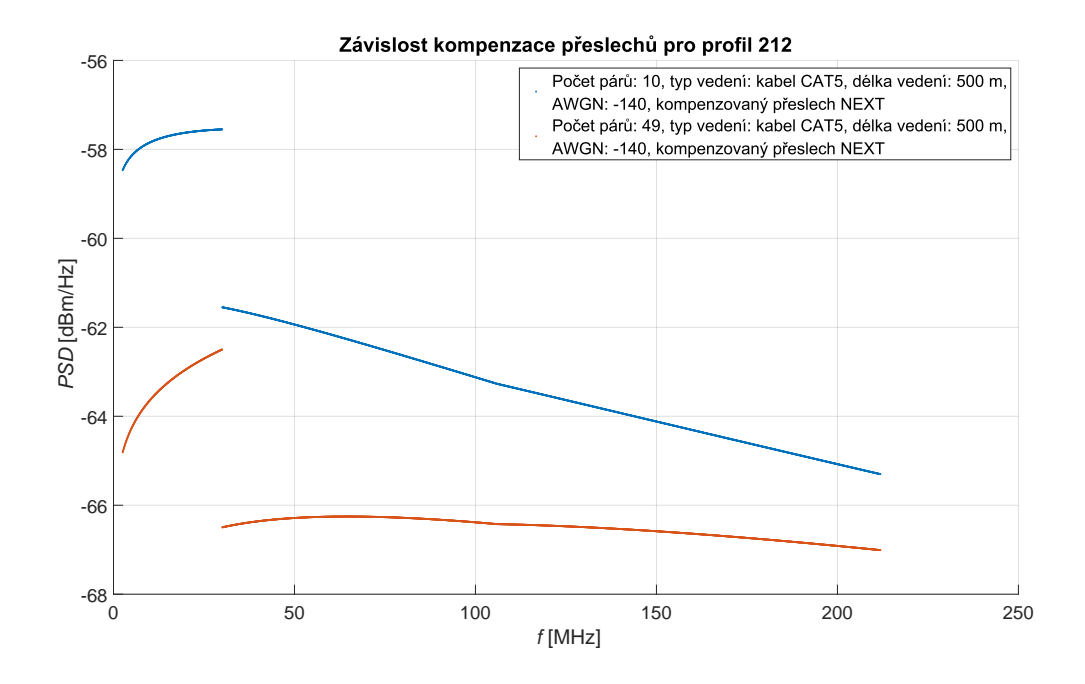

<span id="page-54-0"></span>Obr. 8.5: Grafická závislost kompenzace přeslechů NEXT pro 10 a 49 účastníků.

Pro přeslechy NEXT je výrazné ovlivnění signálu při nižších kmitočtech. Tyto kmitočty jsou důležité pro přenos bitů u vzdálenějších účastníků, jelikož s narůstajícím kmitočtem dosažená přenosová vzdálenost klesá. Z obrázku [8.5,](#page-54-0) který zobrazuje kompenzaci vysílaného signálu z DSLAM ovlivněnou rušením NEXT pro 10 a 49 účastníků, je patrné, že na vyšších kmitočtech již kompenzace není tak výrazná.

Obrázek [8.6](#page-55-0) zobrazuje kompenzaci signálu pro přeslech NEXT. Hodnoty přeslechu NEXT vychází z reálných naměřených hodnot [\[12\]](#page-59-4). Měření proběhlo pro 10 linek pro účastníky vzdálené 1977 metrů. Jak lze z grafu vidět, každá účastnická linka je rušena přeslechy NEXT jinou hodnotou, která následně ovlivňuje i kompenzovaný výsledný signál. Při kompenzace záleží na umístění kabelového páru ve svazku a jeho stínění. Měření přeslechů NEXT probíhalo pouze do 19,2 MHz, z toho důvodu je i výsledné 3D zobrazení grafu pro profil G.fast 212 a pouze do této hodnoty.

Kompenzace přeslechů FEXT vychází také z naměřených hodnot [\[12\]](#page-59-4). Na obrázku [8.7](#page-55-1) je zobrazena kompenzace signálu přeslechů FEXT. Počet účastníků, pro které byly hodnoty naměřeny, je 10. Vzdálenost účastníků od DSLAM je v tomto případě 583 metrů. Z grafu lze opět vidět odlišnou velikost kompenzovaného signálu pro každou linku.

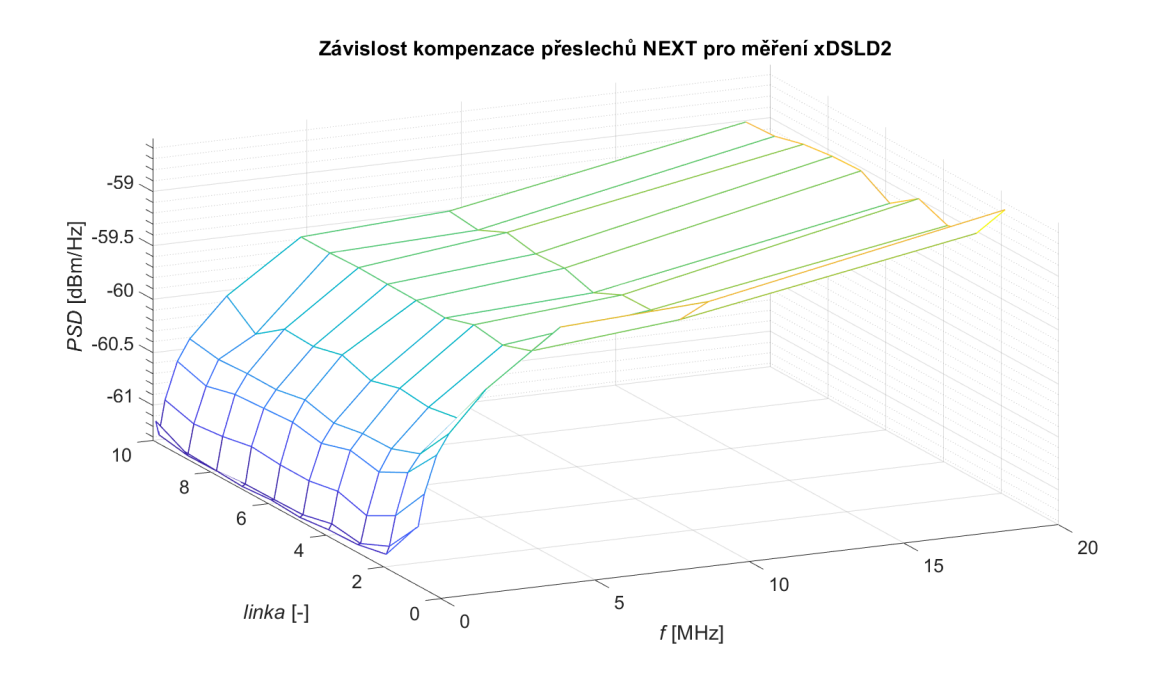

<span id="page-55-0"></span>Obr. 8.6: Grafická závislost kompenzace naměřených přeslechů NEXT pro 10 účastníků do 20 MHz.

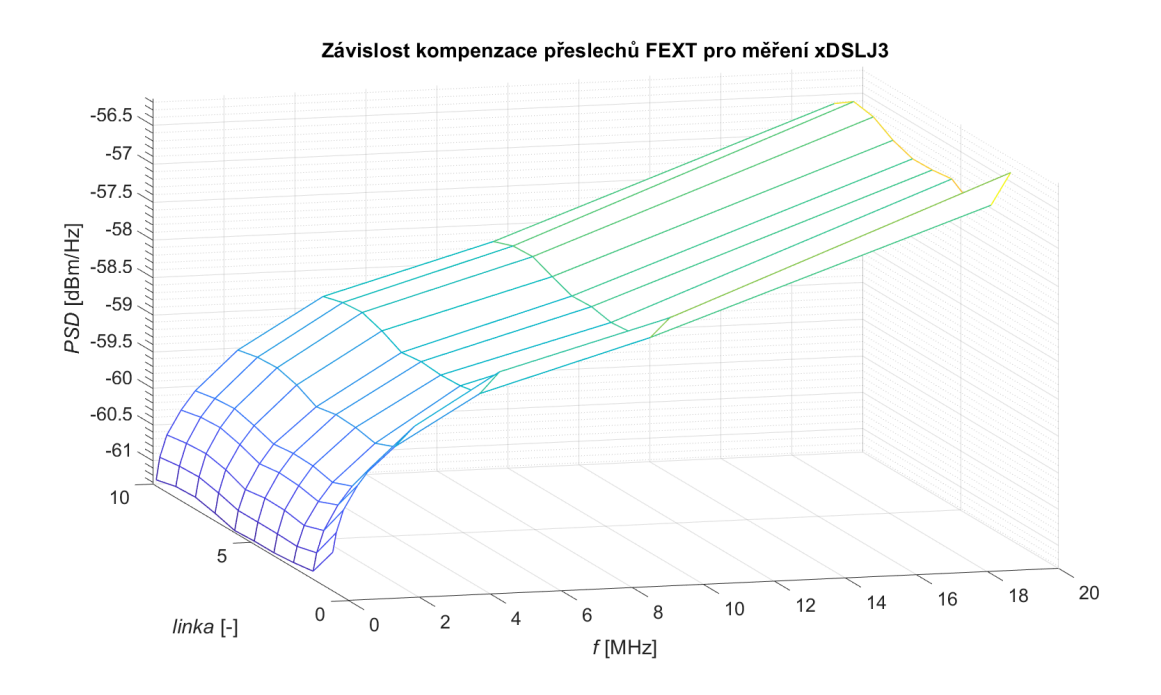

<span id="page-55-1"></span>Obr. 8.7: Grafická závislost kompenzace naměřených přeslechů FEXT pro 10 účastníků do 20 MHz.

## **Závěr**

<span id="page-56-0"></span>Úvod práce popisuje přiblížení do přenosových technologií xDSL s rozdílnými vlastnostmi pro dané technologie. Rovněž jsou v úvodu zmíněny rušivé vlivy, typy modulací a šířka přenosového pásma. V úvodní kapitole je také uveden přibližný dosah jednotlivých technologií s přenosovými rychlostmi  $v_p$ .

Práce popisuje parametry nejnovějších dvou technologií internetového připojení po kabelovém vedení G.fast a G.mgfast, které vychází ze standardů G.9700 [\[2\]](#page-58-2) a G.9701 [\[3\]](#page-58-3), respektive z připravovaných standardů G.9710 [\[13\]](#page-59-5) a G.9711 pro G.mgfast. Jsou zde uvedeny 3 profily pro G.fast a 2 nové profily pro G.mgfast. V práci je počítáno u technologie G.fast pouze se dvěma profily 106 a a 212 a. Jelikož u profilu 106 b dochází ke změně pouze zvýšením vysílacího výkonu ze +4,0 dBm na +8,0 dBm, je tento profil vynechán, protože výkon signálu je již obsažen ve vysílané masce signálu. Technologie využívají stejnou masku PSD, avšak G.mgfast využívá až čtyřnásobnou šířku pásma oproti G.fast profilu 212 a. Technologie rovněž využívají stejnou rozteč subkanálů, která je rovna 51,75 kHz a bitová alokace dosahuje až 12 bitů na subnosnou frekvenci.

Obě technologie G.fast a G.mgfast, na rozdíl od předchozích technologií jako je například ADSL či VDSL, využívají časové dělení TDD pro sestupný a vzestupný směr. Tento způsob eliminuje přeslech NEXT. Současně s první zprávou SYNC jsou přenášeny informace o dalších linkách v předsunutém DSLAM, které jsou zpracovány do vektorové skupiny, která umožňuje přičíst korekci signálu rušení od ostatních účastnických linek. Předávání zpráv SYNC se pravidelně opakuje a vektorová skupina je udržuje vždy aktuální. Technologie G.mgfast navíc umožňuje plně duplexní režim přenosu FDX, který lze využít pro současné vysílání a přijímání signálu. Opačný směr vysílání probíhá s upraveným výkonem, který lze přizpůsobit.

V práci je rozebrán popis primárních a sekundárních parametrů vedení pomocí Modelu KHM. Tento model popisu vedení, které je pro tyto technologie výhodnější, jelikož počítá pouze s 5 konstantami  $k_1, k_2, k_3, h_1, h_2$ . Výpočet pomocí Modelu KHM ušetří výpočetní výkon oproti RLCG modelu, který má parametrů více. RLCG model je přesnější v řádu do několika kHz, což u zkoumaných technologií není třeba brát v potaz, jelikož jsou standardizovány od 2,2 MHz.

Pro simulaci G.fast a G.mgfast byla vytvořena aplikace v prostřední MATLAB R2020b. Aplikace umožňuje uživateli zvolit vstupní proměnné, jako jsou typ vedení, využívaný profil, počáteční frekvence, metoda duplexního režimu TDD/FDX či délka vedení *L*. Dále může uživatel upravit šumovou rezervu  $NM$ , zisk kódováním  $\gamma_c$ , aditivní bílý gaussovský šum *AWGN* či konstanty pro přeslechy FEXT a NEXT. Volba typu vedení vychází ze standardu G.9701 [\[3\]](#page-58-3), kde jsou definovány parametry pro 5 typů vedení. Při nastavení masky lze zvolit celkem ze 4 profilů. Pro každou technologii lze zvolit ze dvou profilů. V možnostech volby počátečního vysílaného signálu je na výběr ze 7 frekvencí, které v jsou v reálu využívány, aby se na rozdíl od dřívějších technologií zamezilo rušení, kdy například VDSL2 vysílá až do 35 MHz. Volba plného duplexního režimu FDX je dostupná pouze pro technologii G.mgfast, který počítá s upraveným výkonem jedné třetiny oproti definovanému PSD.

U technologií G.fast a G.mgfast je šířka pásma výrazně vyšší než u starších technologií, což umožňuje přenos signálu na kratší vzdálenosti. U těchto kratších vzdáleností je výraznější přeslech FEXT, než byl u původních technologií, avšak stále dominantní je přeslech NEXT. Pro docílení vyšších rychlostí je potřeba kompenzovat vysílaný signál v DSLAM. V práci byl rozbrán princip této kompenzace pro přeslechy FEXT a NEXT. K simulaci těchto přeslechů byla vytvořena aplikace, která má výukový charakter a uživatel si může dílčí kroky výpočtů zobrazit. Pro reálnou ukázku aplikace umožňuje i import změřených přeslechů na reálném vedení. Při simulaci byl zobrazen 3D graf, který zobrazuje kompenzaci každé linky na základě rušení přeslechy ostatních linek.

Dále byl zkoumán vectoring u technologie G.fast na základě měření v laboratoři. Měření probíhalo pro jeden až čtyři modemy zapojené současně v jednom kabelovém svazku CAT3 o délce 250 metrů. Z naměřených charakteristik a následného vyhodnocení vychází pár 7 jako nejlépe izolován s nejmenšími induktivními vazbami na sousední linky, kdežto pár číslo 5 měl nejhorší naměřené výsledky. Při postupném zapojování více modemů dochází ke snížení přenosové rychlosti zhruba o 5 % pro každý další zapojený modem. K analýze naměřených hodnot byla rovněž vytvořena aplikace v prostředí MATLAB. Mezi sledovanými naměřenými charakteristikami byla bitová alokace  $b_i$ , odstup signálu od šumu  $SNR$ , spektrální hustota vysílaného výkonu *Tx PSD*, spektrální výkonová hodnota šumu *QLN* a aktivní  $\check{\text{sum}}$  linky  $ALN$ .

## **Literatura**

- <span id="page-58-1"></span><span id="page-58-0"></span>[1] ITU-T G.993.5: G.993.5 : Self-FEXT cancellation (vectoring) for use with VDSL2 transceivers. *International Telecommunication Union (ITU)* [online]. Geneva: International Telecommunication Union (ITU), 2019, 2019 [cit. 2021- 3-2]. Dostupné z: https://www.itu.int/rec/dologin\_pub.asp?lang=e&id=T-REC-G.993.5-201902-I!!PDF-E&type=items
- <span id="page-58-2"></span>[2] ITU-T G.9700: Fast access to subscriber terminals (G.fast) — Power spectral density specification. *International Telecommunication Union (ITU)* [online]. Geneva: International Telecommunication Union (ITU), 2019, 2019 [cit. 2020- 11-04]. Dostupné z: https://www.itu.int/rec/dologin\_pub.asp?lang=e&id=T-REC-G.9700-201907-I!!PDF-E&type=items
- <span id="page-58-3"></span>[3] ITU-T G.9701 : Fast access to subscriber terminals (G.fast) - Physical layer specification. *International Telecommunication Union (ITU)* [online]. Geneva: International Telecommunication Union (ITU), 2019, 2019 [cit. 2020- 11-04]. Dostupné z: https://www.itu.int/rec/dologin\_pub.asp?lang=e&id=T-REC-G.9701-201903-I!!PDF-E&type=items
- <span id="page-58-4"></span>[4] OKSMAN, Vladimir, Rainer STROBEL, Thomas STARR, Jochen MAES, Werner COOMANS, Martin KUIPERS, Erez Ben TOVIM a Dong WEI. MGFAST: A New Generation of Copper Broadband Access. *IEEE Communications Magazine* [online]. 2019, **57**(8), 14-21 [cit. 2020-11-04]. ISSN 0163-6804. Dostupné z: doi:10.1109/MCOM.2019.1800844
- <span id="page-58-5"></span>[5] PRAVDA, Ivan. *Vysokorychlostní přípojky VDSL a G.Fast. Kapitola 4. Vysokorychlostní přípojky dle standardu G.Fast.* [online]. Praha: České vysoké učení technické v Praze, 2015 [cit. 2020-11-04]. Dostupné z: https://publi.cz/books/233/04.html
- <span id="page-58-6"></span>[6] MARIOTTE, Hubert. Overview of ITU-T SG15 Q4 xDSL and G.(mg)fast. In: *International Telecommunication Union* [online]. Geneva: International Telecommunication Union, 2017 [cit.  $2020-11-04$ ]. Dostupné z: https://www.itu.int/en/ITU-T/studygroups/com15/Documents/Overview%20of%20SG15%20Q4%20xDSL %20and%20G.(mg)fast.pdf
- <span id="page-58-7"></span>[7] ACATAUASSU, Diogo, Stefan HOST, Chenguang LU, Miguel BERG, Joao COSTA, Aldebaro KLAUTAU, Per ODLING a Per Ola BORJERSSON. KHM cable model parameters for ITU-T G.fast reference loops. *2015 IEEE Conference on Standards for Communications and Networking (CSCN)* [online].

IEEE, 2015, 2015, , 168-173 [cit. 2020-11-26]. ISBN 978-1-4799-8927-0. Dostupné z: doi:10.1109/CSCN.2015.7390439

- <span id="page-59-1"></span>[8] CHEN, Walter Y. *DSL: simulation techniques and standards development for digital subscriber line systems*. Indianapolis, IN: Macmillan Technical Pub., c1998. ISBN 15-787-0017-5.
- <span id="page-59-2"></span>[9] Elektrorevue: Přeslechy a jejich modelování. *Elektrorevue* [online]. Praha: České vysoké učení technické v Praze, Fakulta elektrotechnická [cit. 2021-3-26]. Dostupné z: http://www.elektrorevue.cz/clanky/02061/index.html
- <span id="page-59-3"></span>[10] LAMPARTER, Oliver, Liming FANG, Jean-Claude BISCHOFF, Marcel REITMANN, Rico SCHWENDENER, Thomas ZASOWSKI a Xiaofeng ZHANG. Multi-Gigabit over Copper Access Networks: Architectural Evolution and Techno-Economic Analysis. *IEEE Communications Magazine* [online]. 2019, **57**(8), 22-27 [cit. 2020-12-01]. ISSN 0163-6804. Dostupné z: doi:10.1109/MCOM.2019.1800847
- <span id="page-59-0"></span>[11] TSIAFLAKIS, Paschalis, Yannick LEFEVRE, Werner COOMANS a Jochen MAES. Friendly Full Duplex: A Multi-User Full Duplex Method for MGfast in Coexistence with G.fast. *2018 IEEE Global Communications Conference (GLO-BECOM)* [online]. IEEE, 2018, 2018, , 1-6 [cit. 2020-11-09]. ISBN 978-1-5386- 4727-1. Dostupné z: doi:10.1109/GLOCOM.2018.8647579
- <span id="page-59-4"></span>[12] KŘEPELKA, Václav. *Měření přeslechových vlastností kabelů přístupové sítě pro nasazení technologií xDSL: Technická zpráva*. ND33- /99. SPT TELECOM, a. s., Odbor přenosové sítě Kompetenční centrum sítě referát PL Brno 642 00 Brno, Pražská 156, 1999.
- <span id="page-59-5"></span>[13] ITU-T G.9710: Multi-gigabit fast access to subscriber terminals — Power spectral density specification. *International Telecommunication Union (ITU)* [online]. Geneva: International Telecommunication Union (ITU), 2020, 2020 [cit. 2020-12-07]. Dostupné z: https://www.itu.int/rec/dologin\_pub.asp?lang=e&id=T-REC-G.9710- 202002-I!!PDF-E&type=items

# **Seznam symbolů a zkratek**

<span id="page-60-0"></span>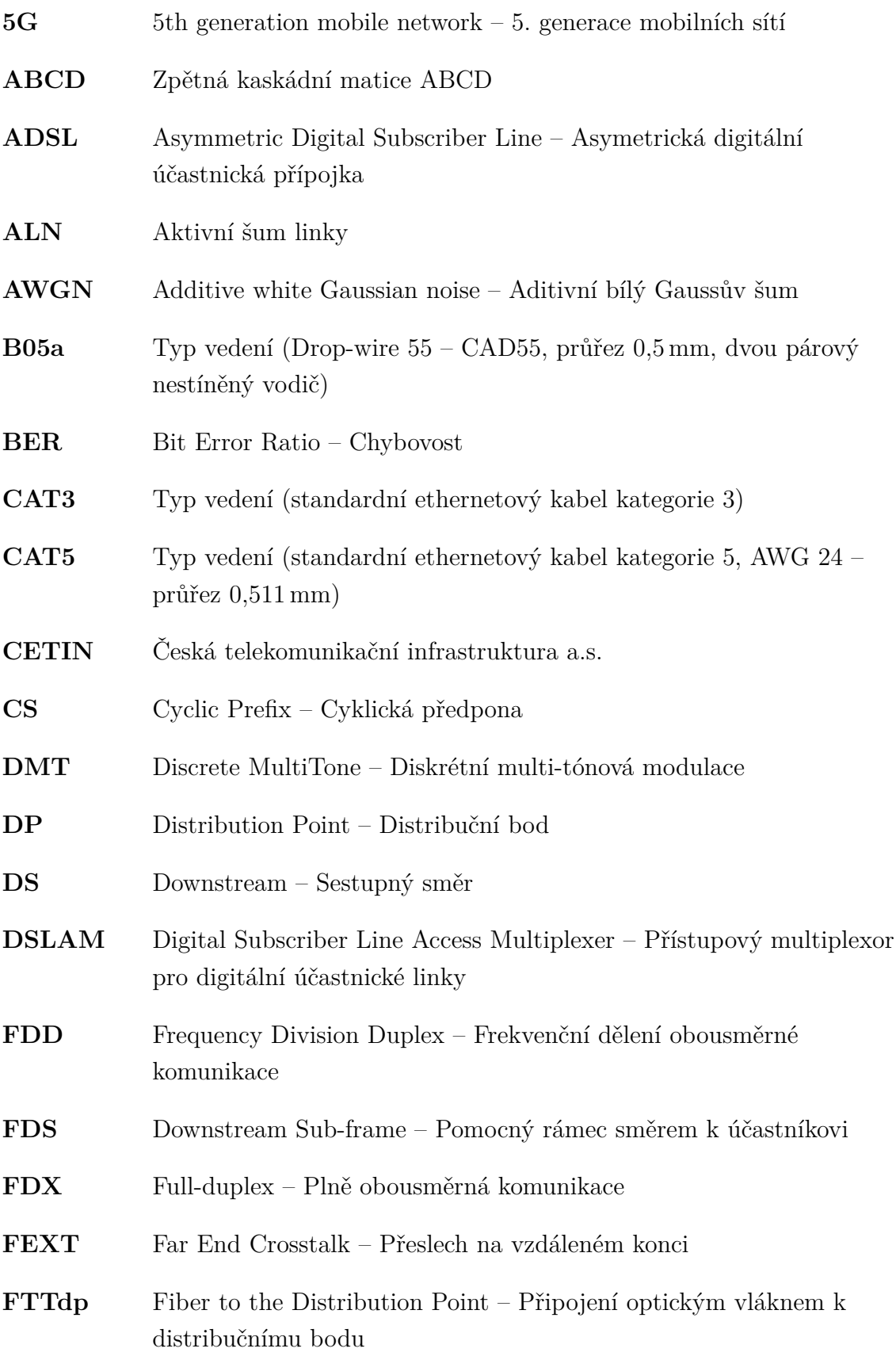

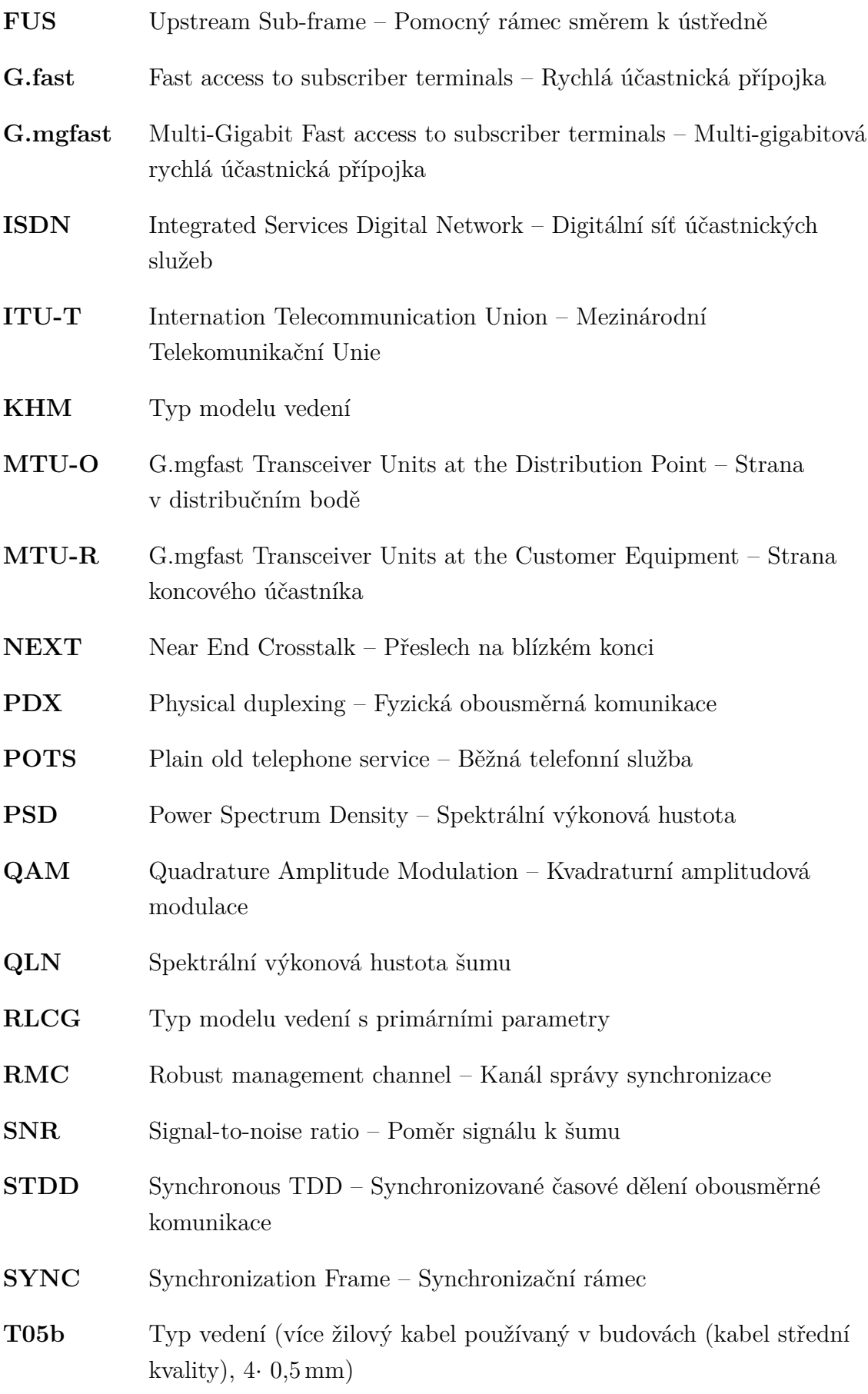

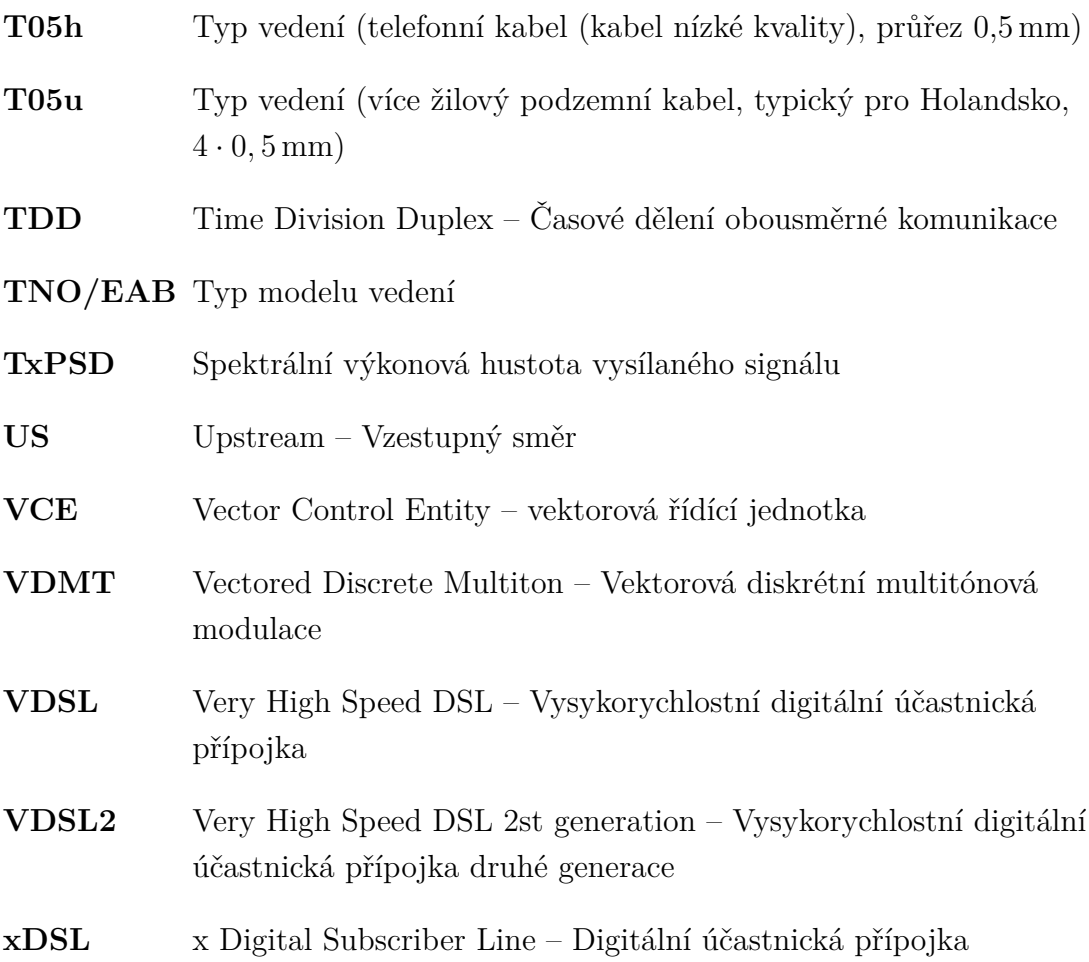

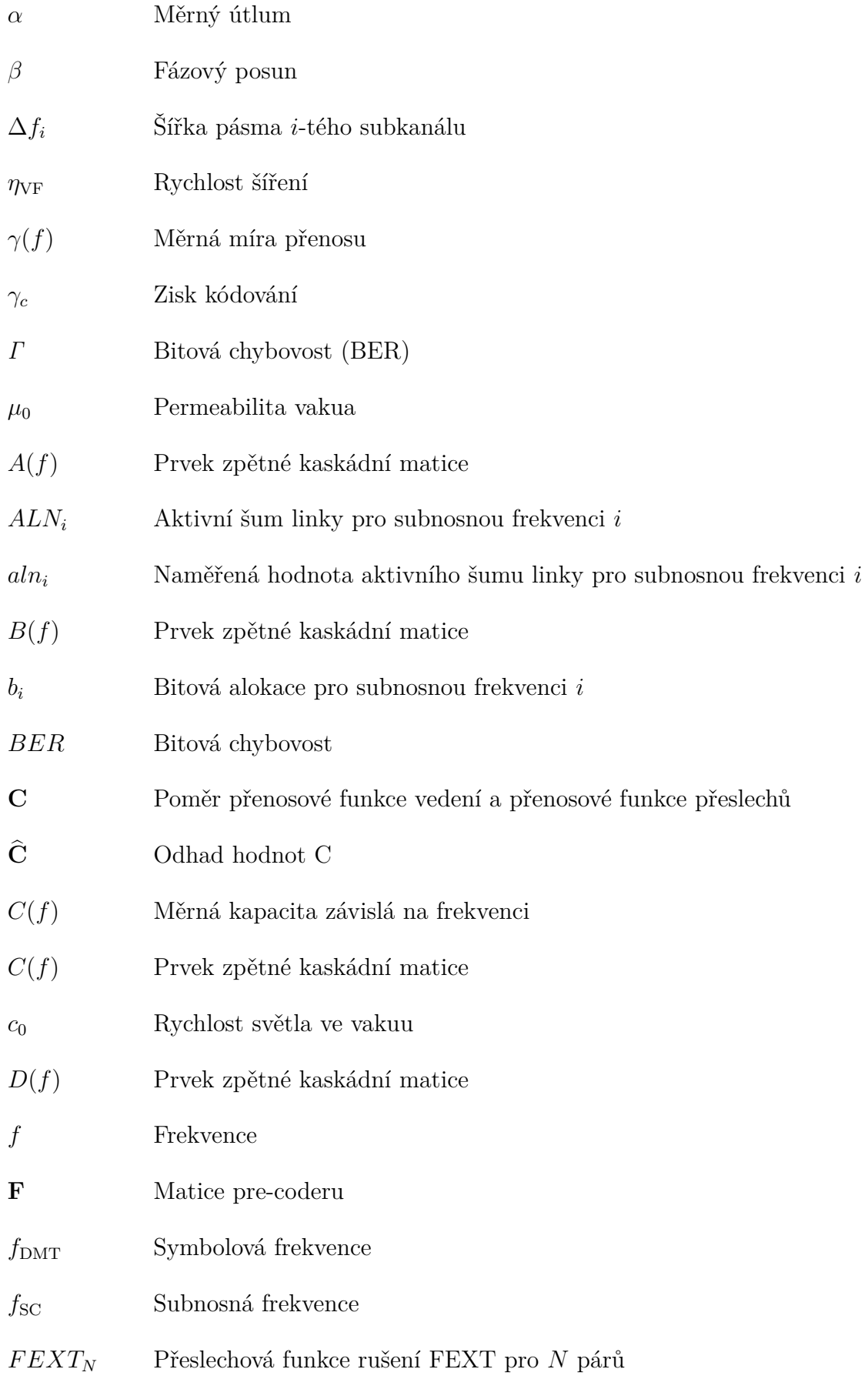

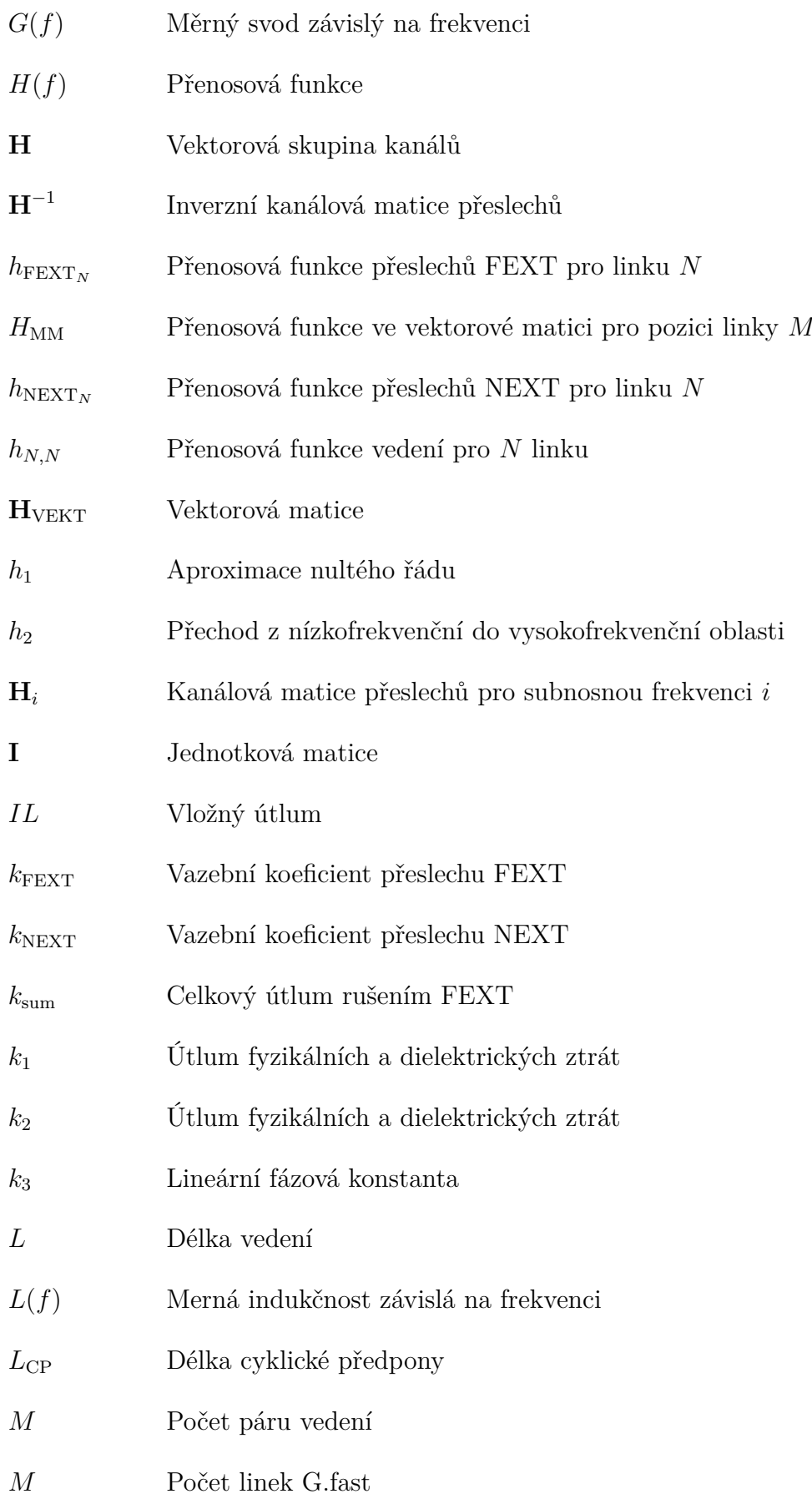

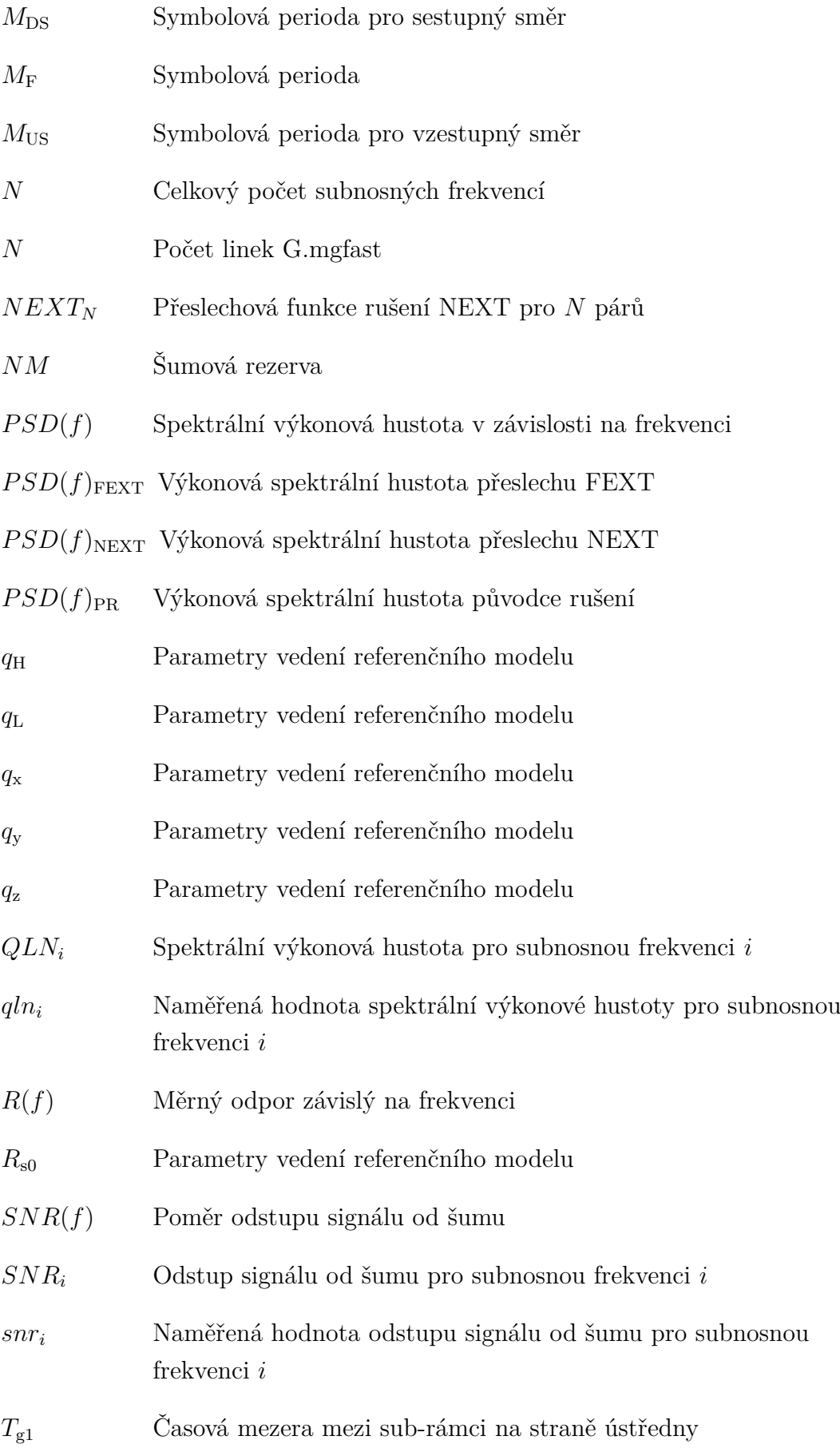

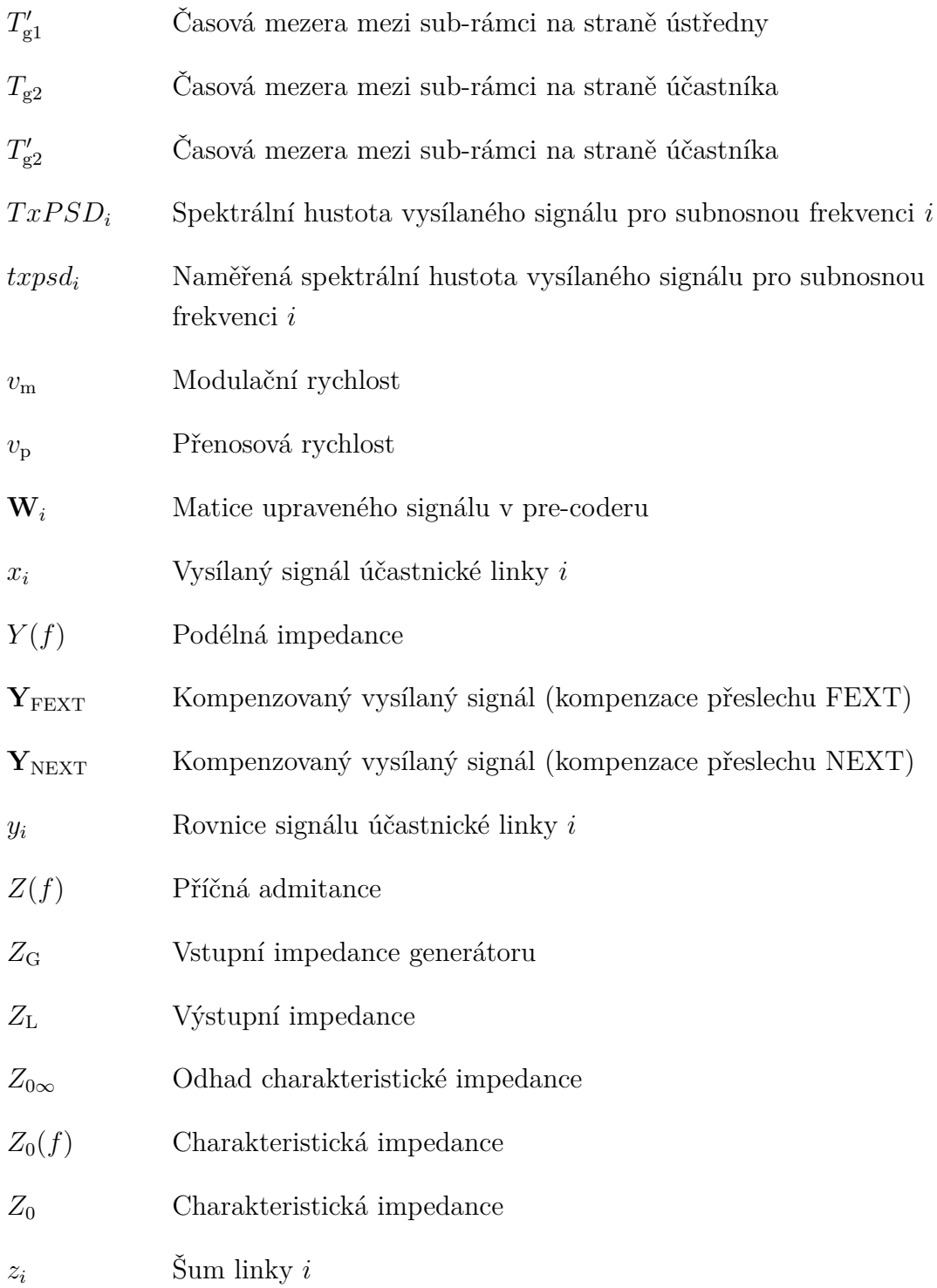

# <span id="page-67-0"></span>**A Obsah přiložené aplikace**

K semestrální práci jsou přiloženy aplikace pro simulaci přenosové rychlosti G.fast a G.mgfast, kompenzaci přeslechů a zobrazení naměřených hodnot. Aplikace byly vytvořeny v prostředí MATLAB ve verzi R2020b.

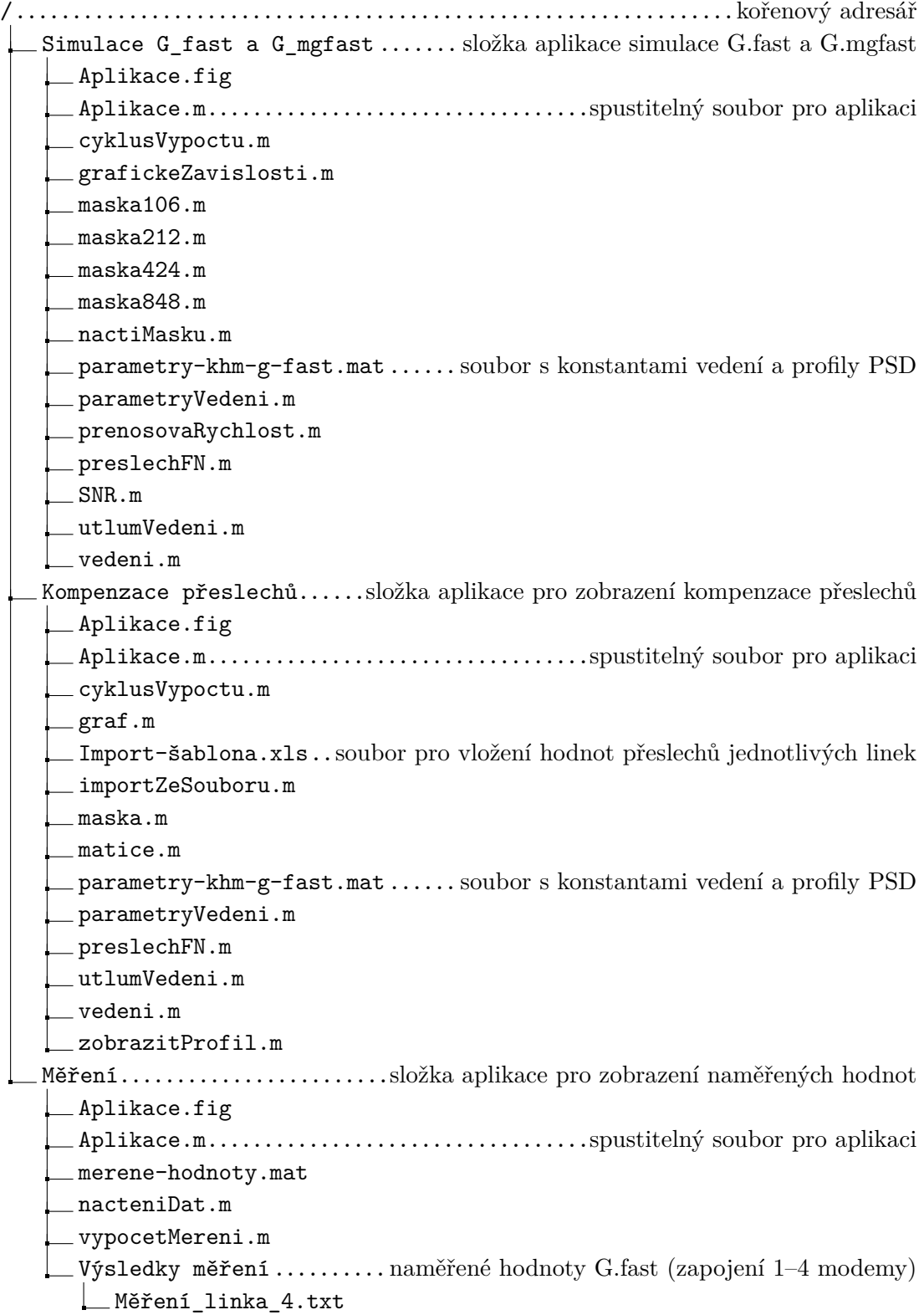

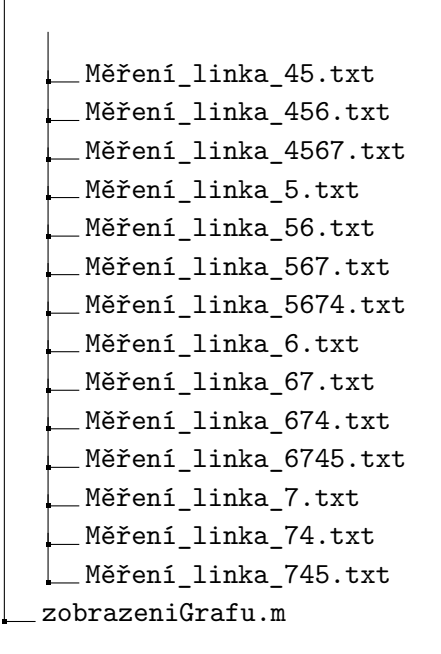